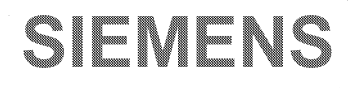

# SIVAVIICS5

# **Automatisierungsgerät SlMATlC S5-110 SIB**

**Programmieranleitung** 

# **SIEMENS**

# **SIMATIC S5** Automatisierungsgeräte S5-110S/B

# 6ES5-110

Programmieranleitung

Bestell-Nr.: GWA 4NEB 807 2122-01

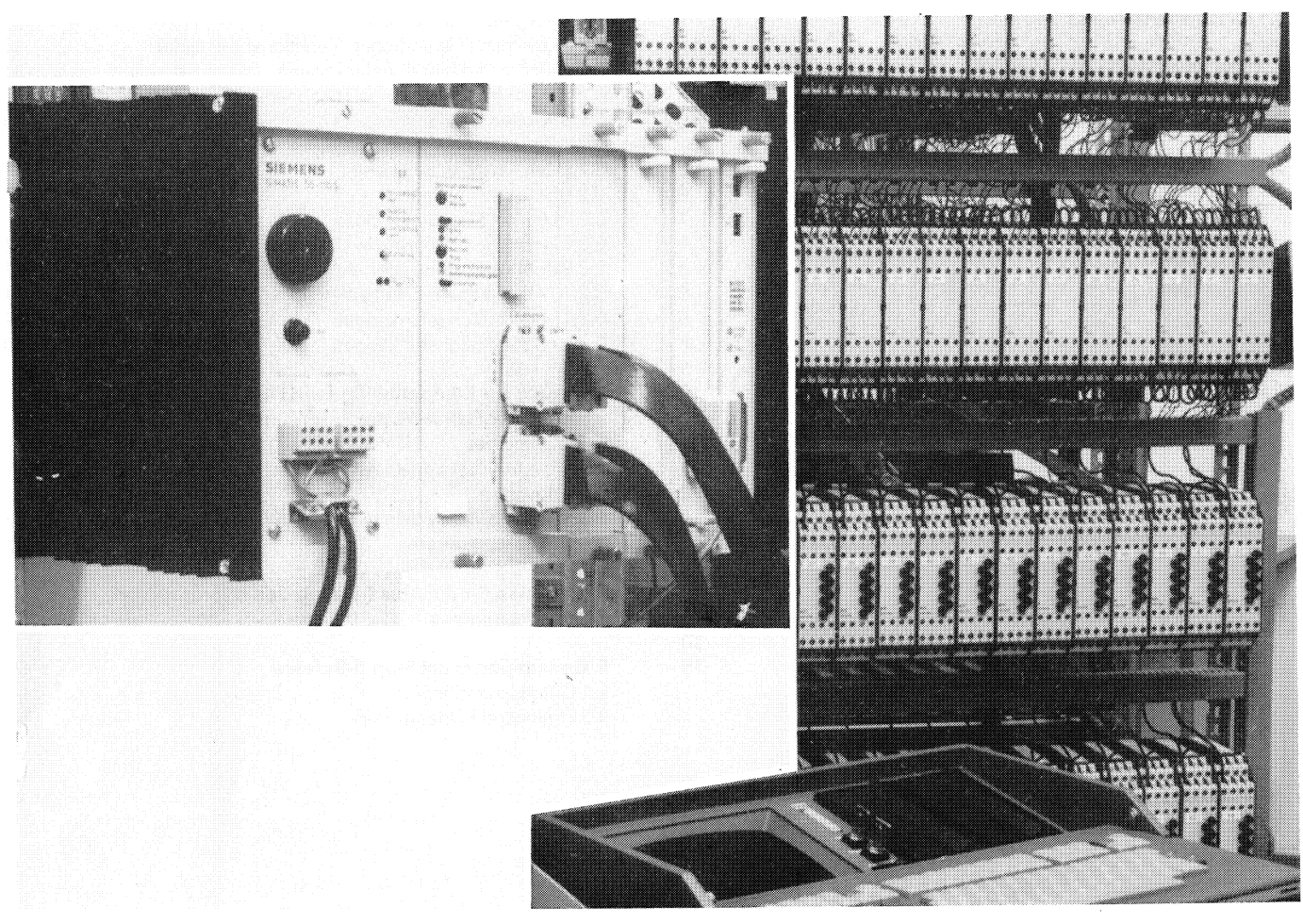

Automatisierungsgerät S5-110S: links Zentralgerät, rechts Peripherie und im Vordergrund Programmiergerät 670

#### **Inhalt** Seite Seite Seite Seite Seite Seite Seite Seite Seite Seite Seite Seite Seite

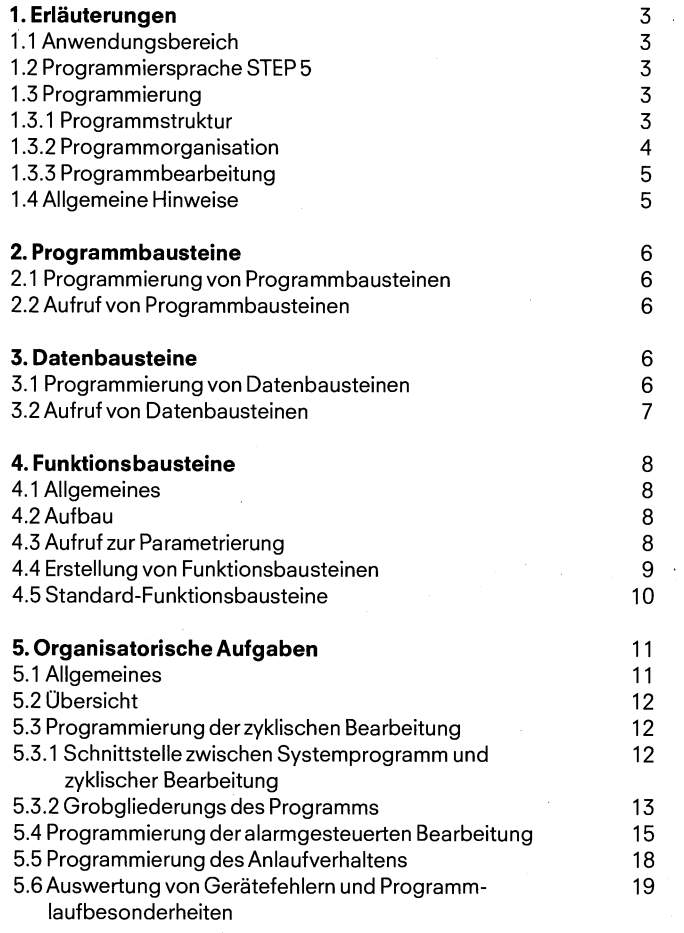

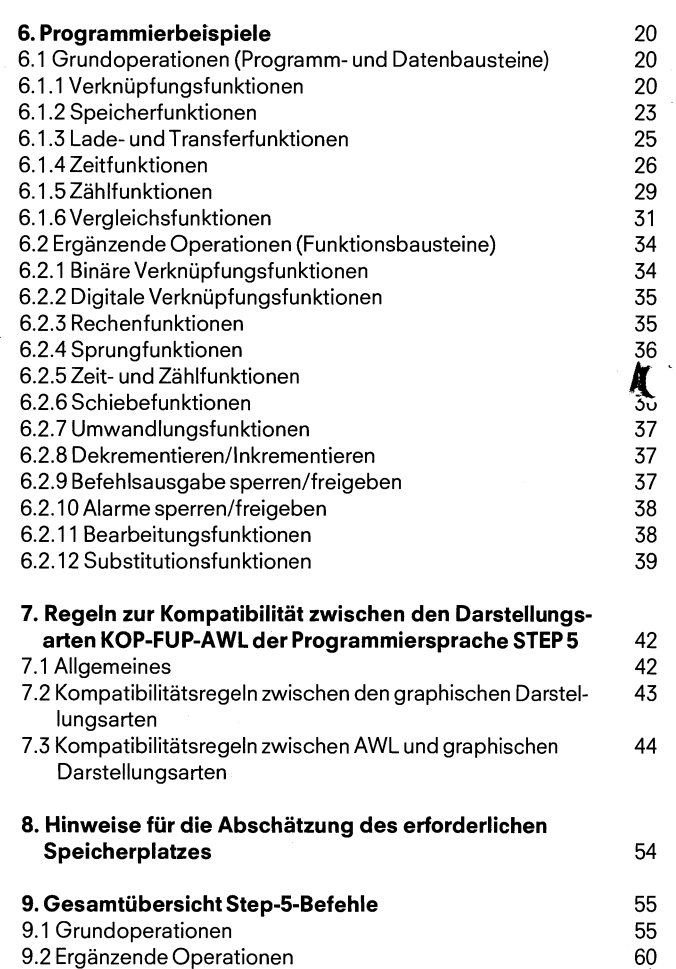

Ĵ

 $\big)$ 

 $\backslash$ 

 $\left\{ \right.$ 

 $\overline{2}$ 

#### **1. Erläuterungen 1.1 Anwendungsbereich 1.2 Programmiersprache STEP 5 1.3 Programmierung**

# **1. Erläuterungen**

#### **1.1 Anwendungsbereich**

Das speicherprogrammierbare Automatisierungsgerät S5-110S ist ein leistungsfähiges Gerät zur Prozeßautomatisierung (Steuern, Melden, Uberwachen, Protokollieren). Es ist sowohl für den Aufbau einfachster Steuerungen mit binären Signalen als auch zur Lösung umfangreicher Automatisierungsaufgaben einsetzbar. Seine Anwenderprogramme werden mit der Programmiersprache STEP-5 erstellt.

#### **1.2 Programmiersprache STEP-5**

Die Operationen der Programmiersprache STEP-5 ermöglichen die Programmierung von einfachen binären Funktionen bis hin zu komplexen digitalen Funktionen.

Bei der Programmierung sind, abhängig von dem verwendeten Programmiergerät, die drei Darstellungsarien Funktionsplan (FUP), Kontaktplan (KOP) und Anweisungsliste (AWL) (Bild 1) möglich, so die Programmiermethode dem jeweiligen Anwendungsfall angepaßt werden kann. Der von den Programmiergeräten erzeugte Maschinencode ist bei den drei Darstellungsarten identisch. Bei Berücksichtigung bestimmter Programmierregeln (siehe ,,Regeln zur Kompatibilität zwischen den Darstellungsarten KOP - FUP - AWL" Seite 42) kann das Programmiergerät (PG) 670/675 das Anweisungs-Programm von einer Darstellungsart in die jeweils andere übersetzen.

#### **1.3 Programmierung**

#### **1.3.1 Programmstruktur**

Das Automatisierungsgerät S5- 11.0s zwingt aufgrund seiner Struktur den Anwender zur strukturierten Programmierung, d. h. zum Aufteilen des Gesamtprogramms in einzelne, in sich 'abgeschlossene Programmabschnitte (Bausteine). Dieses Verfahren bietet dem Anwender folgende Vorteile:

einfache und übersichtliche Programmierung auch großer Programme,

 $\kappa$ glichkeit zum Standardisieren von Programmteilen,

einfache Programmorganisation,

leichte Anderungsmöglichkeit,

einfacher Programmtest,

einfache Inbetriebnahme.

Für die Gliederung des Anwenderprogramms gibt es verschiedene Bausteintypen, die für unterschiedliche Aufgaben verwendet werden:

#### Programmbausteine (PB)

Sie werden zur Strukturierung des Anwenderprogramms in technologisch orientierte Programmteile eingesetzt.

#### Funktionsbausteine (FB)

Siedienenzum Programmierenvon häufig wiederkehrenden komplexen Funktionen (z. B. Einzelsteuerung, Melde-, Rechenfunktionen) sowie der Bearbeitung von Ablaufketten.

#### Datenbausteine (DB)

Sie dienen zum Abspeichern von Daten und Texten

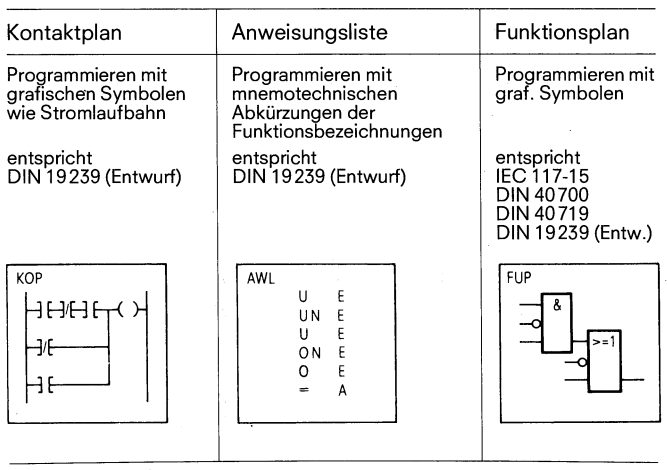

Bild 1 Darstellungsarten der Programmiersprache STEP 5

Die Anzahl der programmierbaren Bausteine beläuft sich auf maximal - 128 Programmbausteine

 $-48$  Funktionsbausteine

- 63 Datenbausteine (ohne DB 0)

Jeder Baustein sollte 256 Anweisungen nicht überschreiten.

Alle programmierten Bausteine werden vom Programmiergerät in beliebiger Reihenfolge im Programmspeicher hinterlegt (Bild 2). Mit einem ebenfalls vom Anwender zu programmierenden Organisationsbaustein wird dann die Reihenfolge, in der die Bausteine bearbeitet werden sollen, festgelegt

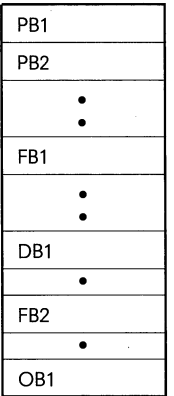

Bild2Ablageder Bausteine in beliebiger Reihenfolgein den Programmspeicher

# **I. Erläuterungen**

#### **1.3 Programmierung**

**1.3.2 Programmorganisation**  - -- - -- - - - - -

#### 1.3.2 Programmorganisation

Mit der Programmorganisation wird festgelegt, ob und in welcher Reihenfolge die Programm- und Funktionsbausteine bearbeitet werden (Bild 3). Dazu werden im Organisationsbaustein 1 (OB 1) entsprechende Aufrufe (bedingt oder unbedingt) der gewünschten Bausteine programmiert (siehe ,,Organisatorische Aufgaben" Seite 11).

Der Organisationsbaustein 1 wird wie die anderen Bausteine ebenfalls im Programmspeicher hinterlegt.

Eine Sonderrolle kommt den Funktionsbaustein 0 zu. Er dient der Alarmreaktion durch den Anwender (siehe Seite 15).

Von Programm- und Funktionsbausteinen können weitere Programm- und Funktionsbausteine in beliebigen Kombinationen aufgerufen werden. Die maximal zulässige Schachtelungstiefe beträgt mit dem Organisationsbaustein 8 Bausteine (Bild 4), wobei ein verwendeter Datenbaustein nicht mitgezählt wird.

OB Organisationsbaustein PB Programmbaustein FB Funktionsbaustein

DB Datenbaustein

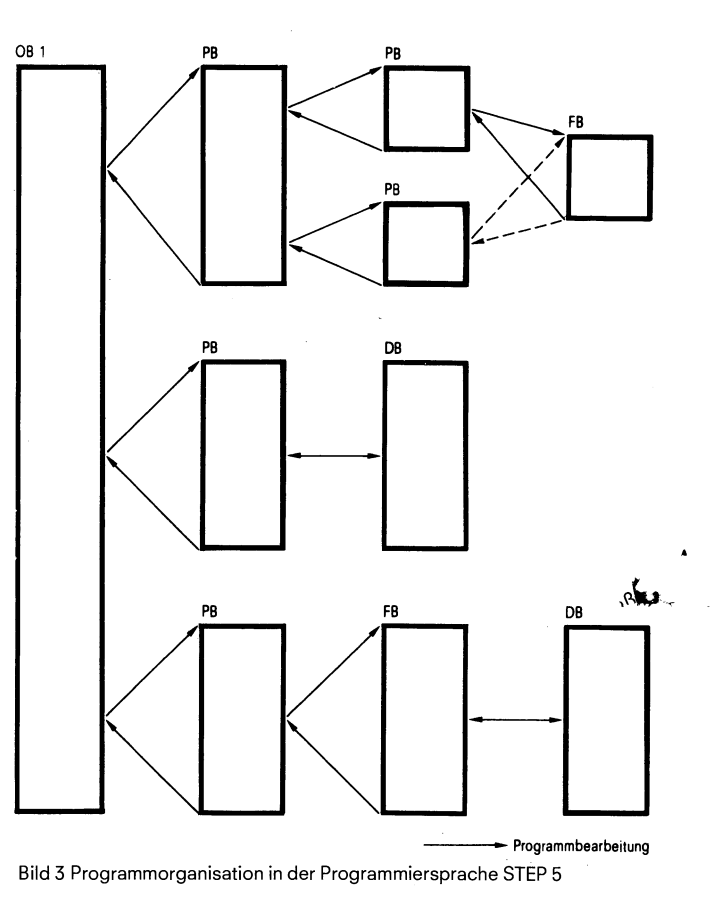

Bild 3 Programmorganisation in der Programmiersprache STEP 5

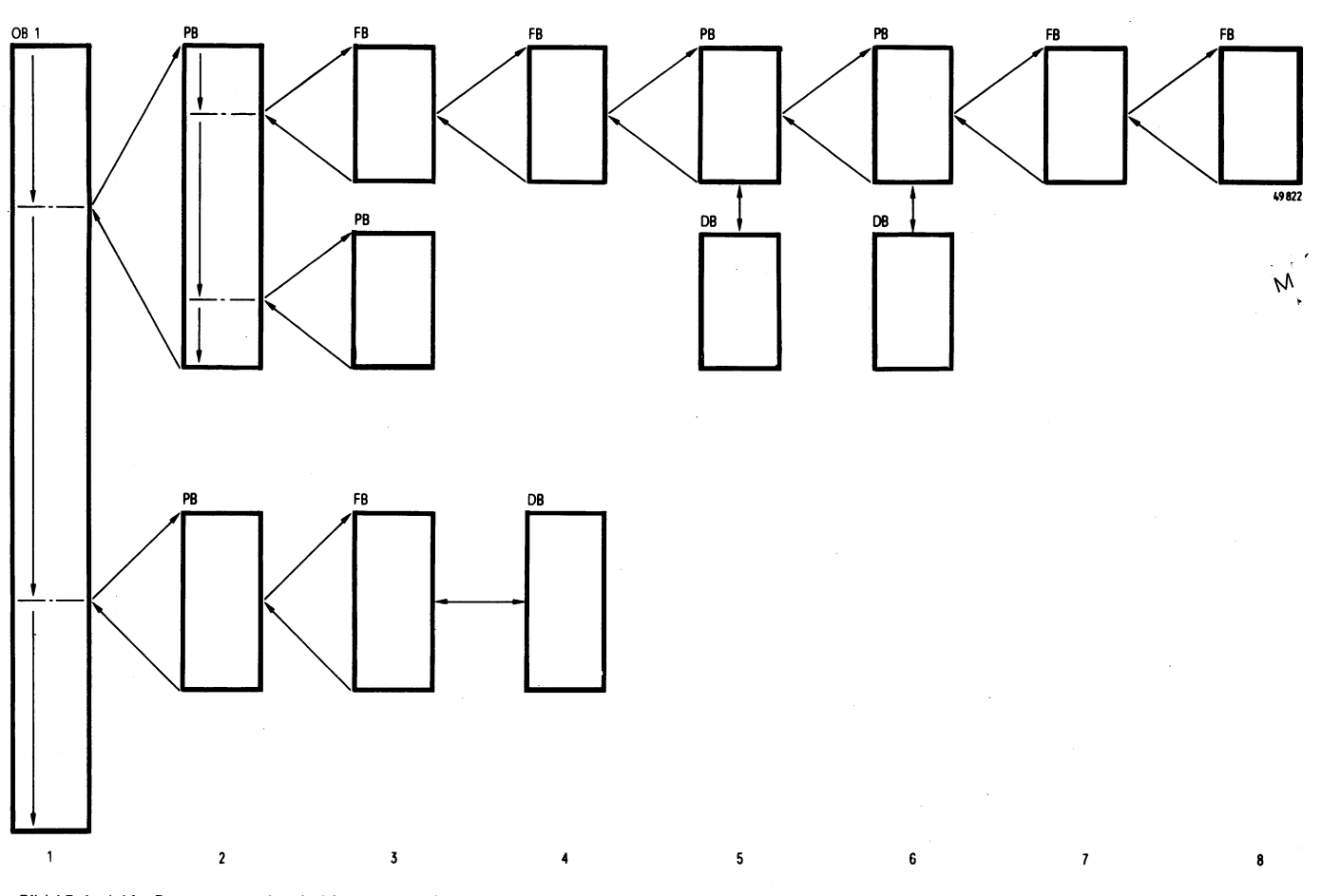

Bild 4 Beispiel für Programmstruktur bei Ausnutzung der maximalen Schachtelungstiefe

# **1. Erläuterungen**

#### **1.3 Programmierung 1.4 Allgemeine Hinweise**

#### **1.3.3 Programmbearbeitung**

Das Anwenderprogramm kann auf drei verschiedene Arten bearbeitet werden (Bild 5):

#### Zyklische Programmbearbeitung

Für eine zyklische Prograrnmbearbeitung des Anwenderprogramms ist der Organisationsbaustein 1 vorgesehen. Dieser Baustein wird zyklisch durchlaufen und ruft dabei die dort programmierten Bausteine auf. Die maximale Zykluszeit kann 270 ms betragen, danach spricht die Zykluszeitüberwachung an.

#### Alarmgesteuerte Programmbearbeitung

Bei dieser Art der Programmbearbeitung wird die zyklische Programmbearbeitung, abhängig von maximal 32 Eingangssignalen,jeweils bei einem Bausteinwechsel unterbrochen. Zum Aufruf des Alarmprogramms ist der Funktionsbaustein 0 (FB 0) vorgesehen.

#### Zeitgesteuerte Programmbearbeitung

**1** Bei dieser Art der Prograrnmbearbeitung werden bestimmte Programm- oder Funktionsbausteine in einem wählbaren Zeitraster in die zyklische Prograrnmbearbeitung eingeschoben. Durch diese Programmiermöglichkeit kann die mittlere Zykluszeit für ein Anwenderprogramm gesenkt werden.

Der Aufruf zeitgesteuerter Bausteine wird nicht wie bei AG 150 A/K automatisch, sondern vom Anwender frei wählbar durchgeführt.

#### **Hinweis:**

Bei Programmieren der Zeitbasis 10 ms ist darauf zuachten, daß die Bearbeitungszeit jedes einzelnen Bausteins < 10 ms ist, da die Zeiten nur an den Bausteingrenzen bearbeitet werden.

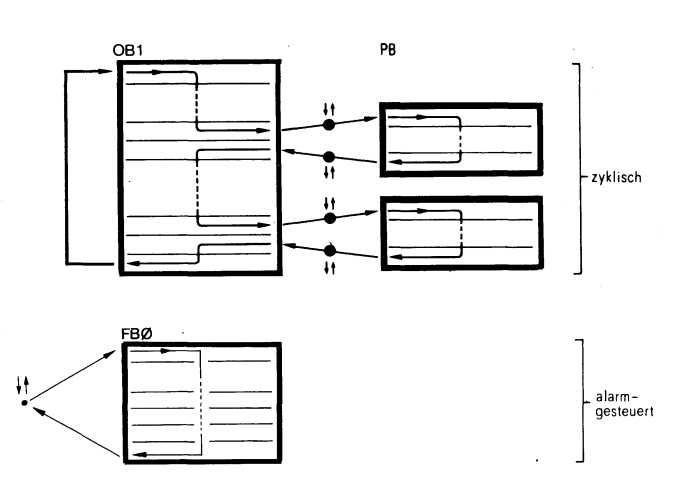

**t(** Unterbrechungspunkt, an dem eine alarmgesteuerte oder zeitgesteuerte Prograrnmbearbeitung eingeschoben wird.

Bild 5 Arten der Programmbearbeitung

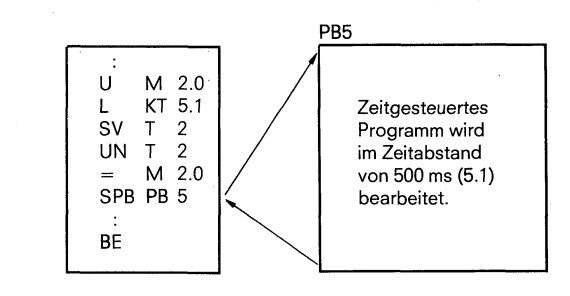

Beispiel einer zeitgesteuerten Programmbearbeitung

#### $\rightarrow$ **1.4 Allgemeine Hinweise**

Werden Standardfunktionsbausteine eingesetzt, so werden die Merkerbytes 200 bis 255 belegt und sind für den Anwender nicht mehr verwendbar.

Ebenso ist die Zeit 0, der Zähler 0 und der Datenbaustein 0 bereits belegt.

Wird das Servicegerät 333 C eingesetzt, so ist der Funktionsbaustein 1 und der Datenbaustein 1 belegt. Für die Anschaltung AS 51 2 werden die Funktionsbausteine 2,3,4,5,6 und der Datenbaustein 2 belegt. Die Datenwörter 0 der Datenbausteine müssen freigehalten werden.

Standard-Funktionsbausteine belegen die Nummern 1 bis 12 Anwender-Funktionsbausteine sind daher nur mit den Nummern 13 bis 47 zu erstellen.

Programmierbausteine können in den 3 Darstellungsarten (AWL, KOP, FUP) mit dem ,,Grundoperationsvorrat" der Programmiersprache STEP 5 programmiert werden.

#### **Achtung!**

Die Programmierung von Datenworten, die außerhalb des zugehörigen Bausteins liegen, können zu einem undefinierte'n Verhalten des Gerätes führen (Datenwort-Nr. > Datenbaustein-Länge). .

Folgende Programmierfehler führen das Automatisierungsgerät in den Stop-Zustand:

- 1. Programmierung eines STEP-5-Befehles der nicht zum Sprachumfang des AG 110 S gehört.
- 2. Programmieren eines Aufrufs eines nicht zulässigen Bausteins (Nr. zu groß).
- 3. Anwahl eines Datenwortes (LDW,TDW) ohne Vorwahl eines Datenbausteins (ADB).
- 4. Uberschreiten der Bausteinschachtelungstiefe 8.

**3. Datenbausteine** 

# **2. Programmbausteine**

#### **2.1 Programmierung von Programmbausteinen**

Die Programmierung eines Programmbausteins (PB) beginnt mit der Angabe einer Programmbaustein-Nummer zwischen 0 und 127 (Beispiel: PB 25). Danach folgt das eigentliche Steuerungsprogramm, das mit der Anweisung "BE" abgeschlossen wird.

Ein Programmbaustein soll einschließlich "BE" aus maximal 256 Anweisungen bestehen (Bild 6). Der Bausteinkopf, den das Programmiergerät automatisch zum Programmbaustein generiert, belegt weitere 5 Wörter im Programmspeicher.

Ein Programmbaustein soll immer ein abgeschlossenes Programm beinhalten. Verknüpfungen über Bausteingrenzen hinweg sind nicht sinnvoll.

#### **2.2 Aufruf von Programmbausteinen**

Durch Bausteinaufrufe werden die Programmbausteine zum Bearbeiten freigegeben (Bild 7). Diese Bausteinaufrufe können innerhalb eines Organisations-, Programm- oder Funktionsbausteins programmiert werden. Sie sind vergleichbar mit ,,Sprünge in ein Unterprogramm" und können sowohl unbedingt (SPA PBx) als auch bedingt (SPB PBx) ausgeführt werden.

Nach der Anweisung "BE" wird in den Baustein zurückgesprungen, in dem der Bausteinaufruf programmiert wurde. Sowohl nach einem Bausteinaufruf, als auch nach "BE" kann das Verknüpfungsergebnis nicht mehr weiter verknüpft werden. Das Verknüpfungsergebnis wird jedoch in den ,,neuen Baustein" mitgenommen und kann ausgewertet werden (siehe Alarmbearbeitung S. 15).

#### Unbedingter Aufruf:

Der angesprochene Programmbaustein wird unabhängig vom vorherigen Verknüpfungsergebnis bearbeitet.

#### Bedingter Aufruf:

Der angesprochene Programmbaustein wird abhängig vom vorherigen Verknüpfungsergebnis bearbeitet.

# **3. Datenbausteine**

# **3.1 Programmierung von Datenbaucteinen**

In Datenbausteinen (DB) werden die Daten abgespeichert, die innerhalb des Anwenderprogramms erforderlich sind.

Daten können sein:

beliebige Bitmuster; z. B. für Anlagenzustände

Zahlen (Hexa, Dual, Dezimal); z. B. für Zeitwerk, Rechenergebnisse

alphanumerische Zeichen; z. B. für Meldetexte

Datenbausteine sind wie Programmbausteine aufgebaut. Die Programmierung beginnt mit der Angabe einer Datenbaustein-Nummer zwischen 1 und 63 (Beispiel: DB 25). Jeder Datenbaustein kann aus bis zu 256 Datenwörtern (1 6 Bit) bestehen (Bild 8). Das Eingeben von Daten muß in aufsteigender Reihenfolge der Datenwörter, beginnend mit Datenwort 0, erfolgen, wobei das Datenwort 0 (DW 0) vom Anwender nicht verwendet werden sollte, da es als Zwischenspeicher für bestimmte Funktionsbausteine vorgesehen ist.

Pro Datenwort wird im Programmspeicher ein Speicherwort belegt. Vom Programmiergerät wird außerdem zu jedem Datenbaustein ein Bausteinkopf generiert, der weitere 5 Wörter im Programmspeicher belegt.

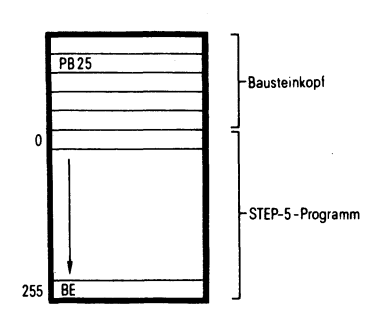

Bild 6 Aufbau eines Programmbausteins

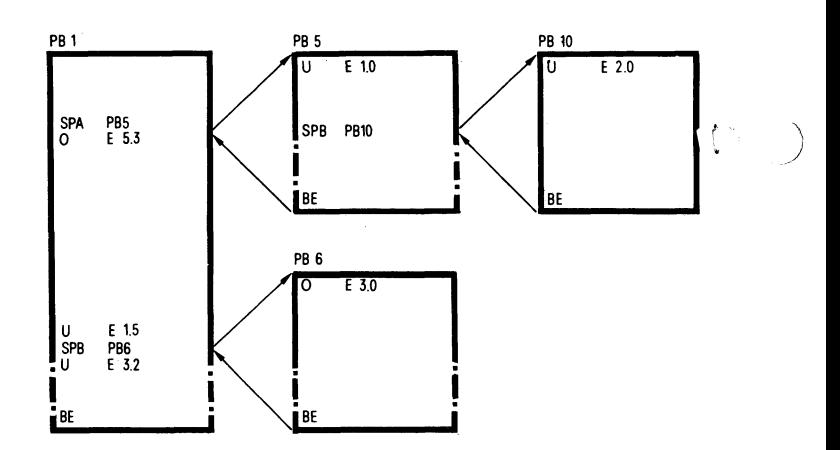

Bild 7 Bausteinaufrufe, die die Bearbeitung eines Programmbausteins freigeben

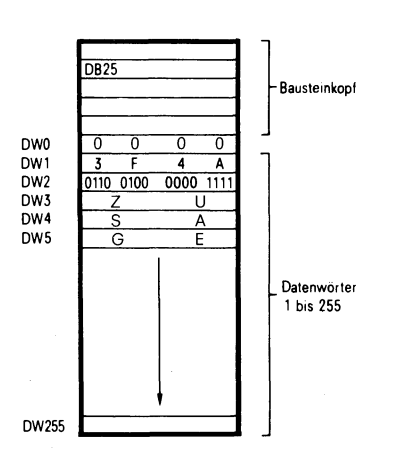

Bild 8 Aufbau eines Datenbausteins

#### **3. Datenbausteine**

# **3.2 Aufruf von Datenbausteinen** : A DB 10<br>Detenbausteine (DB) kännen aus unbedingt aufgesuten werden Des : L DW1

Datenbausteine (DB) können nur unbedingt aufgerufen werden. Der :L DW1<br>Aufguf bleibt im Boustein aplange gültig, bie ein nouer Aufguf orfolgt. ... BB 20 Aufruf bleibt im Baustein solange gültig, bis ein neuer Aufruf erfolgt. :A DB 20

Der Aufruf eines Datenbausteins kann innerhalb eines Programm-

Es soll der Inhalt des Datenwortes 1 vom Datenbaustein 10 in das Datenwort 1 des Datenbausteins 20 transferiert werden (Bild 9).

# DW<sub>1</sub> **batenbausteinen** in the UB of the UB of the UB of the UB of the UB of the UB of the UB of the UB of Aufruf bleibt im Baustein solange gültig, bis ein neuer Aufruf erfolgt.<br>
Der Aufruf eines Datenbausteins kann innerhalb e DWO DW1

Bild 9 Aufruf eines Datenbausteins

Wird von einem Programmbaustein, in dem bereits ein Datenbaustein adressiert wurde, ein weiterer Programmbaustein aufgerufen und in diesem Baustein ein anderer Datenbaustein adressiert, so ist dieser Datenbaustein nur in dem aufgerufenen Programmbaustein gültig. Nach dem Rücksprung in den aufrufenden Programmbaustein gilt wieder der alte Datenbaustein (Bild 10).

#### Beispiel

Beispiel

 $\mathbf{I}$ 

Im Programmbaustein 7 wird der Datenbaustein 10 aufgerufen. In der folgenden Bearbeitung werden die Daten dieses Datenbausteins bearbeitet.

Nach dem Aufruf wird der Prograrnmbaustein 20 bearbeitet. Der Datenbaustein 10 ist jedoch nach wievor gültig. Erst mit dem Aufruf von Datenbaustein 11 wird der Datenbereich gewechselt. Bis zum Ende von Programmbaustein 20 ist nun Datenbaustein 11 gültig. Bild 10 Aufruf eines Datenbausteins innerhalb eines anderen Datenbausteins

Nach dem Bausteinwechsel zurück in Programmbaustein 7 ist wie-**J** der Datenbaustein 10 gültig.

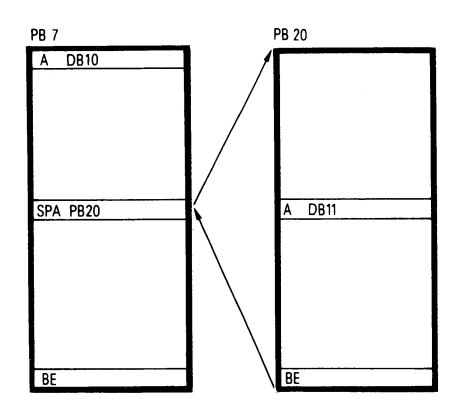

#### **Achtung!**

Wird ein Datenlade- oder Transferbefehl mit einer Datenwort-Nummer > Bausteinlänge programmiert, so kann das Automatisierungsgerät in einen undefinierten Zustand geraten! **:A** DB10

#### Beispiel

Es wird der Datenbaustein 10 mit 10 Datenworten programmiert. Durch den Befehl TDW 10 wird ein Speicherwort **außerhalb des Bausteins überschrieben!** (Bild 11).

Die Bearbeitung eines Datenlade- oder Transferbefehls, **dem kein Aufruf** eines Datenbausteins **vorangegangen** ist, führt das Auto matisierungsgerät in den Stopzustand.

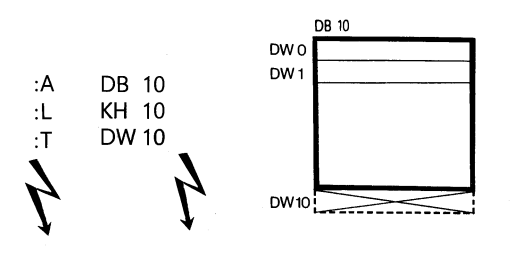

Bild 11 **Fataler** Programmierfehler

#### **4.1 Allgemeines 4.2 Aufbau 4.3 Aufruf zur Parametrierung**

# **4. Funktionsbausteine**

#### **4.1 Allgemeines**

Funktionsbausteine sind ebenso Teile des Anwenderprogramms wie z. B. Programmbausteine. Sie weisen jedoch gegenüber Programmbausteinen vier wesentliche Unterschiede auf:

Funktionsbausteine lassen sich pararnetrieren, d. h. es können die Aktualoparanden, mit denen ein Funktionsbaustein arbeiten soll, vorgegeben werden.

Funktionsbausteine können mit einem gegenüber den Programmbausteinen erweiterten Operationsvorrat programmiert werden.

Das Programm eines Funktionsbausteines Iäßt sich nur als Anweisungsliste erstellen und dokumentieren.

Der Aufruf eines Funktionsbausteins wird graphisch als ,,schwarzer Kasten" dargestellt.

Funktionsbausteine stellen innerhalb des Anwenderprogramms eine komplexe, abgeschlossene Funktion dar. Ein Funktionsbaustein kann entweder als Softwareprodukt von Siemens bezogen werden (,,Standard-Funktionsbausteine" auf Mini-Floppy-Dick) oder vom Anwender selbst programmiert werden. Die ergänzenden Operationen, die es zusätzlich zu den Grundoperationen (Seite 20) gibt, können nur in Funktionsbausteinen programmiert werden.

#### **4.2 Aufbau**

Ein Funktionsbaustein besteht aus dem Bausteinkopf und dem Bausteinrumpf (Bild 12).

#### Bausteinkopf

Der Bausteinkopf enthält alle Angaben, die das Programmiergerät benötigt, um den Funktionsbaustein graphisch darstellen zu können, **4.3 Aufruf zur Parametrierung**  und um die Operanden bei der Pararnetrierung des Funktionsbau- Mit Funktionsbausteinen (FB) werden häufig wiederkehrende oder steins prüfen zu können. Vor der Programmierung des Funktions- sehr komplexe Funktionen realisiert. Sie stehen nur einmal im Probausteins wird dieser Bausteinkopf (mit Unterstützung des Program- grammspeicher und werden von einem übergeordneten Baustein miergeräts) vom Anwender eingegeben (siehe ,,Erstellung eines einmal oder mehrfach aufgerufen, wobei bei jedem Aufruf andere Funktionsbausteins" nächste Seite). Parameter verwendet werden können.

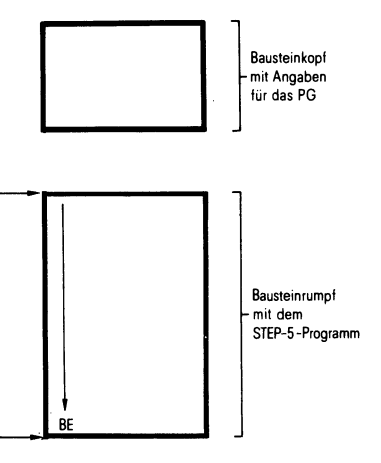

Bild 12 Aufbau eines Funktionsbausteins

#### **Bausteinrumpf**

Der Bausteinrumpf enthält das eigentliche Programm des Funktionsbausteins. Im Bausteinrumpf ist die auszuführende Funktion mit der Programmiersprache STEP 5 beschrieben und niedergelegt. Bei einem Aufruf des Funktionsbausteins wird nur der Bausteinrumpf bearbeitet. Zum Programmieren der Funktionsbausteine ist gegenüber den Programmbausteinen ein erweiterter Operationsvorrat vorhanden (siehe ,,Ergänzende Operationen" Seite 34).

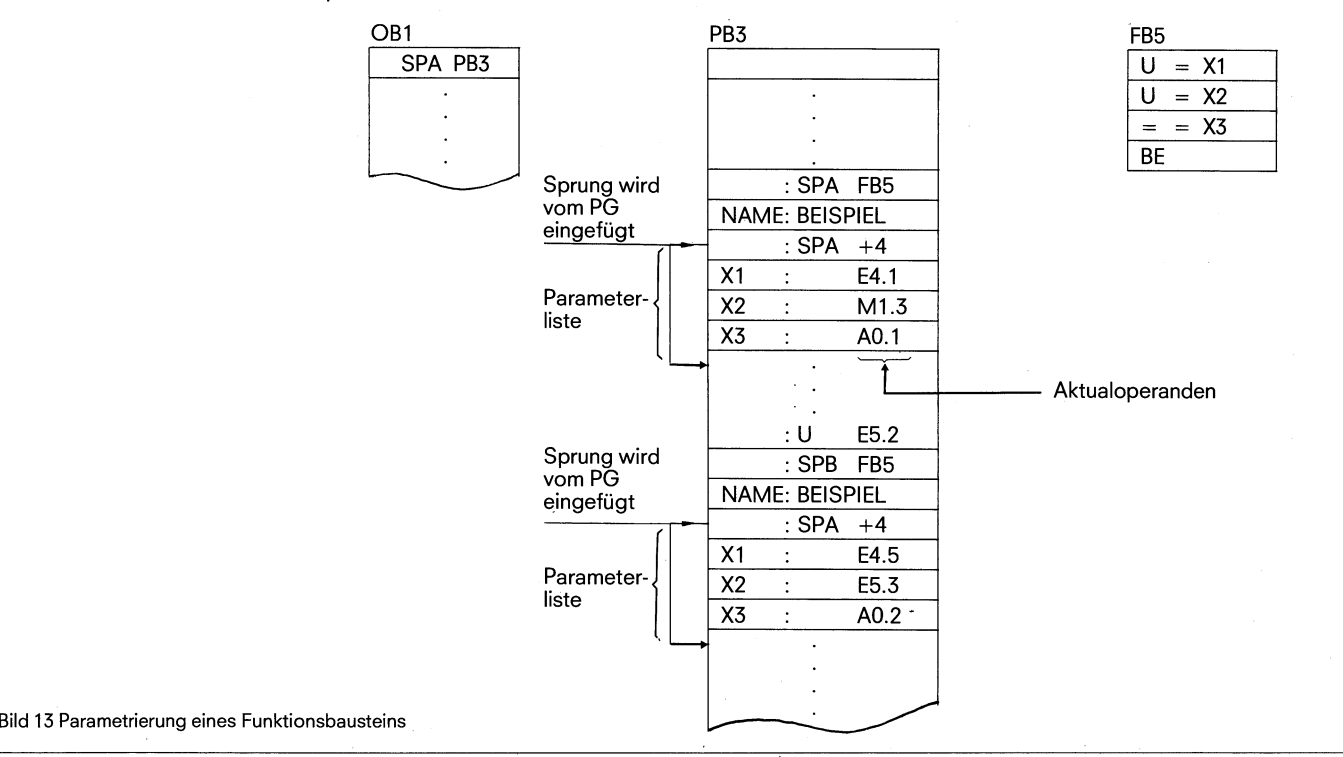

#### **4.4 Erstellung von Funktionsbausteinen**

Die Funktionsbausteine werden wie die Programm- und Datenbausteine unter einer bestimmten Bezeichnung (FB 1 bis FB 47) im Programmspeicher hinterlegt. Anwender-Funktionsbausteine sollen von FB 47 abfallend adressiert werden, um nicht mit dem Standard-Funktionsbausteinen, die von FB 1 bis FB 12 adressiert sind, zu kollidieren.

Der Aufruf eines Funktionsbausteins kann innerhalb eines Programmbausteins oder eines anderen Funktionsbausteins programmiert werden. Der Aufruf setzt sich aus der Aufrufanweisung und der Parameterliste zusammen.

#### Aufrufanweisung

SPA FBn unbedingter Aufruf SPB FBn bedingter Aufruf

#### Unbedingter Aufruf:

Der angesprochene Funktionsbaustein wird unabhängig vom vor- ) herigen Verknüpfungsergebnis bearbeitet.

#### Bedingter Aufruf:

Der angesprochene Funktionsbaustein wird nur dann bearbeitet, wenn das vorherige Verknüpfungsergebnis "VKE" = 1 ist.

#### Parameterliste

Die Parameterliste steht direkt nach der Aufrufanweisung (Bild 13). In ihr werden die Eingangs-, Ausgangsvariablen und Daten definiert (siehe "Art der Bausteinparameter"). Die Parameterliste kann maximal **40 Variable** enthalten.

Bei der Bearbeitung des Funktionsbausteins werden anstelle der formalen Parameter die Varaiblen aus der Parameterliste verwendet. Die Reihenfolge der Variablen in der Parameterliste wird durch das Programmiergerät überwacht.

Die Sprunganweisung hinter dem FB-Aufruf wird vom Programmiergerät automatisch eingefügt, beim Auslesen jedoch nicht angezeigt. Der FB-Aufruf belegt im Programmspeicher zwei Wörter, jeder Parameter ein weiteres Speicherwort.

Die erforderliche Speicherlänge der Standard-Funktionsbausteine sowie die Laufzeit werden im Katalog ST 56 angegeben.

) Die bei der Programmierung am Programmiergerät erscheinenden Bezeichner für die Ein- und Ausgänge des Funktionsbausteins, sowie der Name, sind im Funktionsbaustein selbst abgelegt. Deshalb müssen, bevor mit der Programmierung am Programmiergerät begonnen wird, alle erforderlichen Funktionsbausteine auf die Programmdiskette überspielt bzw. direkt in den Programmspeicher des Automatisierungsgerätes eingegeben werden.

#### **4.4 Erstellung von Funktionsbausteinen**

Entsprechend dem Aufbau eines Funktionsbausteins gliedert sich die Erstellung in zwei Teile:

Eingabe des Bausteinkopfes und Eingabe des Bausteinrumpfes.

Vor der Eingabe des Bausteinrumpfes (STEP-5-Programm) wird der Bausteinkopf eingegeben. Der Bausteinkopf enthält:

die Bibliotheksnummer,

den Namen des Funktionsbausteins,

Formaloperanden (die Namen der Bausteinparameter),

die Art des Bausteinparameters,

den Typ des Bausteinparameters.

#### Bibliotheksnummer

Es kann eine Nummer von 0 bis 65535 vorgegeben werden. Der Funktionsbaustein erhält diese Nummer zugesprochen, unabhängig von seinem symbolischen oder absoluten Parameter.

Eine Bibliotheksnummer sollte nur einmal vorgegeben werden, um einen bestimmtem Funktionsbaustein eindeutig identifizieren zu können. Standard-Funktionsbausteine haben eine Produktnummer.

#### Name des Funktionsbausteins

Der Name, der den Funktionsbaustein bezeichnet, kann maximal 8 Zeichen lang sein. Er ist nicht mit dem symbolischen Anlagenkenn-Zeichen identisch.

#### Formaloperand (Name des Bausteinparameters)

Der Formaloperand kann maximal 4 Zeichen lang sein und muß mit einem Buchstaben beginnen.

Es können pro Funktionsbaustein max. 40 Parameter programmiert werden.

#### Art der Bausteinparameter

Als Art des Bausteinparameters kann "E", "A", "D", "B", "T" oder "Z" eingegeben werden.

- $E =$  Eingangsparameter
- $A =$  Ausgangsparameter<br> $D =$  Datum
- $D =$  Datum<br> $B =$  Befehl
- **Befehl**
- T = Zeit (Timer)
- Zähler

,,E, D, B, T" oder,,ZJ' sind Parameter, die bei graphischer Darstellung auf der linken Seite des Funktionssymbols gezeichnet werden. Mit ,,W gekennzeichnete Parameter werden bei der graphischen Darstellung auf der rechten Seite des Funktionssymbols gezeichnet.

#### Parametrierung

Operationen (Subtitutionsbefehle), die parametrierbar sein sollen, werden im Funktionsbaustein mit dem Formaloperanden programmiert (formal). Dabei können die Formaloperanden auch mehrmals an verschiedenen Stellen im Funktionsbaustein angesprochen werden.

#### Beispiel: Programm im Funktionsbaustein

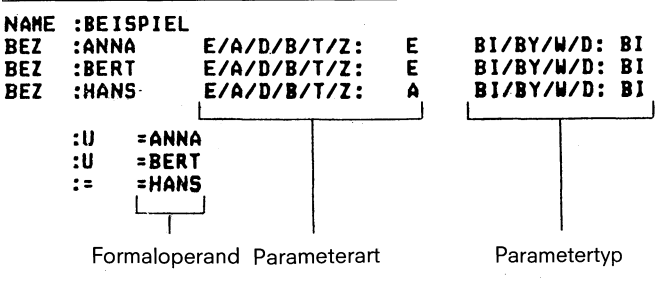

# **4. Funktionsbausteine**

## **4.5 Standard-Funktionsbausteine**

Aufruf des Funktionsbausteins

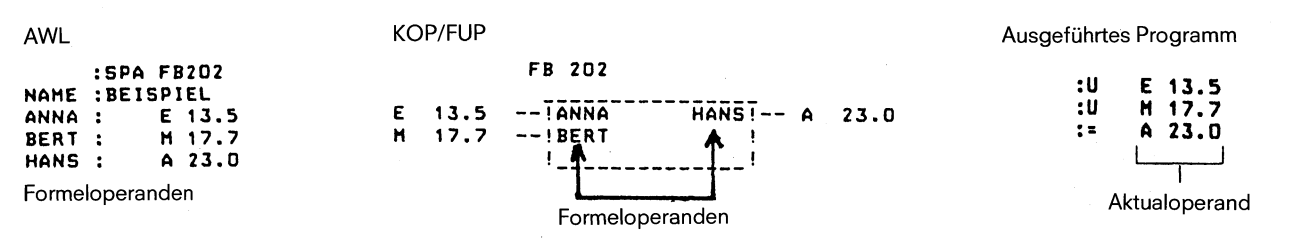

#### Art und Typ des Bausteinparameters mit zugelassenen Aktualoperanden

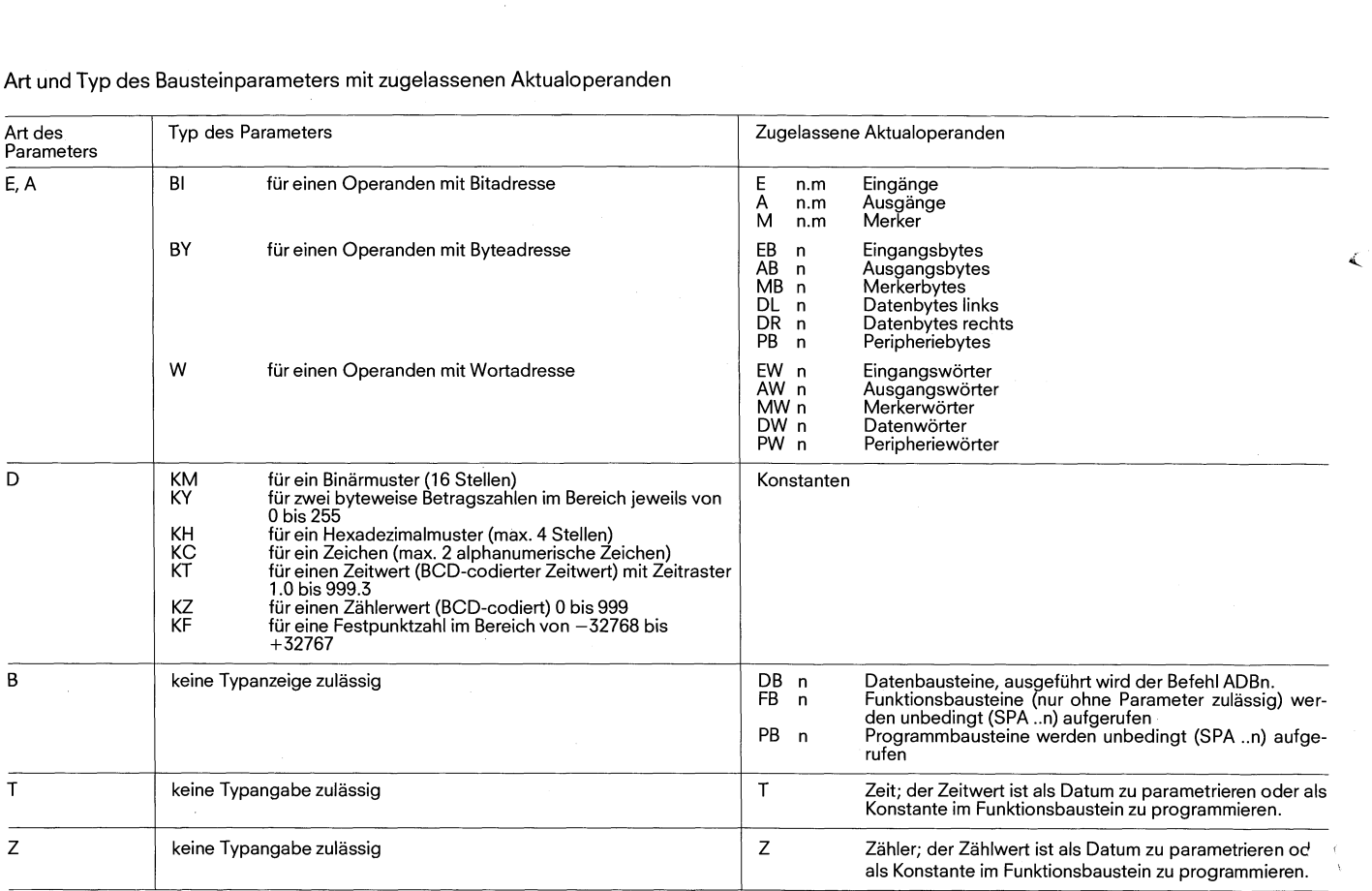

#### **4.5 Standard-Funktionsbausteine**

Für die Verwendung der Standard-Funktionsbausteine aus dem Katalog ST 56 an dem AG 110s gelten folgende Einschränkungen: Die Standard-FBs 30,35 bzw. 36 für das Servicegerät 333 C sind an dem AG 110s nicht ablauffähig. Es muß weiterhin der speziell für das AG 110s bzw. AG 130W entwickelte Standard-Funktionsbaustein verwendet werden.

Die Standard-FBs für Ablaufsteuerungen (FB 70 - FB 75) können beim AG 110s nicht eingesetzt werden, da die Programmierung von Schrittbausteinen an diesem AG nicht möglich ist. Bei den Meldefunktionen sind nur die FB 50 - FB 56 für die Meldung

an die Prozeßperipherie einsetzbar. Die FB 64 - FB 69 für Meldungen an die Standardperipherie sind nicht verwendbar.

Die Versorgung der Standardschnittstelle (Anschaltung 512C) mit den Funktionsbausteinen FB 120 - FB 129 ist nicht möglich. Es müssen weiterhin die speziellen Schnittstellenbausteine für das AG 110s bzw. AG 130W verwendet werden.

Für die Regelung mit dem AG 110s wird ein gesondertes Softwarepaket erstellt.

BeiVerwendung von Standard-FBs ist darauf zu achten, daß bei Bausteinnummer>47 diese FBs miteiner anderen Bausteinnummer (≤47) geladen werden müssen, da an dem AG 11 OS nur max. 47 Funktionsbausteine verwendet werden können (FB1 - FB47).

# **5. Organisatorische Aufgaben**

**5.1 Allgemeines** 

# **5. Organisatorische Aufgaben**

#### **5.1 Allgemeines**

Das Gesamtprogramm eines Automatisierungsgeräts besteht aus dem Systemprogramm und dem Anwenderprogramm (Bild 14). Das Systemprogramm ist die Gesamtheit aller Anweisungen und Vereinbarungen geräteinterner Betriebsfunktionen (z. B. Sicherstellen von Daten bei Ausfall der Versorgungsspannung). Dieses Programm ist ein fester Bestandteil des Automatisierungsgerätes (EPROM) und darf vom Anwender nicht verändert werden. Das Anwenderprogramm ist die Gesamtheit aller vom Anwender programmierten Anweisungen und Vereinbarungen für die Signalverarbeitung, durch die eine zu steuernde Anlage (Prozeß) gemäß der Steuerungsaufgabe beeinflußt wird. Die Schnittstelle zwischen dem Systemprogramm und dem Anwenderprogramm ist der Organisationsbaustein 1.

Der Organisationsbaustein 1 (OB 1) ist Teil des Anwenderprogramms genauso wie Programmbausteine oder Funktionsbausteine.

**3** Der Organisationsbaustein 1 wird jedoch nurvom Systemprogramm aufgerufen. Als Anwender kann man den Organisationsbaustein 1 nicht aufrufen. Der OB 1 dient der zyklischen Bearbeitung des Anwenderprogramms.

Eine programmierte Reaktion des Anwenders auf Gerätefehler bzw. die Steuerung des Bearbeitungsmodus des Anwenderprogramms durch weitere Organisationsbausteine wie bei AG 150 A/K ist nicht möglich. Sie ist im System festgelegt.

#### Bearbeitungsmodus des Anwenderprogramms

- Zyklische Bearbeitung durch Programmierung des OB 1 (siehe Seite 12).
- Alarmgesteuerie Bearbeitung durch Programmieren des FB 0 (siehe Seite 12 und 15).
- Zeitgesteuerte Bearbeitung direkt im Anwenderprogramm programmiert (siehe Seite 5).

#### Neustari- und Anlaufbetrieb

Festgelegt durch Bedienelemente an der Zentralbaugruppe (Betriebsschalter, Rücksetz-Taste).

- **1** Neustart manuell (siehe Seite 18).
	- Neustart manuell mit Rücksetzen (siehe Seite 18).
	- Neustart automatisch (siehe Seite 18).

#### Gerätefehlerbehandlung

Gerätefehler führen das AG in den Stopzustand.

- Speicherfehler
- Batterieausfall bei Neustart
- **Quittungsverzug**
- **Zykluszeitüberschreitung**

#### Programmlaufbesonderheiten

Programmlaufbesonderheiten führen das AG in den Stopzustand.

- Nicht dekodierbarer Befehl (Seite 19).
- Nicht zulässiger Baustein (Seite 19).
- Nicht vorhandener Datenbaustein (Seite 19).
- Bausteinstacküberlauf (Seite 19).

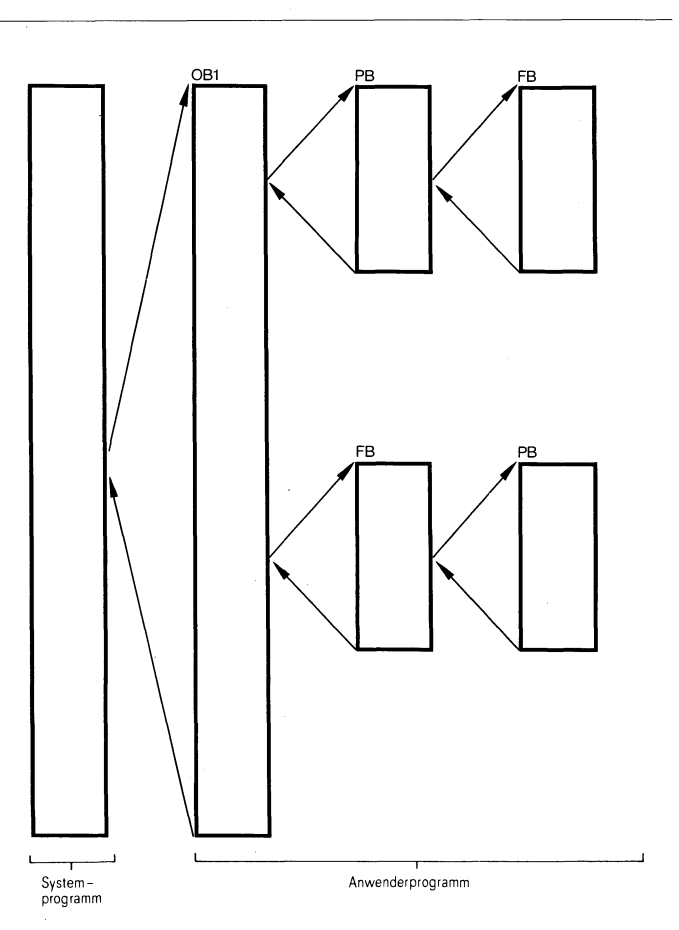

OB1 Organisationsbaustein 1 PB Programmbaustein FB Funktionsbaustein

Bild 14: Gesamtprogramm eines Automatisierungsgeräts

# **5. Organisatorische Aufgaben**

#### **5.2 Übersicht**

# **5.3 Programmierung der zyklischen Bearbeitung**

#### **5.2 Übersicht**

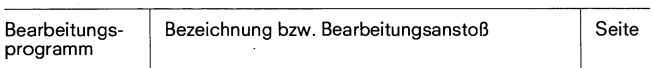

#### **OB für zyklische Bearbeitung**

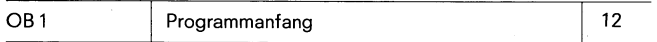

#### **FB für alarmgesteuerte Bearbeitung**

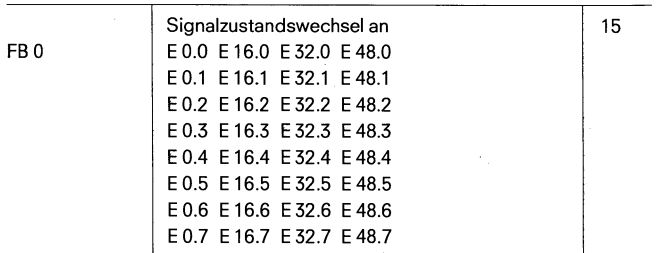

#### **Zeitgesteuerte Bearbeitung**

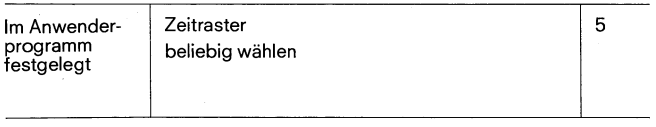

#### Bearbeitungs- Bezeichnung bzw.<br>
programm Bearbeitungsanst Bearbeitungsanstoß Seite **Neustart und Anlaufbetrieb**  Im Betriebs- Neustart manuell **IM** 18 system<br>festgelegt Neustart manuell mit Rücksetzen Neustart automatisch nach Netzspannungsausfall

#### **Behandlung von Gerätefehlern und Programrnlaufbesonderheiten**

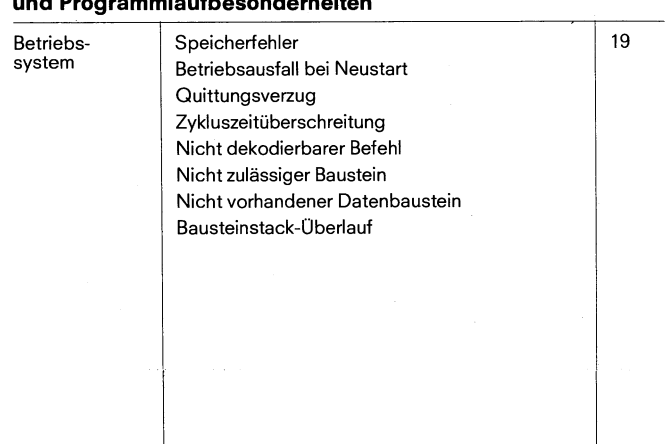

Ľ

# **5.3 Programmierung der zyklischen Bearbeitung**

Die zyklische Bearbeitung ist die ,,normale" Bearbeitung bei speicherprogrammierbaren Steuerungen (Bild 15). Der Prozessor beginnt mit der Programmbearbeitung am Anfang des STEP-5-Programms, arbeitet die STEP-5-Anweisungen der Reihe nach bis zum Ende des Programms ab und beginnt dann wieder mit der Bearbeitung am Programmanfang.

#### **5.3.1 Schnittstelle zwischen Systemprograrnm und zyklischer Bearbeitung**

Der Organisationsbaustein 1 ist die Schnittstelle zwischen dem Systemprogramm und der zyklischen Bearbeitung des Anwenderprogramms. Die erste STEP-5-Anweisung im Organisationsbaustein 1 ist gleichzeitig die erste Anweisung des Anwenderprogramms, also gleichbedeutend mit dem Programmanfang.

Im Organisationsbaustein 1 werden die Programm- und Funktionsbausteine des zyklischen Programms aufgerufen. In diesen aufgerufenen Bausteinen können wieder Bausteinaufrufe stehen, d. h. die Bausteine können geschachtelt werden (siehe ,,I .3.2 Programmorganisation" Seite 4).

Die Laufzeit des Anwenderprogrammes ergibt sich aus der Summe aller Laufzeiten der aufgerufenen Bausteine. Wird ein Baustein ,,n" mal aufgerufen, so muß seine Laufzeit "n" mal bei der Summenbildung berücksichtigt werden.

#### Die Zykluszeit kann max. 270 ms betragen.

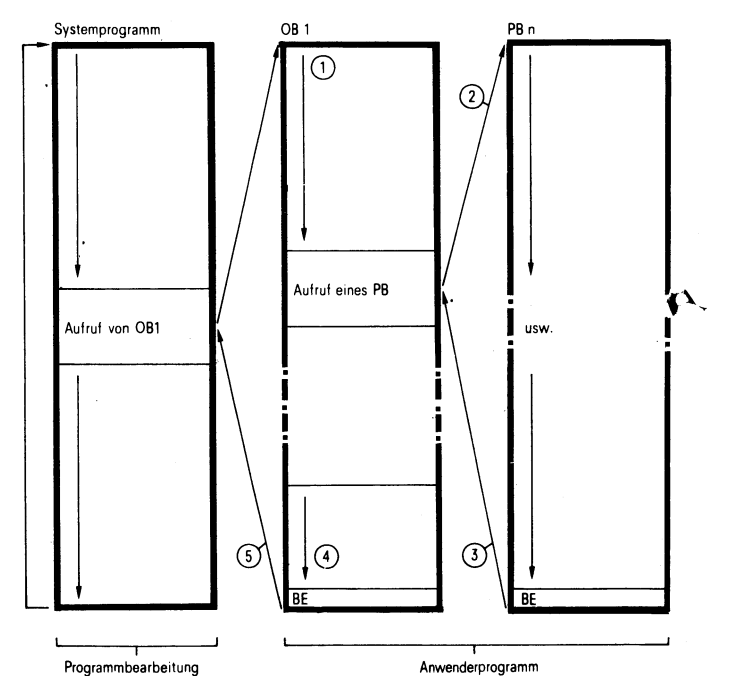

durch den Prozesso

@ Erste Anweisung des STEP-5-Programms

 $@$  Erster Aufruf eines Programmbausteins. In diesem Baustein können auch weitere Aufrufe stehen (siehe "Programmorganisation" Seite 4).

- @ Rucksprung vom letzten bearbeiteten Programm- oder Funktionsbaustein
- @ Der Drganisationsbaustein wird mit BE abgeschlossen
- .@ Rucksprung ins Systemprogramm

Bild 15: Zyklische Programmbearbeitung

#### **5.3.2 Grobgliederung des Programms**

1

Im Organisationsbaustein OB 1 steht eine Grobgliederung des Anwenderprogramms. Die Dokumentation dieses Bausteins soll auf den ersten Blick die wesentlichen Programmstrukturen zeigen (Bild 16) bzw. programmtechnisch zusammenhängende Anlagenteile hervorheben (Bild 17).

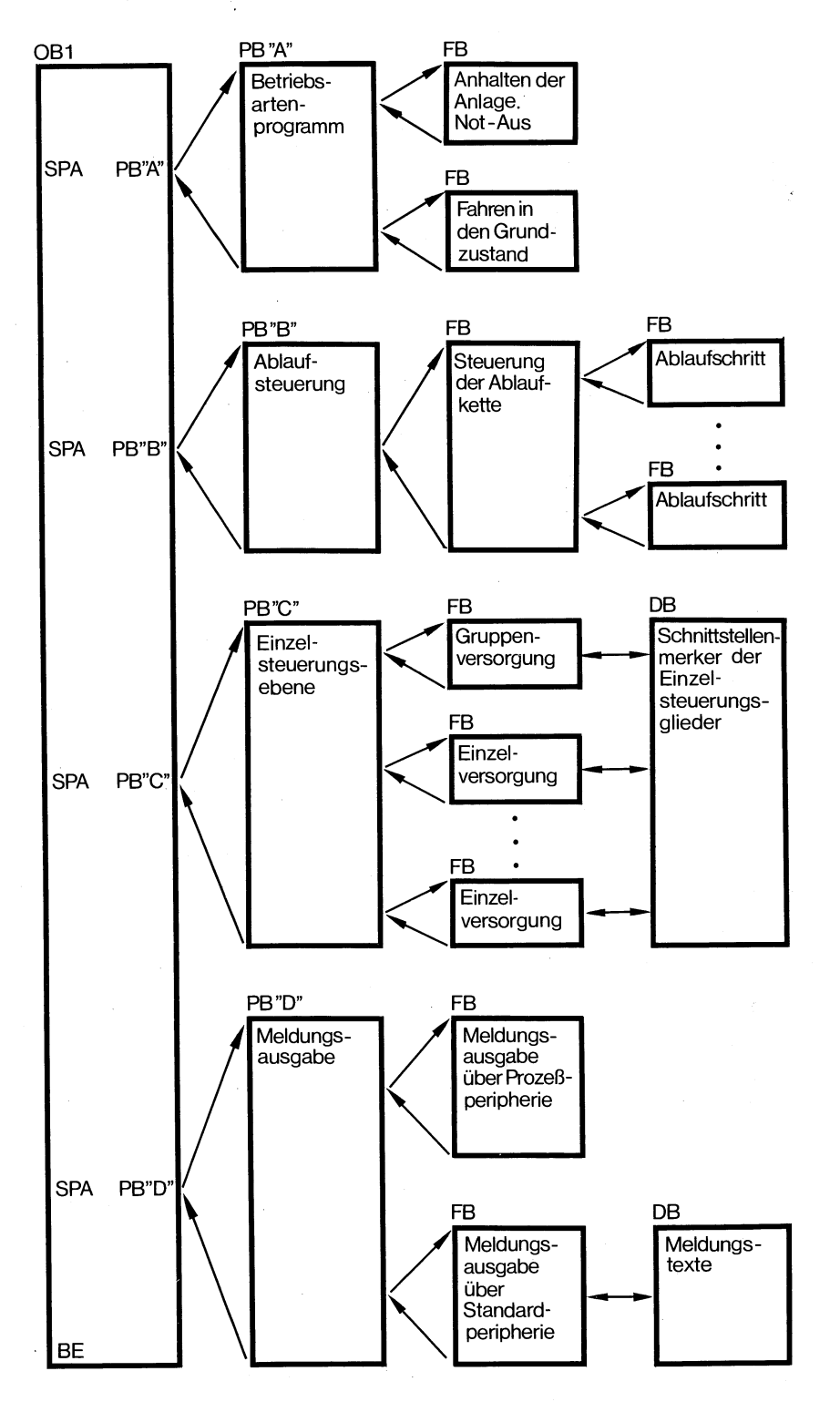

Bild 16: Gliederung des Anwenderprogramms nach Programmstruktur

# **5. Organisatorische Aufgaben**

# **5.3 Programmierung der zyklischen Bearbeitung**

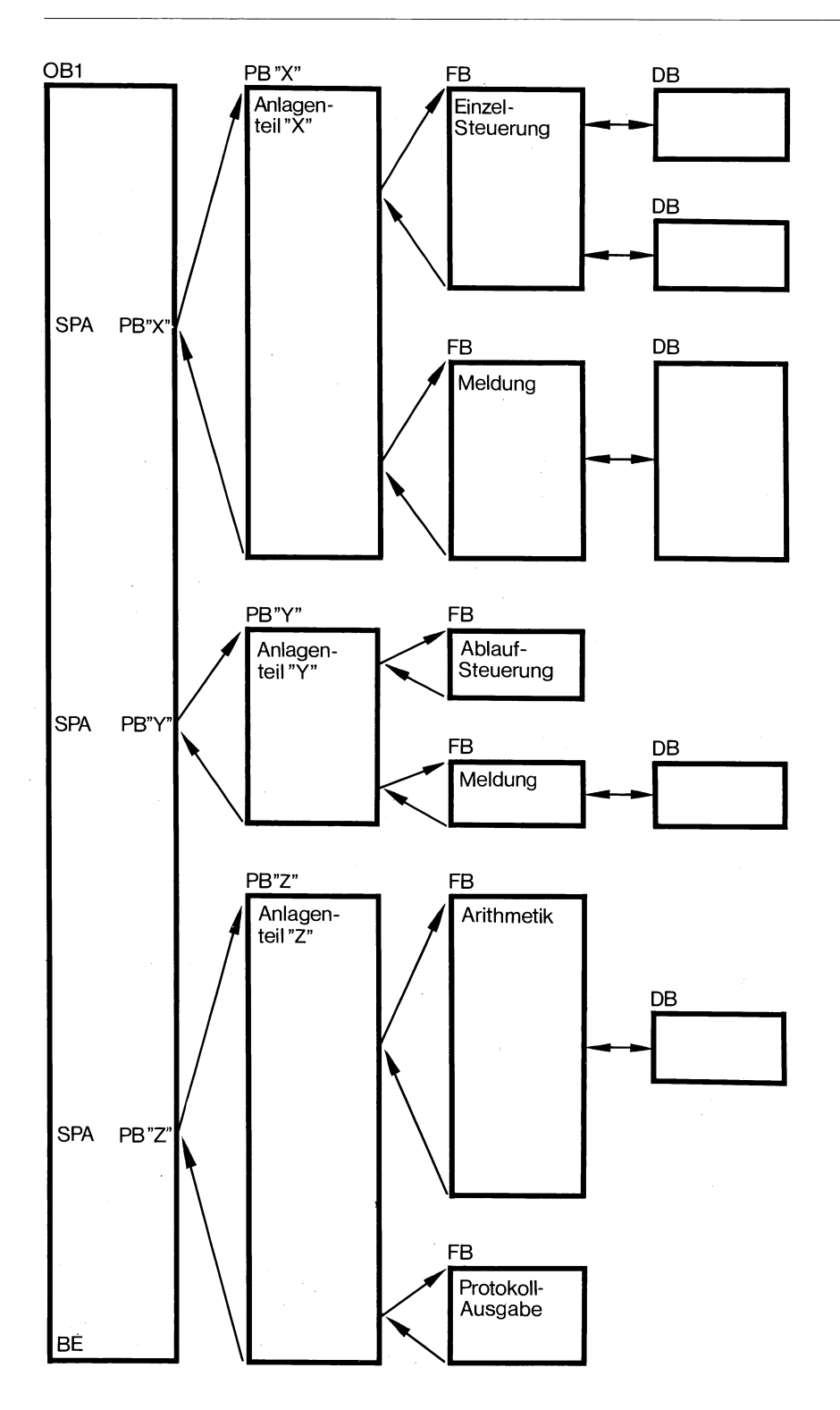

Bild 17: Gliederung des Anwenderprogramms nach Anlagenstruktur

 $\bar{z}$ 

#### **5.4 Programmierung der alarmgesteuerten Bearbeitung**

#### **5.4 Programmierung der alarmgesteuerten Bearbeitung** (Bearbeitung eines Prozeßalarms)

Mit dem Automatisierungsgerät S5-110 S kann eine ,,alarmgesteuerte" Bearbeitung durchgeführt werden. Eine alarrngesteuerte Bearbeitung liegt vor, wenn ein vom Prozeß kommendes Signal den Prozessor im Automatisierungsgerät veranlaßt, die zyklische Bearbeitung zu unterbrechen und ein spezifisches Programm zu bearbeiten. Nach der Bearbeitung dieses Programms kehrt der Prozessor zur Unterbrechungsstelle im zyklischen Programm zurück und setzt dort seine Bearbeitung fort (Bilder 19 und 20).

#### Schnittstelle zwischen Systemprogramm und

#### alarmgesteuerter Bearbeitung

Der Funktionsbaustein 0 (FB 0) ist die Schnittstelle zwischen Systemprogramm und alarmgesteuerter Bearbeitung. Der Anwender nimmt im FB 0 die Auswertung der Flankenwechsel der Alarmeingabebytes 0,16,32 und 48 vor.

Für die Reaktion auf Alarme an den Ausgabebaugruppen sind die Ausgangsbytes 0,16,32,48 der Peripherie 1 10 vorgesehen. Nur die Verwendung dieser Ein-/Ausgänge sichert eine minimale Reaktionszeit.

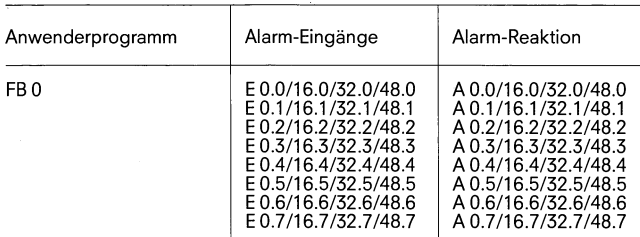

#### Unterbrechungsstellen

Das zyklisch bearbeitete Programm kann nicht an jeder beliebigen Stelle durch eine alarmgesteuerte Bearbeitung unterbrochen werden. Diesist nuran den Bausteingrenzen möglich (Bild 18). Nurdann, wenn von einem Baustein auf einen anderen gewechselt wird - sei es durch den Aufruf eines neuen Bausteins oder durch die Rückkehr wenn von einem Baustein auf einen anderen gewechselt wird – sei<br>es durch den Aufruf eines neuen Bausteins oder durch die Rückkehr<br>zum übergeordneten Baustein nach einer Bausteinende-Anweisung<br>– kann das Systemprogramm den zum übergeordneten Baustein nach einer Bausteinende-Anweisung<br>— kann das Systemprogramm den Funktionsbaustein 0 für die alarm- Unterbrechungsstellen, an denen eine alarmgesteuerte Bearbeitung "einge-<br>gesteuerte Bearbeitung

#### Priortierung von Prozeßalarmen

Die Reihenfolge der Bearbeitung bei gleichzeitigem Auftreten von Signalzustandswechseln in den Alarmeingabebaugruppen (Prioritierung der Alarme) nimmt der Anwender im FB 0 vor.

#### **Reaktionszeit**

Während der Bearbeitung eines Bausteins kann keine alarmgesteuerte Bearbeitung stattfinden. Ein auftretender Alarm wird erst bei einem Bausteinwechsel bearbeitet, also wenn ein Baustein aufgerufen oder beendet wird. Die maximale Reaktionszeit zwischen dem Auftreten eines Alarms und seiner Bearbeitung entspricht der Bearbeitungszeit eines Bausteins zuzüglich den Transferzeiten für Alarmeingänge und Reaktionszeit des Anwenders auf Alarme an den Ausgängen (< 2ms).

Um die Transferzeiten der Alarmeingänge und Ausgänge zur Peripherie 110 minimal zu halten, sind folgende Vorschriften zu berücksichtigen.

- 1. Die Alarmeingabebaugruppen der Peripherie 110 sind an den Steckplätzen 0, 16, 32 oder 48 zu stecken.
- 2. Der Anwender spricht als Reaktion auf Alarme im FB 0 die Alarmausgänge 0,16,32 oder 48 an.
- 3. Alarmeingänge und -ausgänge werden im FB 0 über die Ladeund Transferbefehle LPB, LPW und TPB, TPW angesprochen.

Aufrufe weiterer Bausteineim FBOverzögern die Reaktion auf Alarme auf der Alarmausgangsseite.

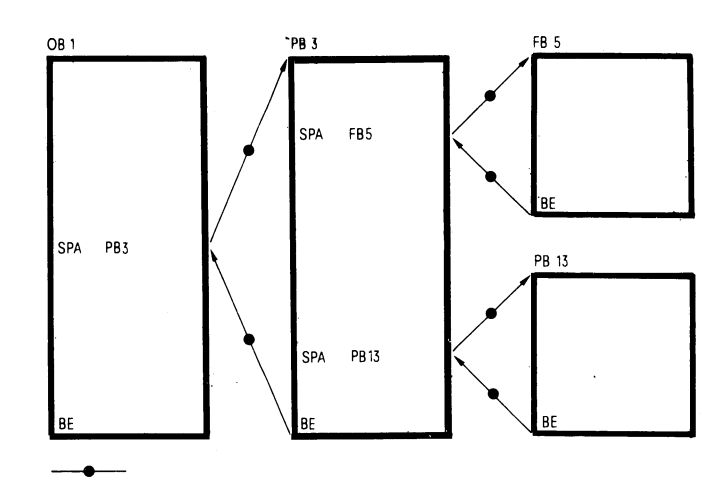

Bild 18: Unterbrechungsstellen im zyklisch arbeitenden Programm

# **5. Organisatorische Aufgaben**

# **5.4 Programmierung der alarmgesteuerten Bearbeitung**

Beispiel: Alarmgesteuerte Bearbeitung Legende zu den Bildern 19 und 20

- @ Beginn der zyklischen Bearbeitung. Das Systemprogramni ruft den Organisationsbaustein OB 1 auf.
- @ Auftreten eines Alarms am Eingang E 0.3. Der Signalzustand des Eingangs E 0.3 ändert sich von  $.0$ " nach  $.1$ ".
- @ Bausteinwechsel. Der SignalzustandswechseI am Eingang E 0.3 wird registriert und ausgewertet. Die Bearbeitung des zyklischen Programms wird unterbrochen.
- @ Das Systemprogramm ruft den Funtionsbaustein 0 auf. Das Programm dieses Funktionsbausteins wird bis zur Anweisung BE (Bausteinende) bearbeitet. Danach springt der Prozessor zurück in die zyklische Programmbearbeitung.
- @ Da kein weiterer Alarm vorliegt, wird die Bearbeitung des zyklischen Programms an der unterbrochenen Stelle fortgesetzt.
- @ Auftreten eines Alarms am Eingang E 0.6. Der Signalzustand des Eingangs E 0.6 ändert sich von ,,0" nach ,,1".
- @ Auftreten eines Alarms am Eingang E 0.0. Der Signalzustand des Eingangs E 0.0 ändert sich von  $.0$ " nach  $.1$ ".
- @ Bausteinwechsel. Die SignalzustandswechseI an den Eingängen E 0.6 und E 0.0 werden registriert. Die Bearbeitung deszyklischen Programms wird unterbrochen.
- @ Das Systemprogramm ruft den Funktionsbaustein FB 0 auf. Im FB 0 werden die Signalzustandswechsel an den Eingängen E 0.6 und E 0.0 ausgewertet.
- Auftreten eines Alarms am Eingang E 0.4. Der Signalzustand des Einganges E 0.4 ändert sich von "0" auf "1".
- @ Der SignalzustandswechseI am Eingang E 0.4 wird registriert. Die zyklische Programmbearbeitung bleibt unterbrochen.
- @ Das Systemprogramm ruft den Funktionsbaustein FB 0 erneut auf. Im FB 0 wird der Signalzustandswechsel am E 0.4 ausgewertet.
- 0 Da kein weiterer Alarm vorliegt, wird die Bearbeitung des zyklischen Programms an der unterbrochenen Stelle fortgesetzt.

#### Sperren der alarmgesteuerten Bearbeitung

Ein alarmgesteuertes Programm wird an einer Bausteingrenze in das zyklische Programm ,,eingeschoben". An dieser Stelle wird das zyklische Programm unterbrochen. Diese Unterbrechung kann sich negativ auswirken, wenn ein zyklischer Programmteil in einer bestimmten Zeit bearbeitet werden muß, um z. B. eine bestimmte Reaktionszeit zu erreichen.

Wenn ein Programmteil durch eine alarmgesteuerte Bearbeitung nicht unterbrochen werden darf, kommen folgende Programmiermöglichkeiten in Frage:

Das Programm enthält keinen Bausteinwechsel. Dadurch kann es auch nicht unterbrochen werden.

Das Programm steht selbst in einem alarmgesteuerten Programm. Hier kann es auch bei einen Bausteinwechsel nicht von einem weiteren Alarm unterbrochen werden.

Man programmiert die Operation ,,Alarme sperren" AS und hebt die sperrende Wirkung mit der Operation ,,Alarme freigeben" AF wieder auf (nur in Funktionsbausteinen möglich; siehe "Ergänzende Operationen" Seite 38). Zwischen den Operationen AS und AF wird keine alarmgesteuerte Bearbeitung durchgeführt. (Die zeitgesteuerte Bearbeitung wird damit nicht gesperrt).

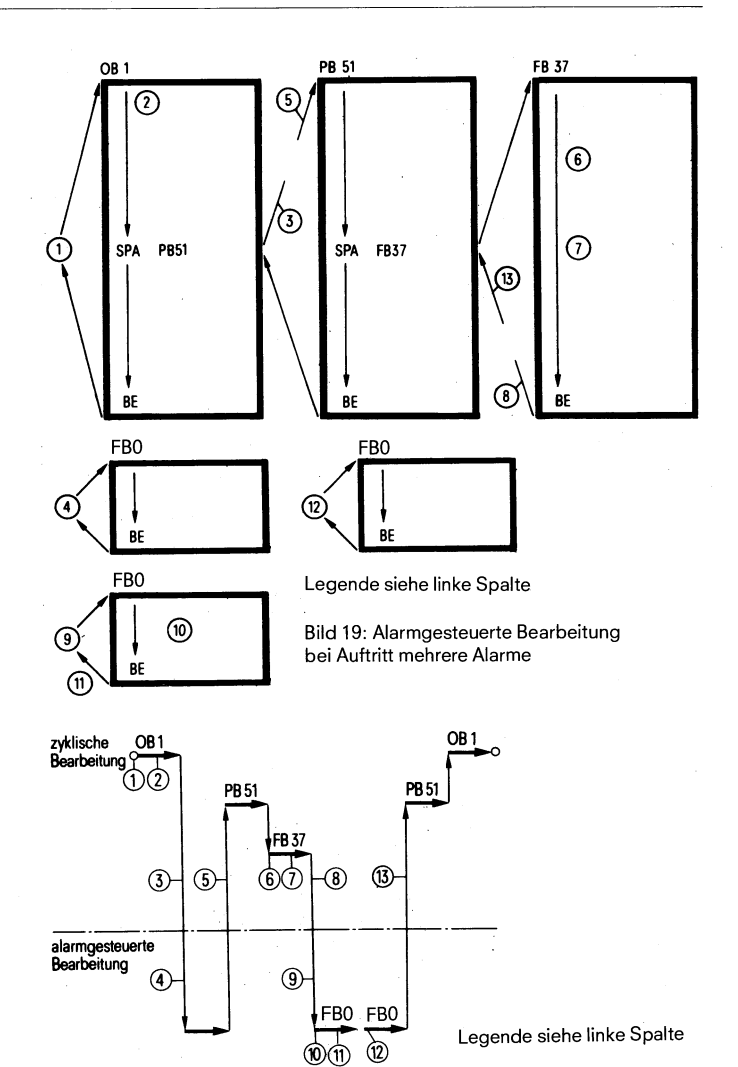

Bild 20: Darstellung der Bausteine desvorhergehenden Beispiels in der Reihenfolge ihrer Bearbeitung in einem Diagramm

#### Starten der alarmgesteuerten Bearbeitung

Die Eingabe der Alarmsignale erfolgt über Eingabebaugruppen mit Sammelinterrupt der Peripherie 110. Diese Alarmeingabebaugruppen sind unter den Steckplätzen 0 und/oder 16/32/48 zu stecken.

#### Programmierung des Funktionsbausteins FB 0

Bei Auftreten eines Alarms wird der Funktionsbaustein FB 0 aufgerufen. In diesem Baustein muß der Anwender die einzelnen Eingänge abfragen, die erforderlichen Verknüpfungen durchführen und die Reaktionen an den Ausgängen auf die Ausgabebaugruppen 0 und/ oder 16/32/48 transferieren (STEP-5-Befehle TPB/TPW).

Werden im FB 0 weitere Bausteine aufgerufen, so verzögert sich die Alarmreaktion an den Ausgängen 0/16/32/48.

Sollen auch kurze Alarmimpulse (z. B. Zählimpulse) erfaßt werden, so sind im Alarmprogramm die Alarmeingaben in bestimmten Abständen auf Flankenwechsel zu untersuchen. Das kann z. B. mit folgender Befehlsfolge erreicht werden (siehe Seite 17).:

# **5.4 Programmierung der alarmgesteuerten Bearbeitung**

# Beispiel: Erfassung von Alarmimpulsen irn Alarmbaustein FBO.

 $\ddot{\phantom{a}}$ 

Ĵ

Abfrage der Peripherieeingänge 0.0 bis'0.7 auf Flankenwechsel. Liegt bei rgend einen Eingang ein den entsprechenden Marken gesprungen

Nochmalige Abfrage der Peripherieeingänge 0.0 bis 0.7 auf Flankenwechsel.

Tritt bei der nochmaligen Abfrage der Peripherieeingänge ein Flankenwechsel

Bearbeitung der Flankenwechsel

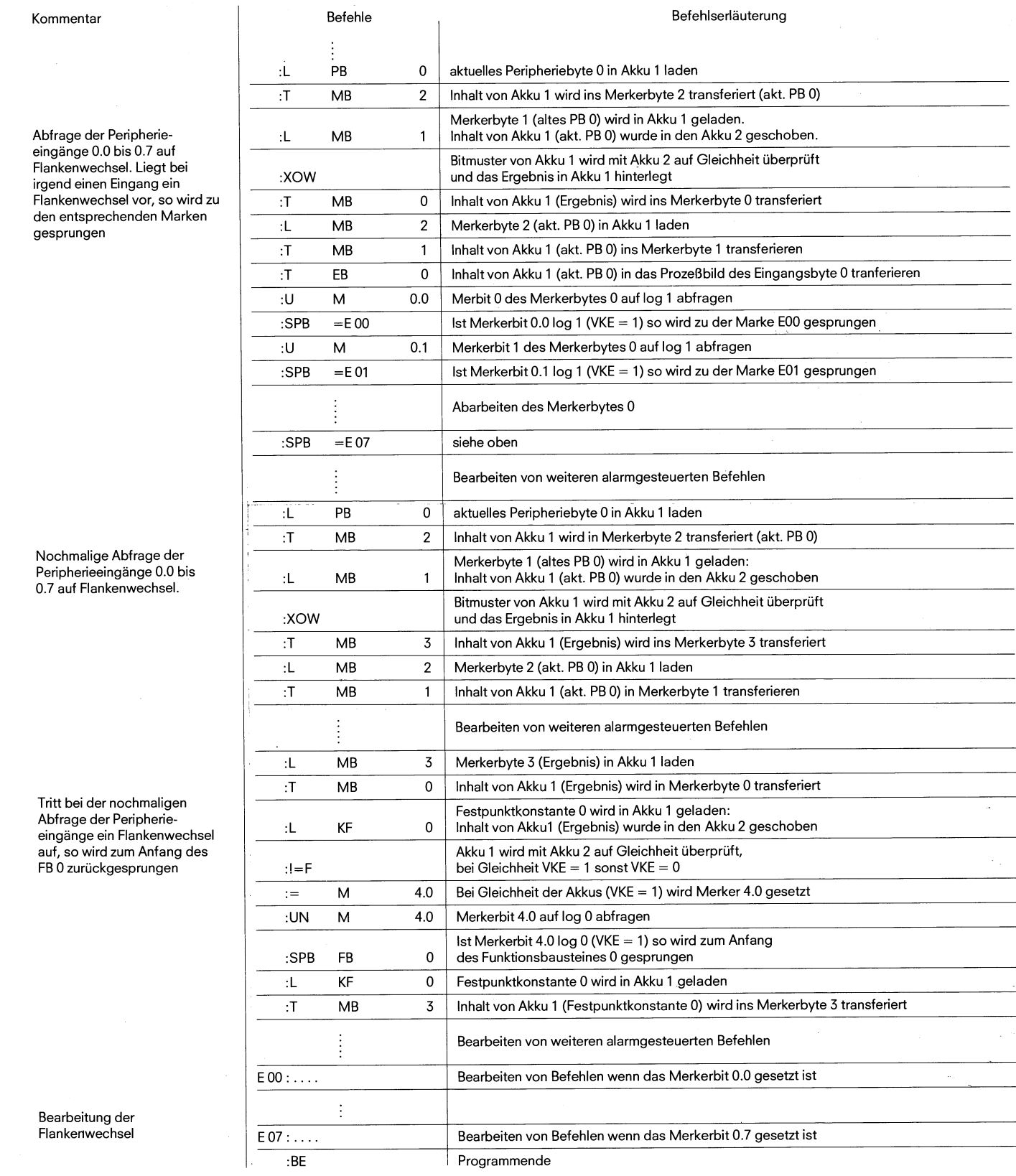

# **5. Organisatorische Aufgaben**

#### **5.4 Programmierung der alarmgesteuerten Bearbeitung 5.5 Programmierung des Anlaufverhaltens**

# Beispiel für eine Alarmbearbeitung aus alarm- Eingang Alarm- Eingang Alarm-

Ein Ausgang wird über eine Verriegelungsbedingung Taster E1.0 : UN E 0.0 : UN C : UN C : UN C : UN C : UN C : U<br>
eine E2.0 eingeschaltet und soll nach Ansprechen eines Endtasters : E0.0 mit möglichst kurzer und gleichbleib Ein Ausgang wird über eine vernegelungsbeumgung Taster ET.0<br>Oder E2.0 eingeschaltet und soll nach Ansprechen eines Endtasters :R A 16.0 :U E2.0 E0.0 mit möglichst kurzer und gleichbleibender Verzögerungszeit wieder ausgeschaltet werden (Bild 21). :BE

#### Programmierung:

Die Setzbedingung für den Ausgang ist in dem Programmbaustein 2 **A** 16.0 programmiert.<br>Der Rücksetzeingang ist auf den Alarmeingang E 0.0 gelegt. Der FB 0 Bild 21: Beispiel für eine Alarmbearbeitung

wird entsprechend der Einstellung in der ,,Eingabebaugruppe mit Sammelinterrupt" 0 bei steigender oder fallender Flanke des Anschlusses 0.0 aufgerufen. Es sei nur 1 Eingang an Eingangsbyte 0 angeschlossen E 0.0.

#### Programmierung des FB 0:

Um den aktuellen Zustand des Eingangs E 0.0 abfragen zu können, wird zunächst das Eingangsbild des Bytes "0" mit den Operationen L PB und T EB aktualisiert. Bei einer fallenden Flanke am Alarmeingang E 0.0 und Rücksetzen des Ausgangs A 16.0 wird der Ausgang mit den Operationen L AB und T PB direkt zur Ausgangsbaugruppe transferiert. Beim Transferieren zu den Peripheriebytes 0 bis 63 wird das Ausgangsprozessabbild automatisch mit nachgefiihrt.

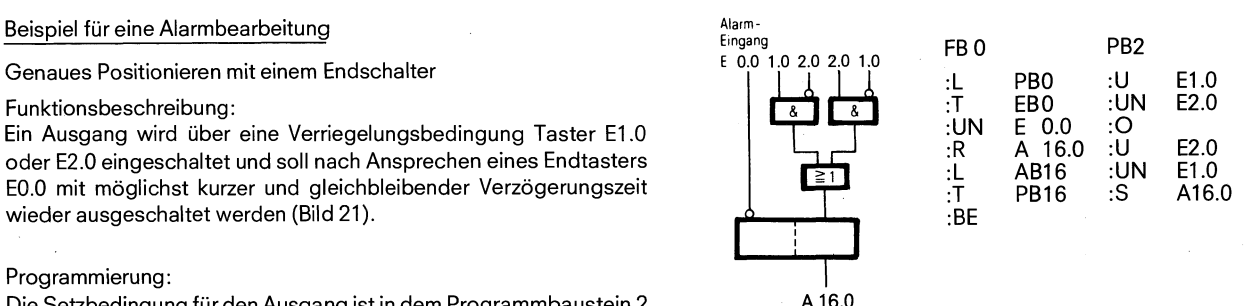

#### **5.5 Programmierung des Anlaufverhaitens**

Das Systemprogramm unterscheidet drei verschiedene Anlaufarten des Automatisierungsgeräts:

manueller Neustari

manueller Neustari mit Rücksetzen

automatischer Neustart

Die Anlaufart ist im Betriebssystem festgelegt und kann vom Anwender lediglich über die Taste ,,Rücksetzen" beeinflußt werden.

#### Manueller Neustart

Ein Neustart wird durch Handbedienung ausgelöst, indem der Stop-Schalter auf der Zentralbaugruppe von der Stellung "Stop" in die Stellung "Betrieb" gebracht wird.

Dabei führt das System folgende Tätigkeiten durch:

Rücksetzen der nicht remanenter Merker (M 128.0 - M 255.7)

Laden des Eingangs-Prozess-Abbilds

Löschen des Ausgangs-Prozess-Abbilds

Rücksetzen aller Ausgänge der Peripherie

Aufbau der Baustein-Adreßliste

#### Manueller Neustart mit Rücksetzen

Ein Neustart mit Rücksetzen wird durch Handbedienung ausgelöst, indem die Taste ,,Rücksetzen" gedrückt wird und gleichzeitig der Stop-Schalter auf der Zentralbaugruppe von der Stellung ,,Stop" in die Stellung "Betrieb" gebracht wird.

Dabei führt das System folgende Tätigkeiten durch:

Löschen aller Zeitwerte

Löschen aller Zählerwerte

Rücksetzen aller Merker

Laden des Eingangs-Prozess-Abbilds

Löschen des Ausgangs-Prozess-Abbilds

Rücksetzen aller Ausgänge der Peripherie

Aufbau der Baustein-Adreßliste

#### Automatischer Neustart

Bei Netzspannungsausfall und anschließende Netzspannungswiederkehr versucht das Automatisierungsgerät automatisch einen Neustart durchzuführen. Die Funktion des automatischen Neustarts ist identisch mit der des manuellen Neustarts.

Wünscht der Anwender keinen automatischen Neustart bei Spannungswiederkehr nach Spannungsausfall, so kann er einen nicht remanenten Merker am Anfang des OB 1 abprüfen, und mit dem STEP-5-Befehl ,,STP" das System in den Stopzustand führen.

#### **5.6 Auswertung von Gerätefehlern und Programmlaufbesonderheiten**

# **5.6 Auswertung von Gerätefehlern und Programm-** Die Zykluszeitüberschreitung kann Z. B. durch fehlerhafte Program-

stand der Prozessorin einer Programmschleife läuft, oderdurch Aus- Das Systemprogramrn kann fehlerhaftes Arbeiten des Zentralpro- fall des Taktgenerators. zessors, Fehler im Systemprogramm oder Auswirkungen einer fehgen dieser Fehler arbeitet der Zentralprozessor nicht mehr einwand- gramm die Bear<br>Stop-Zustand frei. Das AG geht dann in den Stop-Zustand.

Die Reaktion auf Gerätefehler und Programmlaufbesonderheiten sind im Systemfestgelegt. Folgende Ereignissewerden ausgewertet.

Speicherfehler

Batterieausfall (bei Neustart)

Quittungsverzug bei Speicherzugriff

Zykluszeitüberschreitung

Nicht dekodierbarer Befehl

Nicht zulässiger Baustein

Nicht vorhandener Datenbaustein

Baustein-Stack-Uberlauf

#### Speicherfehler

sierte Anwenderspeichermodule und geht in den Stop-Zustand. gerufen wurde (Adressbereichszuordnung fehlt für DB). Das AG<br>Geht in den Stop-Zustand

Darüberhinaus wird bei jedem Neustart das Betriebssystem überprüft. Wird ein Fehler vom Betriebssystem erkannt, so geht das AG in Baustein-Stack-Überlauf

wurde die Funktion "Speicher komprimieren", weiche das AG im aufgerufen, ohne daß zwischenzeitlich ein BE-Befehl durchlaufen<br>Auftrag des Programmiergerätes durchführt, etwa durch einen Netz-<br>spannungsausfall unterbrochen,

#### Batterieausfall

Wird bei einem Neustart ein Batterieausfall (Unterschreiten der minimal zulässigen Batteriespannung) erkannt, so verzweigt das AG in den Stop-Zustand.

#### Quittungsverzug

Ein Quittungsverzug tritt auf, wenn ein nicht vorhandener Speicherbereich angesprochen wird. Die Ursache eines Quittungsverzugs kann ein Defekt der Speicherbaugruppe sein, oder das Entfernen der Baugruppe im Betrieb.

#### Zykluszeitüberschreitung

Die Zykluszeit umfaßt die gesamte Zeitdauer einer Bearbeitung des zyklischen Programms. Darin enthalten sind der Aufruf und die Bearbeitung des Organisationsbausteins OB 1 und die in diesem Organisationsbaustein aufgerufenen Programm- und Funktionsbausteine mit ihren Schachtelungen, sowie alle in diesem Zyklus bearbeiteten zeit- und alarmgesteuerten Programmteile. Das zyklische Programm endet mit einer Bausteinende-Anweisung im Organisationsbaustein (OB 1). Uberschreitet die Bearbeitungszeit eine bestimmte Zeitdauer (die im Prozessor eingestellte ,,Zykluszeit"), erkennt das Systemprogramm den Fehler ,,Zykluszeitüberschreitung".

**laufbesonderheiten** mierung ausgelöst werden, wenn bei einem bestimmten Prozeß-

lerhaften Programmierung durch den Anwender feststellen. Bei eini- Tritt eine Zykluszeitüberschreitung auf, unterbricht das Systempro-<br>Tritt eine Zykluszeitüberschreitet der Zentrelprozeogor nicht mehr einvendung der Bearb

#### Nicht dekodierbarer Befehl

Bearbeitet das AG einen STEP-5-Befehl, der nicht zum Sprachumfang des Automatisierungsgerätes SIMATIC S5-110S gehört, so geht es in den Stop-Zustand.

#### Nicht zulässiger Baustein

Im Anwenderprogramm steht ein Bausteinaufrufbefehl mit einer Bausteinnummer, die größer ist als die für das AG maximal zulässig (1 27 bei PB'S, 63 DB's, 47 bei FB's). Das AG geht bei der Bearbeitung des Befehls in den Stop-Zustand.

#### Nicht vorhandener Datenbaustein

Im Anwenderprogramm wird ein Datenwort-Lade- oder Transferbe-Bei einem Neustart erkennt das Systemprogramm fehlerhaft adres- fehl bearbeitet, ohne daß ein zutehöriger Datenbaustein zuvor auf.<br>Sierte Anwenderspeichermodule und geht in den Stop-Zustand. The aufrican wirder (Adreashers geht in den Stop-Zustand.

den Stop-Zustand.<br>Werden im Anwenderprogramm hintereinander mehr als 7 Bausteine<br>Wurde die Funktion "Speicher komprimieren", welche das AG im aufgeuten, ehne daß zwischenzeitlich ein BE Befehl durchlaufen

#### **6.1 Grundoperationen (Programm- und Datenbausteine)**

**6.1.1 Verknüpfungsfunktionen**  - - P -. - P-

# **6. Programmierbeispiele**

#### **6.1 Grundoperationen**

#### **6.1.1 Verknüpfungsfunktionen UND-Verknüpfung**

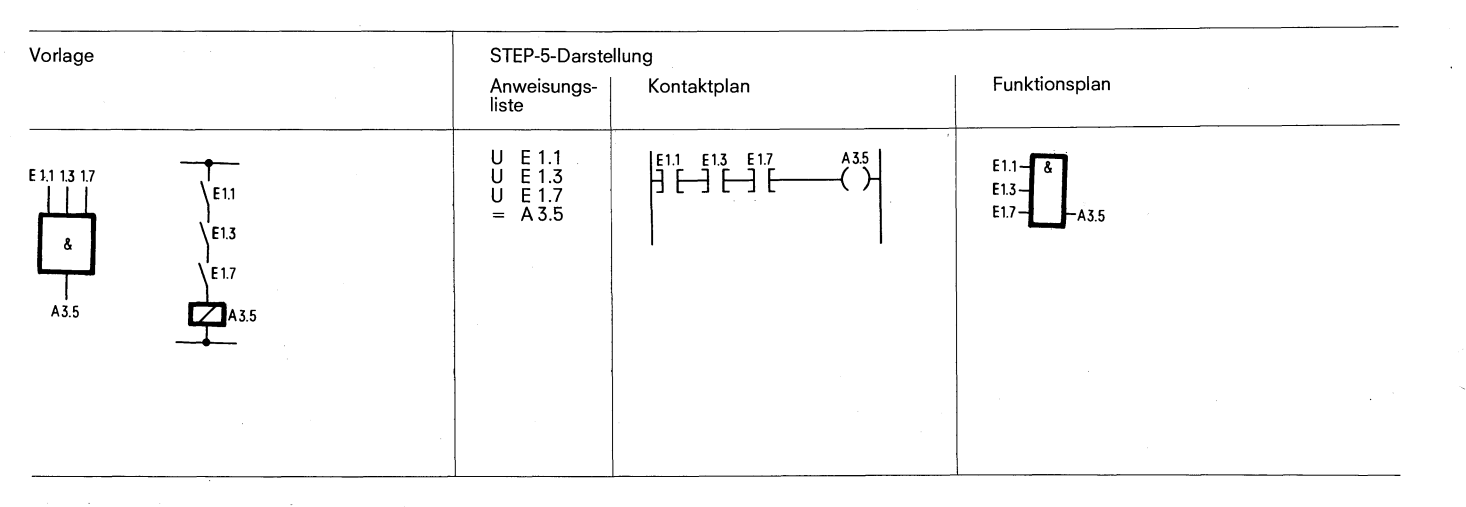

Am Ausgang A 3.5 erscheint Signalzustand ,,I ",wenn alle Eingänge gleichzeitig den Signalzustand "1" aufweisen.

Am Ausgang A 3.5 erscheint Signalzustand "0", wenn mindestens einer der Eingänge den Signalzustand "0" aufweist.

Die Anzahl der Abfragen und die Reihenfolge der Programmierung ist beliebig.

#### ODER-Verknüpfung

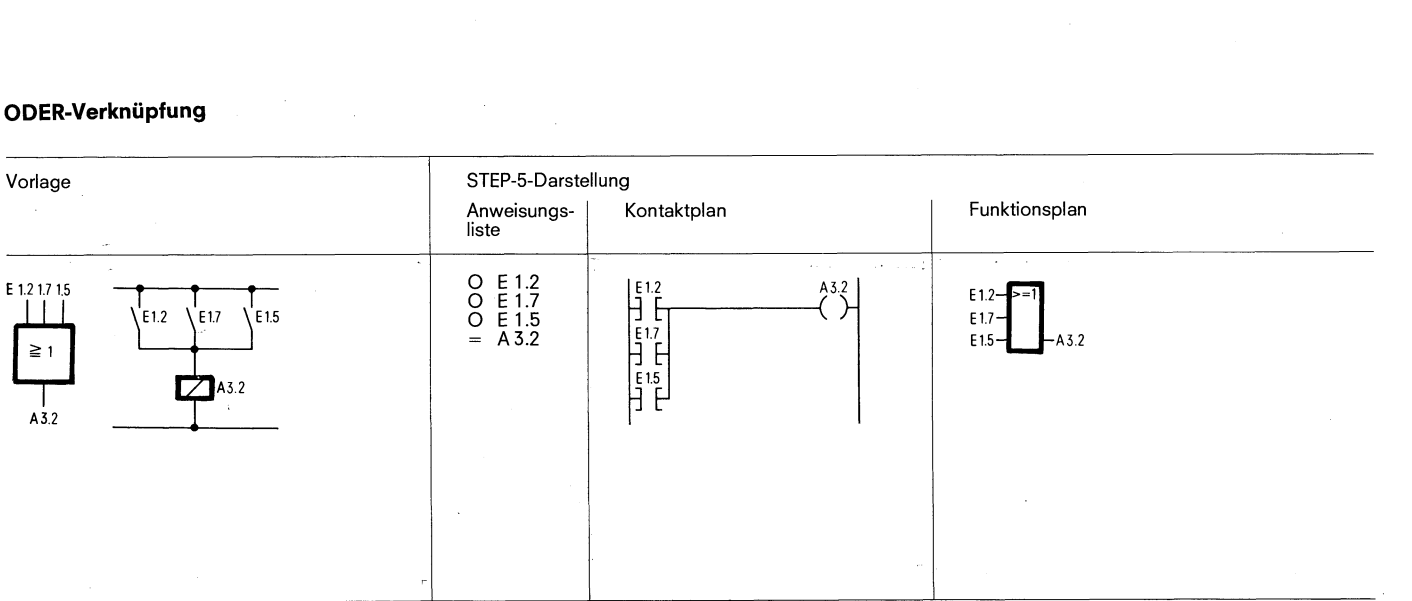

Am Ausgang A 3.2 erscheint Signalzustand "1", wenn mindestens einer der Eingänge den Signalzustand ,,I" aufweist.

Am Ausgang A 3.2 erscheint Signalzustand "0", wenn alle Eingänge gleichzeitig den Signalzustand "0" aufweisen.

Die Anzahl der Abfragen und die Reihenfolge der Programmierung ist beliebig.

# **6.1 Grundoperationen**

**6.1.1 Verknüpfungsfunktionen** 

#### UND-vor-ODER-Verknüpfung

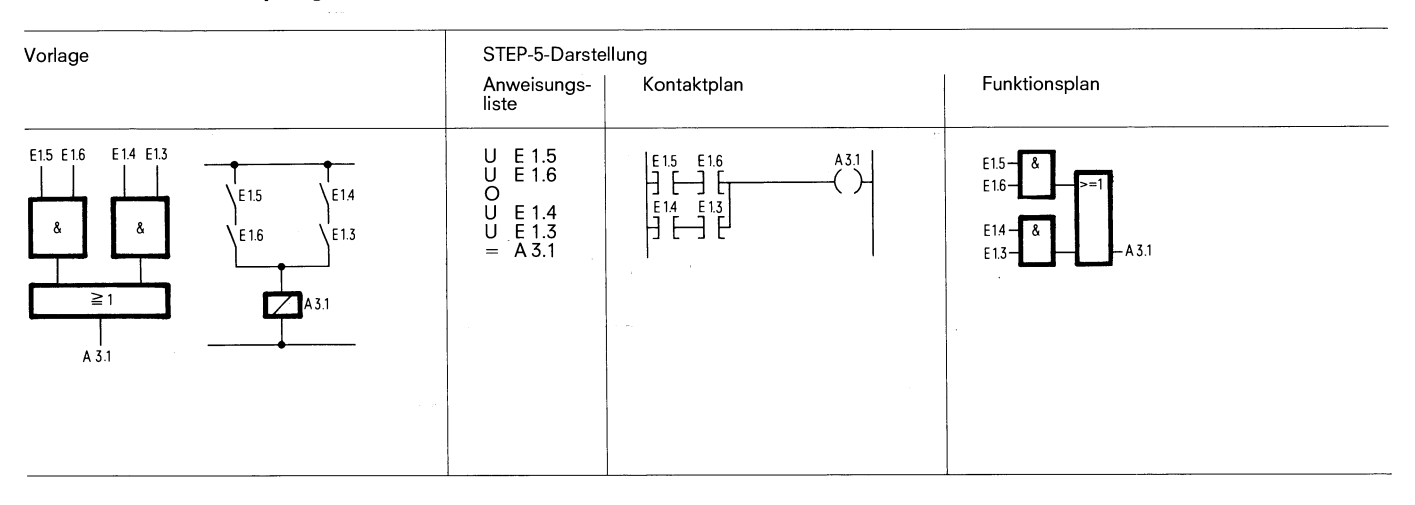

Am Ausgang A 3.1 erscheint Signalzustand "1", wenn mindestens eine UND-Verknüpfung erfüllt ist.

Am Ausgang A 3.1 erscheint Signalzustand "0", wenn keine UND-Verknüpfung erfüllt ist.

#### ODER-vor-UND-Verknüpfung

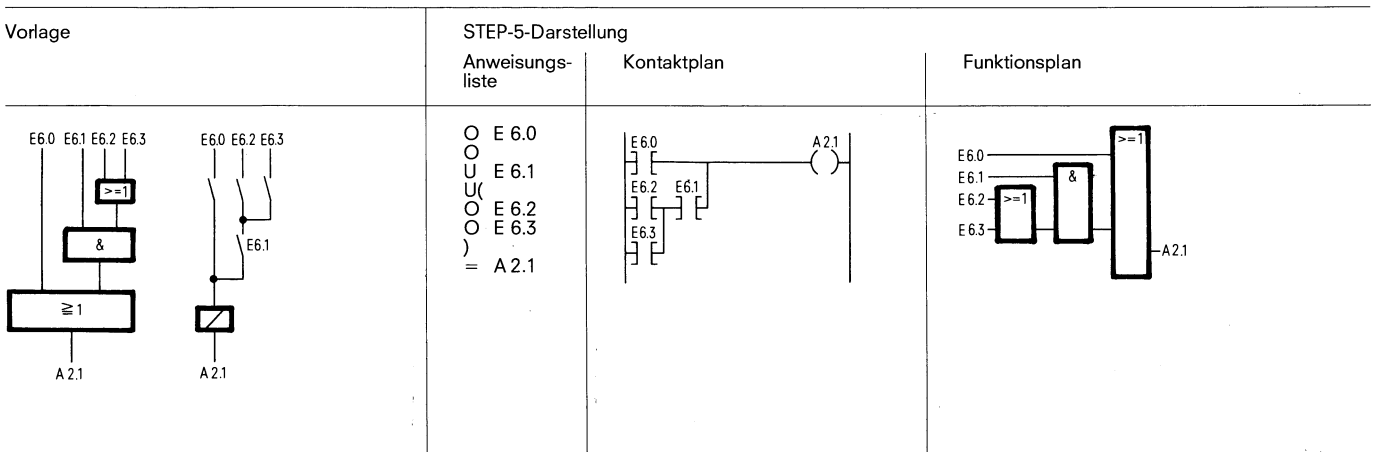

Am Ausgang A 2.1 erscheint Signalzustand ,,I ", wenn Eingang E 6.0 oder Eingang E6.1 und einer der Eingänge E 6.2 bzw. E 6.3 Signal **,,I** " führen.

Am Ausgang A 2.1 erscheint Signalzustand , , 0", wenn Eingang E 6.0 Signal "0" führt und die UND-Verknüpfung nicht erfüllt ist.

#### **6.1 Grundoperationen**

**6.1.1 Verknüpfungsfunktionen** 

#### ODER-vor-UND-Verknüpfung

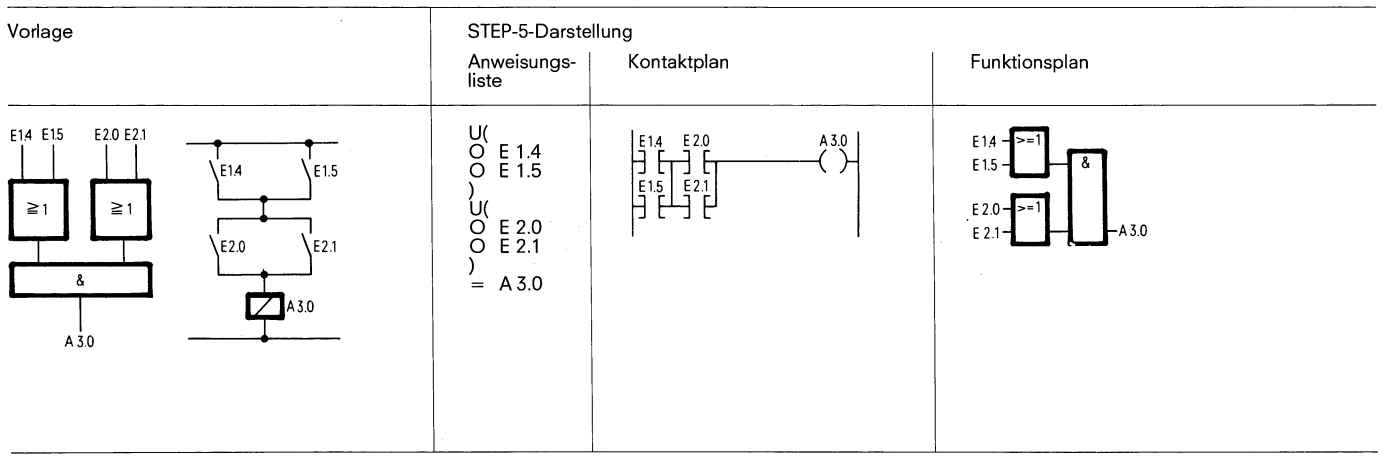

Am Ausgang A 3.0 erscheint Signalzustand **,,Ir',** wenn beide ODER-Verknüpfungen erfüllt sind.

Am Ausgang A 3.0 erscheint Signalzustand "0", wenn mindestens eine ODER-Verknüpfung nicht erfüllt ist.

#### **Abfrage auf Signalzustand ,,O"**

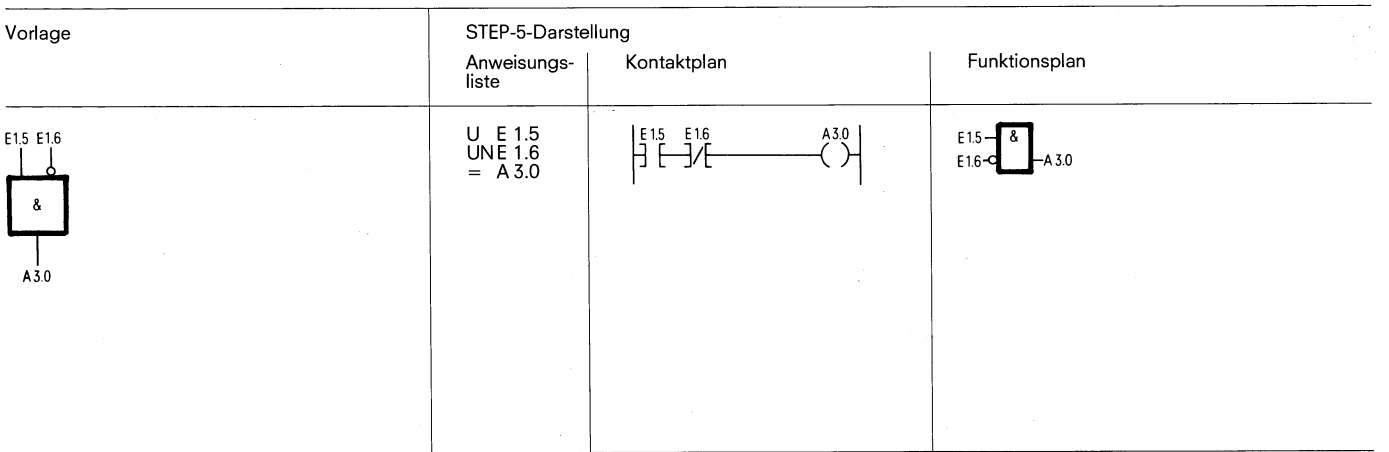

Am Ausgang A 3.0 erscheint Signalzustand ,,I" nur dann, wenn der Eingang E 1.5 den Signalzustand ,,I" und der Eingang E 1.6 den Signalzustand "0" führt.

**6.1 Grundoperationen 6.1.2 Speicherfunktionen** 

#### **6.1.2 Speicherfunktionen**

#### **RS-Speicherglied für Speichernde Signalausgabe**

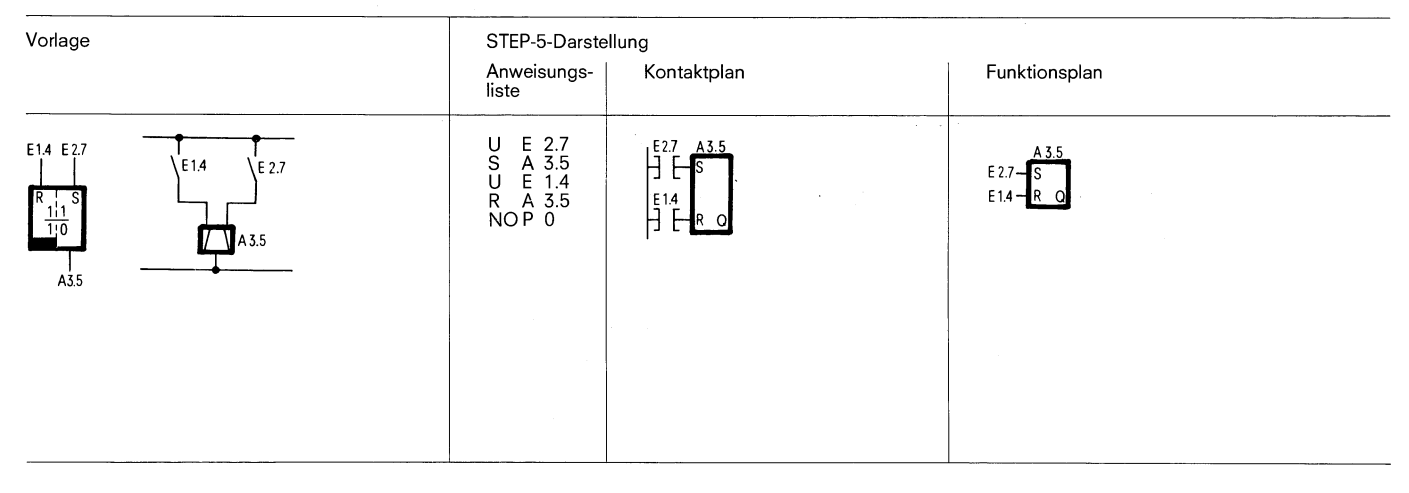

Wechselt der Signalzustand am Eingang E 2.7 nach "0", so bleibt Bei gleichzeitigem Anliegen des Setzsignals (Eingang E 2.7) und des<br>Gieser Zustand erhalten, d. h. das Signal wird gespeichert. Rücksetzsignals (Eingang E 1.4

Speicherglieds.

Signalzustand "1" am Eingang E 2.7 bewirkt das Setzen des Spei- Wechselt der Signalzustand am Eingang E 1.4 nach "0", so bleibt cherglieds. dieser Zustand erhalten.

Rücksetzsignals (Eingang E 1.4) ist die zuletzt programmierte Ab-Signalzustand ,,I" am Eingang E 1.4 bewirkt das Rücksetzen des frage (hier U E 1.4) während der Bearbeitung des übrigen Programms

#### **RS-Speicherglied mit Merkern**

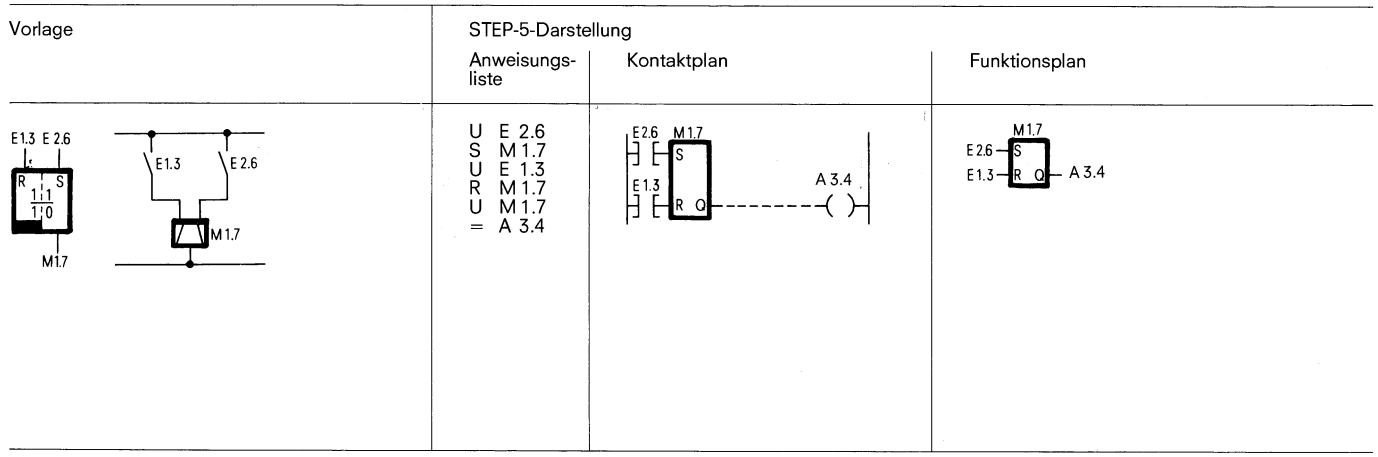

Signalzustand "1" am Eingang E 2.6 bewirkt das Setzen des Spei- Wechselt der Signalzustand am Eingang E 1.3 nach "0", so bleibt cherglieds. dieser Zustand erhalten.

Wechselt der Signalzustand am Eingang E 2.6 nach "0", so bleibt Bei gleichzeitigem Anliegen des Setzsignals (Eingang E 2.6) und des dieser Zustand erhalten, d. h. das Signal wird gespeichert. Kücksetzsignals (Eingang E 1.3

Speicherglieds.

Rücksetzsignals (Eingang E 1.3) ist die zuletzt programmierte Ab-Signalzustand ,,I" am Eingang E 1.3 bewirkt das Rücksetzen des frage (hier U E 1.3) während der Bearbeitung des übrigen Programms

## **6.1 Grundoperationen**

**6.1.2 Speicherfunktionen** 

#### **Nachbildung eines Wischrelais**

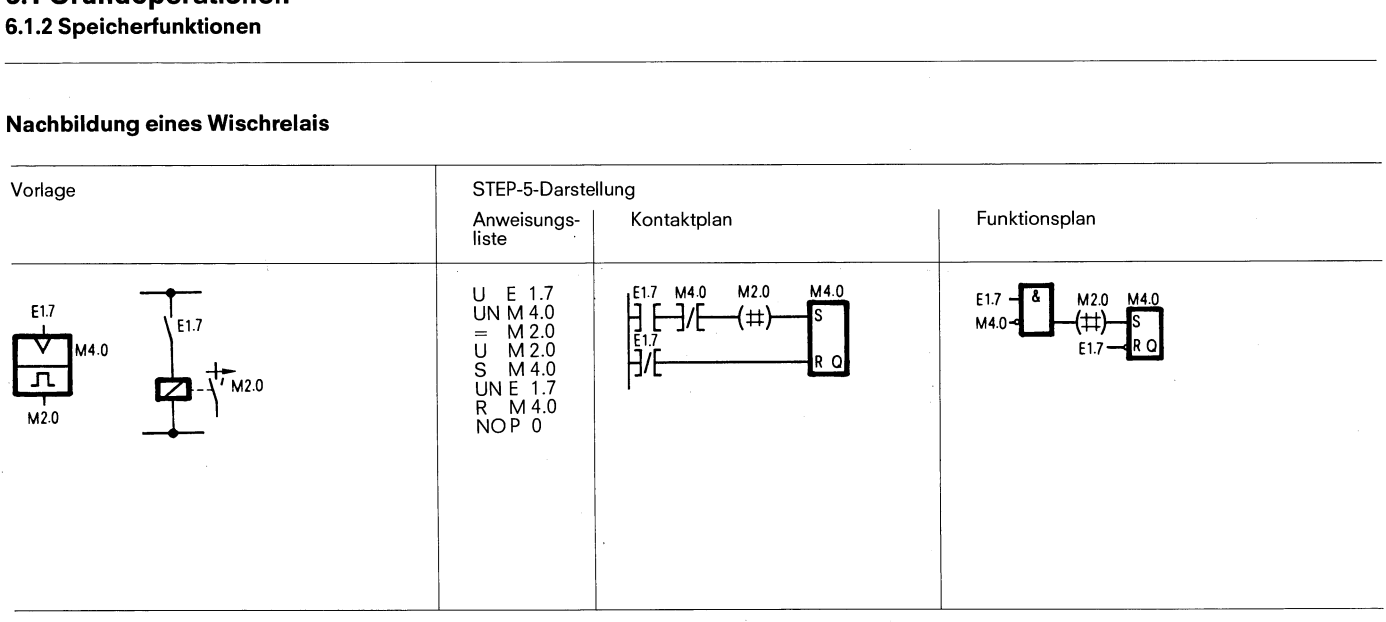

Bei jeder ansteigenden Flanke des Eingangs E 1.7 ist die UND-Ver-Der Merker M 2.0 wird zurückgesetzt.<br>Knüpfung (U E 1.7 und UN M 4.0) erfüllt und mit VKE = "1" werdenDer Merker M 2.0 führt also während eines einzigen Progr knüpfung (U E 1.7 und UN M 4.0) erfüllt und mit VKE = ,,1" werden Der Merker M 2.0 führt als die Merker M 4.0 und M 2.0 (,,Flankenmerker") gesetzt. Im die Merker Signalzustand ,,1". die Merker M 4.0 und M 2.0 ("Flankenmerker") gesetzt.

Beim nächsten Bearbeitungszyklus ist die UND-Verknüpfung U E 1.7 und UN M 4.0 nicht erfüllt, da der Merker M 4.0 gesetzt worden ist.

#### **Binäruntersetzer (T-Kippglied)**

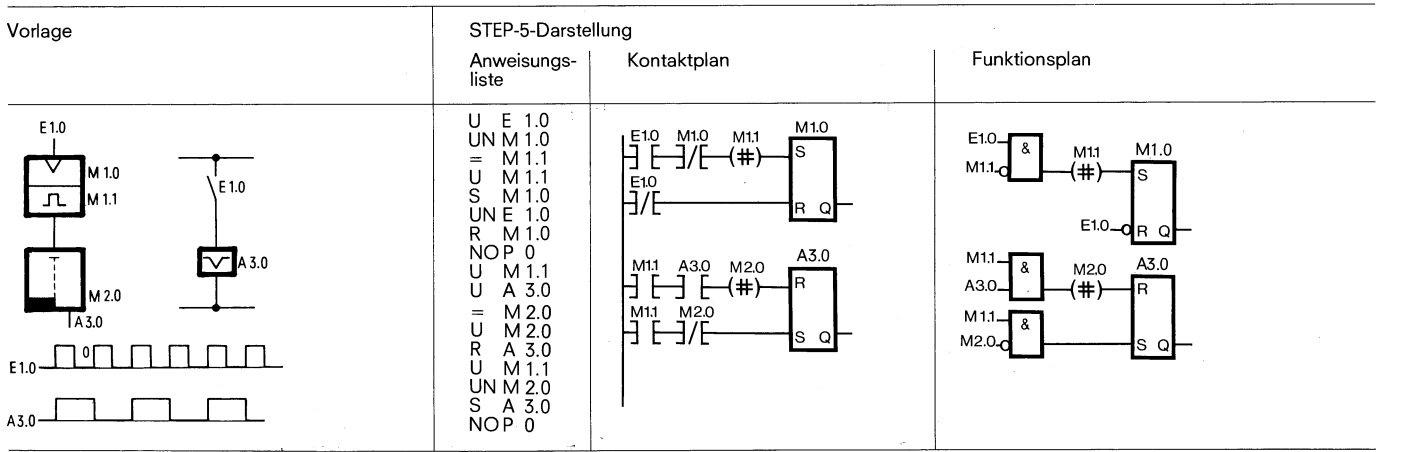

Der Binäruntersetzer (Ausgang A 3.0) wechselt bei jedem Signalzustandswechsel von "0" nach "1" (ansteigende Flanke) des Einganges E 1.0 seinen Zustand. Am Ausgang des Speicherglieds erscheint deshalb die halbe Eingangsfrequenz.

**6.1 Grundoperationen 6.1.3 Lade- und Transferfunktionen** 

#### **6.1.3 Lade- und Transferfunktionen**

#### **Laden eines Zeitwertes**

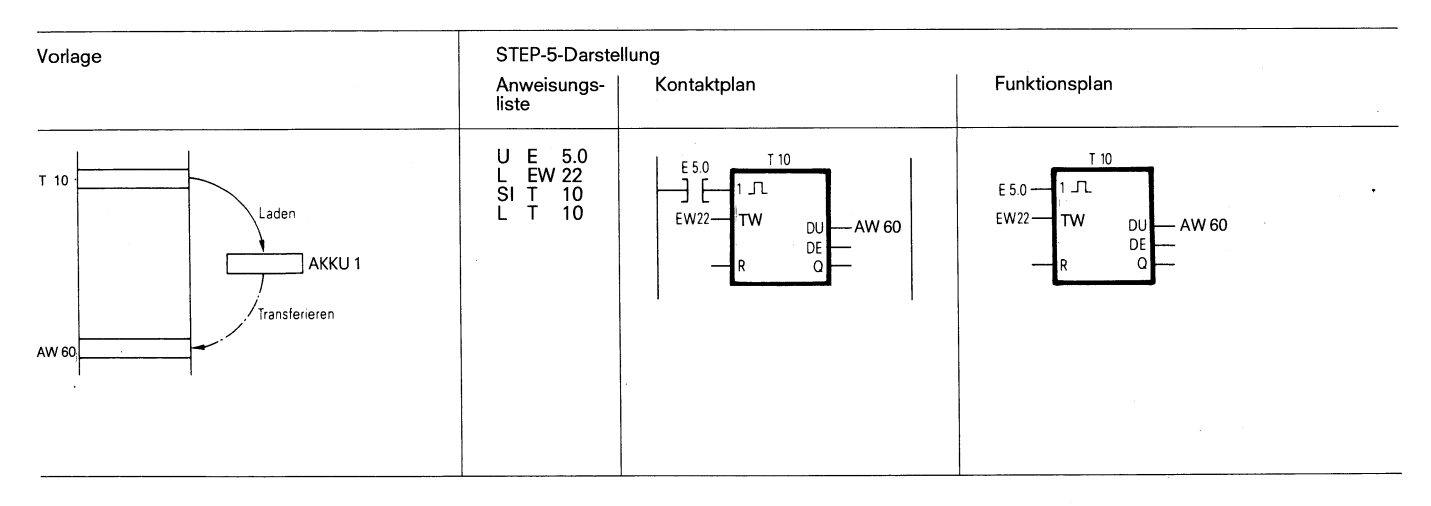

Der Inhalt der mit T 10 adressierten Speicherzelle wird in den Akkumulator 1 geladen.

#### **Transferieren**

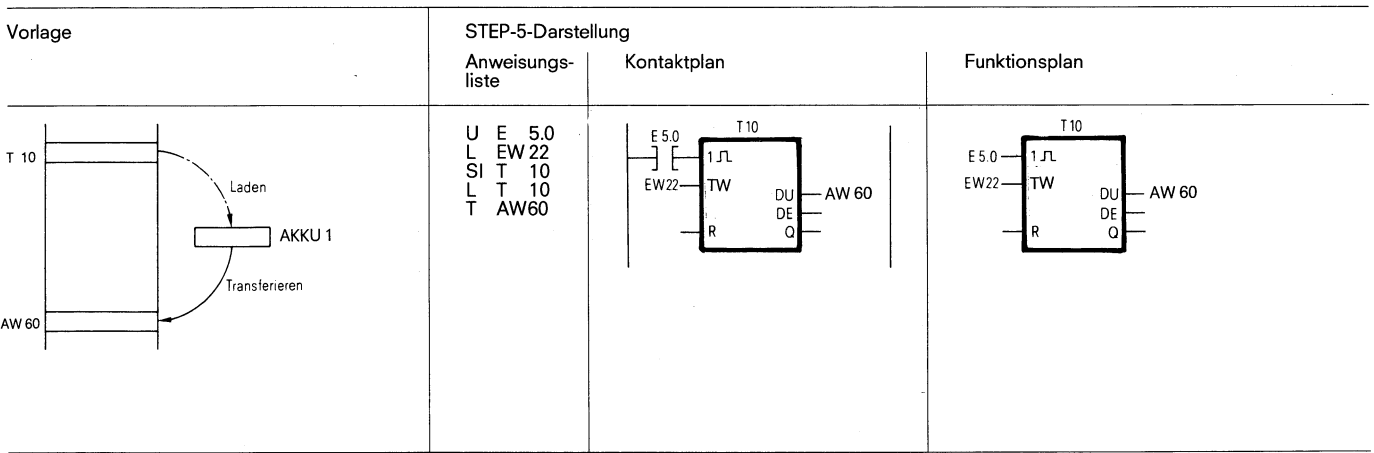

Der Inhalt des Akkumulator 1 wird in das mit AW60 adressierte Prozeßabbild transferiert. Am AW60 sieht man in diesem Beispiel die Zeit T 10 dual-codiert mitlaufen.

#### **6.1 Grundoperationen**

**6.1.4 Zeitfunktionen** 

#### **6.1.4 Zeitfunktionen**

#### **Impuls**

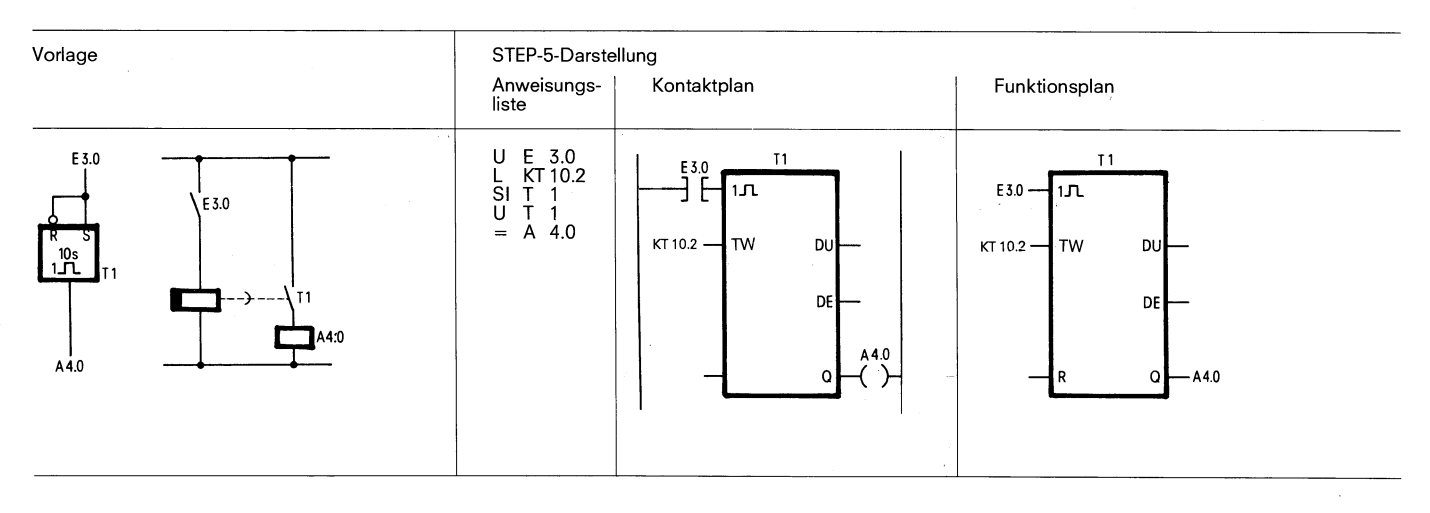

Zeitglied gestartet. Bei wiederholter Bearbeitung mit Verknüpfungs- Zahl rechts vom Punkt gibt das Zeitraster an:<br>ergebnis "1" bleibt das Zeitglied unbeeinflußt = 0 = 0.01s = 2 = 1s ergebnis "1" bleibt das Zeitglied unbeeinflußt.

Bei Verknüpfungsergebnis "0" wird das Zeitglied auf Null gesetzt 1

Zeit Iäuft.

$$
\begin{array}{c}\n 13.0 \\
 14.0 \\
 \hline\n 11.4\n \end{array}
$$

KT 10.2 $\triangle$  10 1s = 10s

#### **Verlängerter Impuls**

BeiVerknüpfungsergebnis,,1" und erstmaliger Bearbeitung wird das Das Zeitglied wird mit dem angegebenen Wert (10) geladen. Die

$$
0 = 0.01
$$
s 2 = 1s

$$
= 0.1s \qquad 5 = 10s
$$

(gelöscht).<br>Die Abfragen U T bzw. O T liefern Signalzustand ,,1'', solange die steht der Zeitwert dual-codiert am Ausgang D E BCD-codiert an.

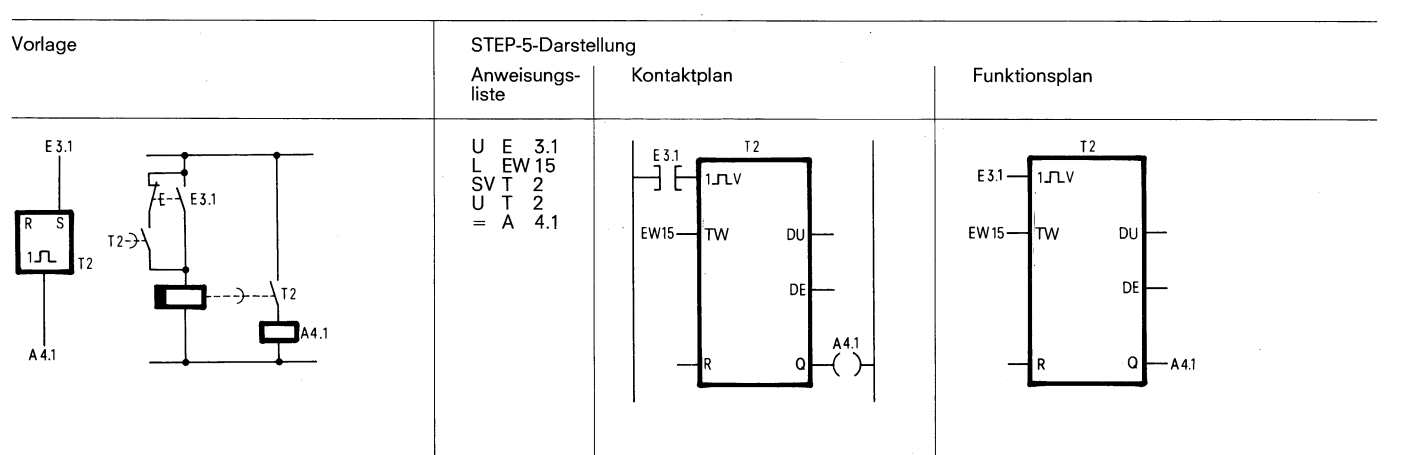

BeiVerknüpfungsergebnis,,1" und erstmaliger Bearbeitung wird das Zeitglied gestartet.

Bei Verknüpfungsergebnis "0" bleibt das Zeitglied unbeeinflußt. Die Abfragen U T oder O T liefern Signalzustand "1", solange die Zeit läuft. Zeit Iäuft. **Byte** 15 Byte 16

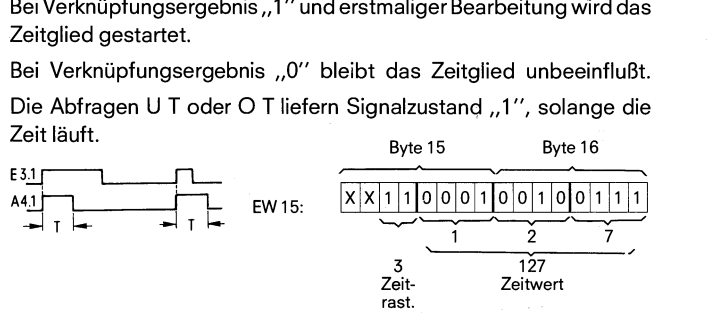

Setzen des Zeitwerts mit dem im BCD-Code vorliegenden Wert der Operanden E, A, M oder D (im Beispiel Eingangswort 15) EW 15:

In dem obigen Beispiel beträgt die Zeit T des verlängerten Impulses 1270s, die durch das Eingangswort 15 (EW 15) bestimmt wird.

EW  $15 \triangleq 127.10$ s = 1270s Zeitraster (Multiplikator für Zeitwert):  $0 \triangleq 0.01$ s  $2 \triangleq 1$ s  $1 \triangleq 0.1$ s  $3 \triangleq 10$ s

#### **6.1 Grundoprationen 6.1.4 Zeitfunktionen**

#### **Einschaltverzögerung**

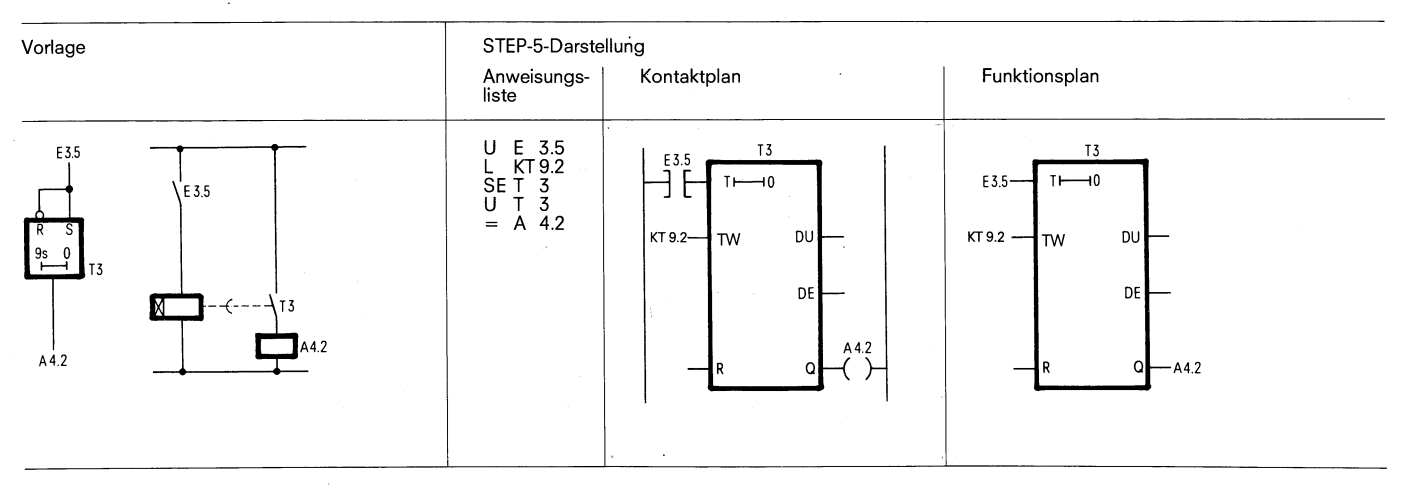

BeiVerknüpfungsergebnis,,l "und erstmaliger Bearbeitung wird das Zeitglied gestartet. Bei wiederholter Bearbeitung mit Verknüpfungsergebnis ,,I" bleibt das Zeitglied unbeeinflußt.

Bei Verknüpfungsergebnis "0" wird das Zeitglied auf Null gesetzt (gelöscht).

Die Abfragevon U T bzw. <sup>0</sup>Tliefert Signalzustand ,,I ", wenn dieZeit abgelaufen und das Verknüpfungsergebnis am Eingang noch ansteht.

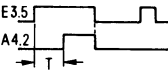

KT 9.2:

Das Zeitglied wird mit dem angegebenen Wert (9) geladen. Die Zahl rechts vom Punkt gibt das Zeitraster an:

#### $0 \triangleq 0.01$ s  $2 \triangleq 1$ s  $1 \triangleq 0.1$ s  $3 \triangleq 10$ s

#### **Ausschaltverzögerung**

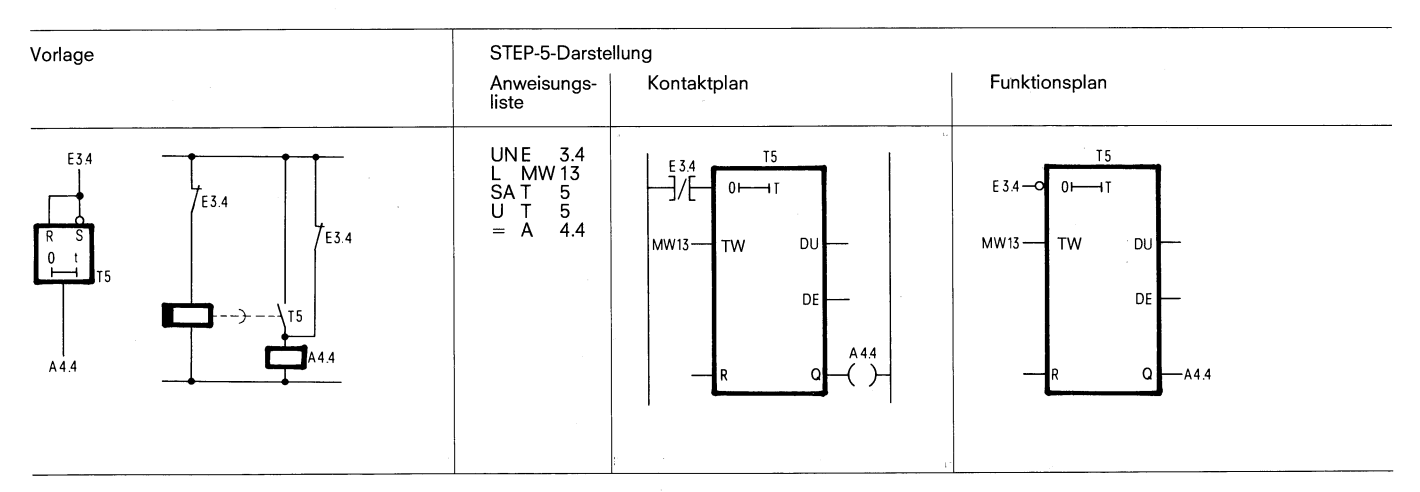

BeiVerknüpfungsergebnis,,O" und erstmaliger Bearbeitung wird das Zeitglied gestartet. Bei wiederholter Bearbeitung mit Verknüpfungsergebnis "0" bleibt das Zeitglied unbeeinflußt.

Bei Verknüpfungsergebnis ,,I " wird das Zeitglied auf Null gesetzt (gelöscht).

Die Abfragen U T bzw. O T liefern Signalzustand "1", wenn die Zeit läuft oder das Verknüpfungsergebnis am Eingang noch ansteht.

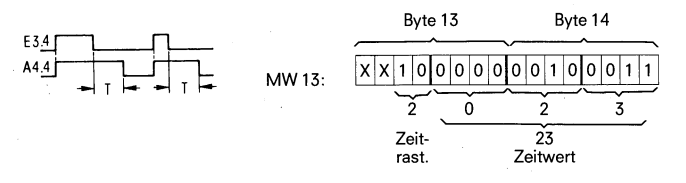

Setzen des Zeitwertes mit dem im BCD-Code vorliegenden Wert der Operanden E, A, M oder D (im Beispiel Merkerwort 13)

MW 13:

In dem obigen Beispiel beträgt die Zeit T der Ausschaltverzögerung 23s, die durch das Merkerwort 13 (MW 13) bestimmt wird. MW 13  $\triangleq$  23  $\cdot$  1s = 23s Zeitraster:  $0 \triangleq 0.01$ s  $2 \triangleq 1$ s  $1 \triangle 0.1$ s 3 $\triangle 10$ s

#### **6.1 Grundoperationen**

6.1.4 Zeitfunktionen

#### Speichernde Einschaltverzögerung

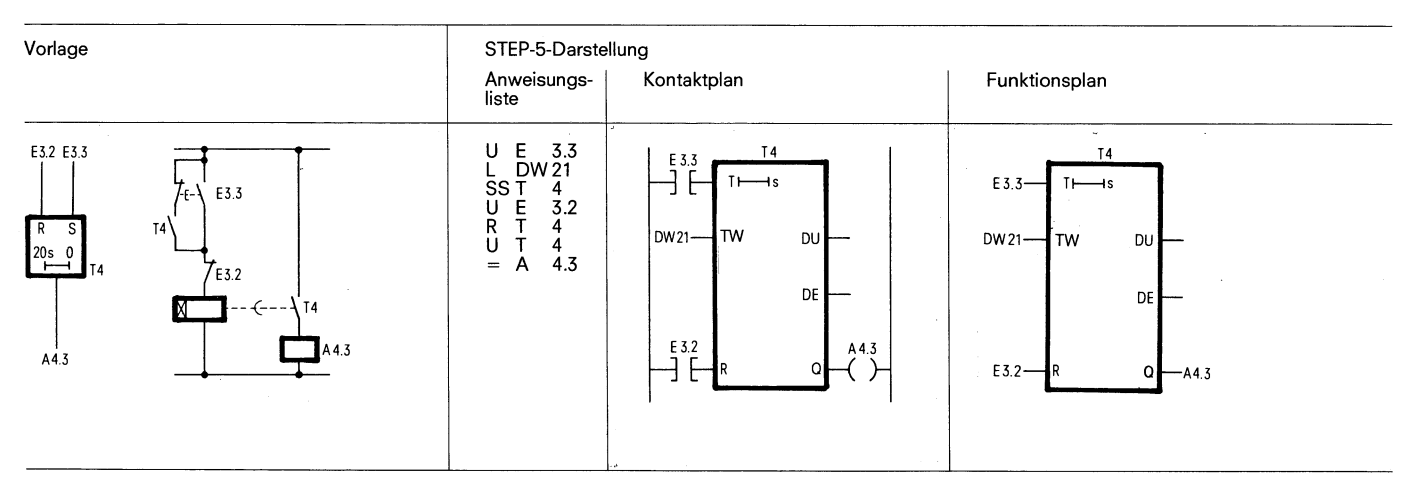

Bei Verknüpfungsergebnis "1" und erstmaliger Bearbeitung wird das Zeitglied gestartet.

Bei Verknüpfungsergebnis "0" bleibt das Zeitglied unbeeinflußt. Die Abfragen U T bzw. O T liefern Signalzustand "1", wenn die Zeit 1 abgelaufen ist. Der Signalzustand wird erst dann "0", wenn das Zeitglied mit der Funktion RT zurückgesetzt wurde.

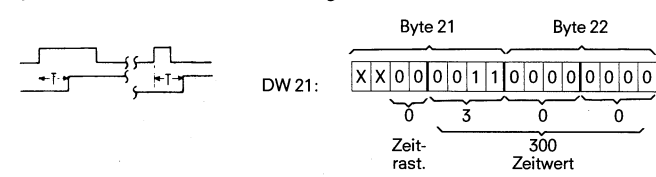

Setzen des Zeitwertes mit dem im BCD-Code vorliegenden Wert der Operanden E, A, M oder D (im Beispiel Datenwort 21) DW 21:

 $\rightarrow$ 

In dem obigen Beispiel beträgt die Zeit T der Einschaltverzögerung 3s, die durch das Datenwort 21 (DW 21) bestimmt wird. DW 21  $\triangleq$  300  $\cdot$  0,01s = 3s

Zeitraster:  $0 \triangleq 0.01$ s  $2 \triangleq 1$ s

```
1 \triangleq 0.1s
                    3 \triangleq 10s
```
**6.1 Grundoperationen 6.1.5** Zählfunktionen

#### **6.1.5** Zählfunktionen

#### Zähler setzen

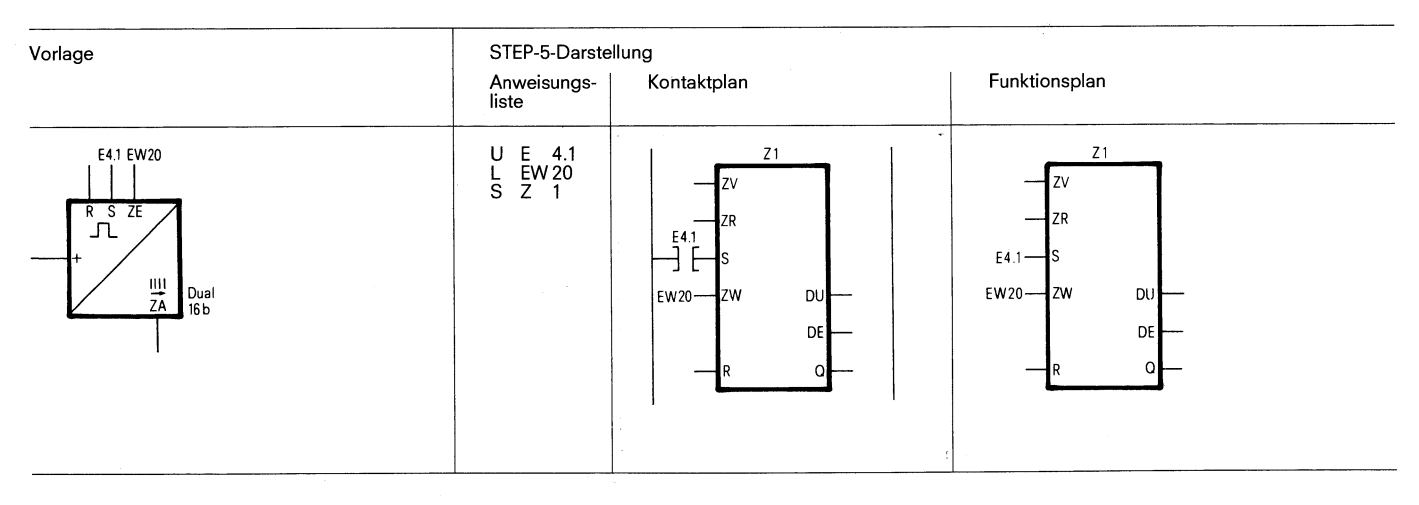

Bei Verknüpfungsergebnis ,,1" und erstmaliger Bearbeitung wird der **Byte 20** Byte 21 Byte 21 Zähler gesetzt. Bei wiederholter Bearbeitung bleibt der Zähler unbe-<br>
einflußt (unabhängig davon, ob das Verknüpfungsergebnis "1" oder **r., EW20;** [X|X|X|X|0|0|1|1|1|0|0|1|0|1|0|0 einflußt (unabhängig davon, obdasVerknüpfungsergebnis ,,I " oder **r** '- ,,O" ist). Bei erneuter erstmaliger Bearbeitung mit Verknüpfungser- **3** 9 **4**  gebnis **,,I"** wird die Zähler wieder gesetzt (Flankenauswertung). **394** 

Der für die Flankenauswertung des Setzeingangs erforderliche Mer- Zählwert ker ist im Zählwort mitgeführt. Das Zählwort kann sein: EW, AW, MW, DW.

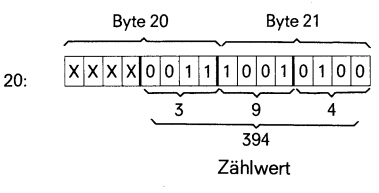

In diesen Zählworten wird der Zählwert des Zähler angegeben. Der In dem obigen Beispiel beträgt der Anfangswert der Zähler 394. Zählwert wird als 16 Bit Wort BCD codiert vorgegeben, wobei die Die Ausgänge D U und D E sind digitale Ausgänge. Am Ausgang D U ersten 4 Bits des Zählwortes nicht verarbeitet werden. steht der Zählwert dual-codiert, am Ausgang D E BCD codiert an.

#### Zähler zurücksetzen

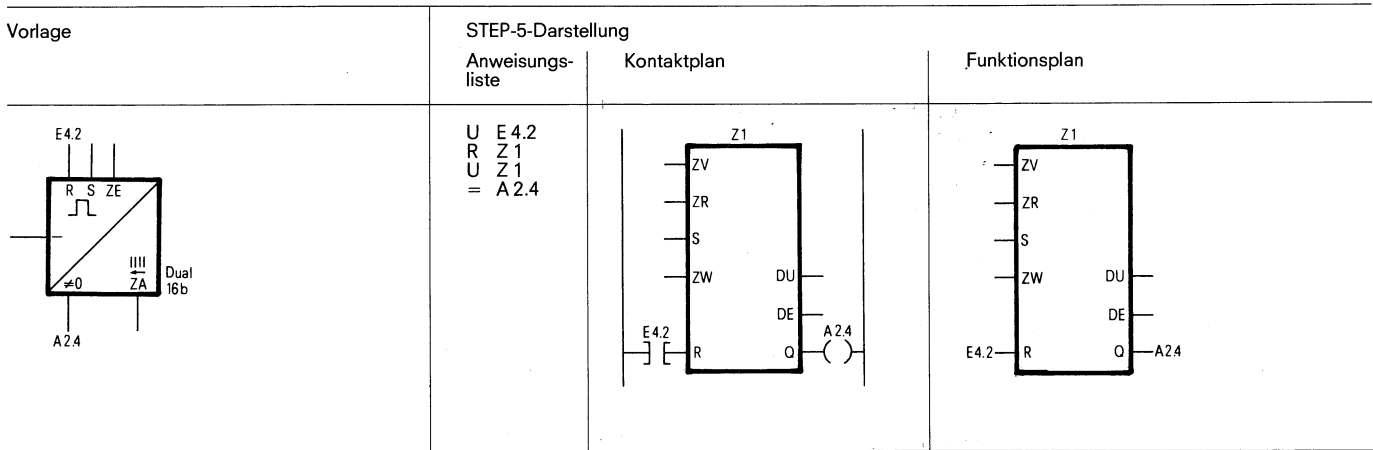

Bei Verknüpfungsergebnis,,l "wird der Zähler auf Null gesetzt (rückgesetzt).

Bei Verknüpfungsergebnis "0" bleibt der Zähler unbeeinflußt.

#### **6.1 Grundoperationen**

**6.1.5 Zählfunktionen** 

#### **Vorwärts zählen**

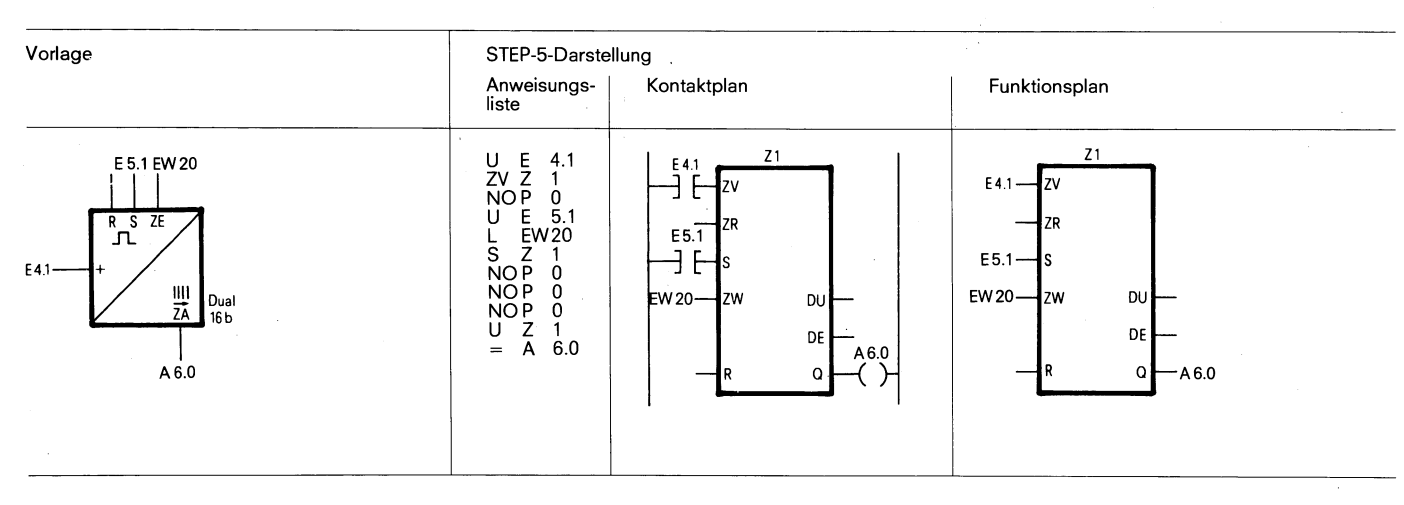

Der Wert des adressierten Zählers wird nur um 1 erhöht, wenn am Durch die zwei getrennten Flankenmerker für ZV und ZR kann ein<br>ZV-Eingang des Zählers ein Flankenwechsel von "0" nach "1" auf- Zähler mit zwei verschiedenen E tritt. Die für Flankenauswertung der Zähleingänge erforderlichen<br>Merker sind im Zählwort mitgeführt.

Zähler mit zwei verschiedenen Eingängen als Vorwärts-/Rückwärts-<br>zähler verwendet werden.

Der Q-Ausgang des Zählers ist "1", solange der aktuelle Zählwert  $>0$  ist.

#### **Rückwärts zählen**

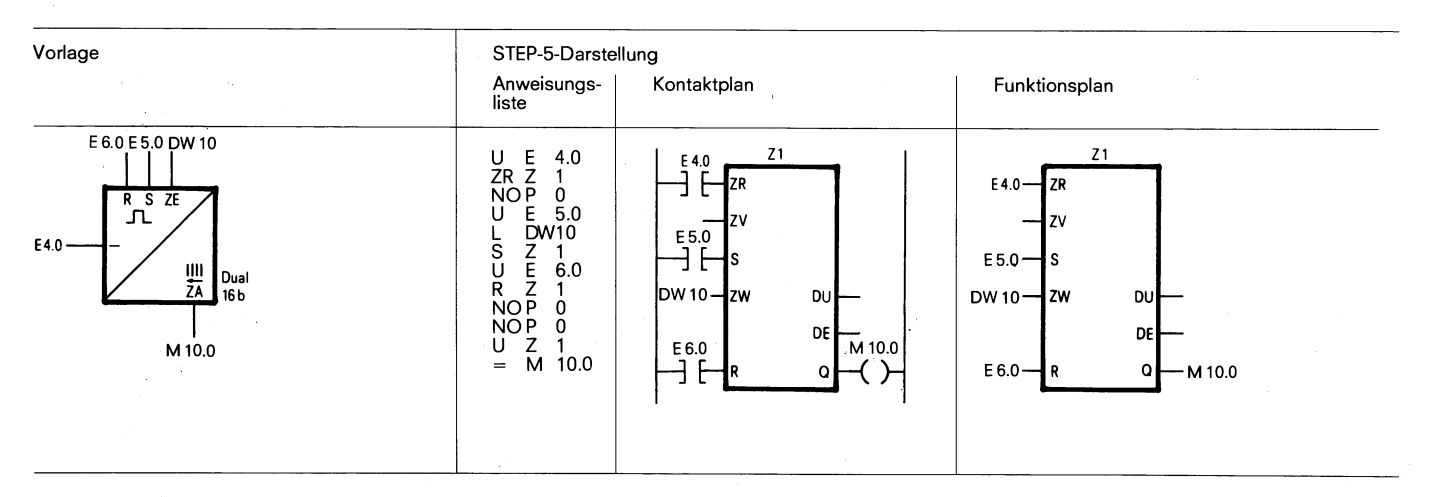

tritt. Die für Flankenauswertung der Zähleingänge erforderlichen zähler verwendet werden.<br>Merker sind im Zählwort mitgeführt.

Der Wert des adressierten Zählers wird nur um 1 erniedrigt, wenn am Durch die zwei getrennten Flankenmerker für ZV und ZR kann ein<br>ZR-Eingang des Zählers ein Flankenwechsel von "0" nach "1" auf- Zähler mit zwei verschieden Zähler mit zwei verschiedenen Eingängen als Vorwärts-/Rückwärts-

Der Q-Ausgang des Zählers ist "1", solange der aktuelle Zählwert >O ist.

Ä.

**6.1 Grundoperationen 6.1.6 Vergleichsfunktionen** 

#### **6.1.6 Vergleichsfunktionen**

#### **Vergleich auf gleich**

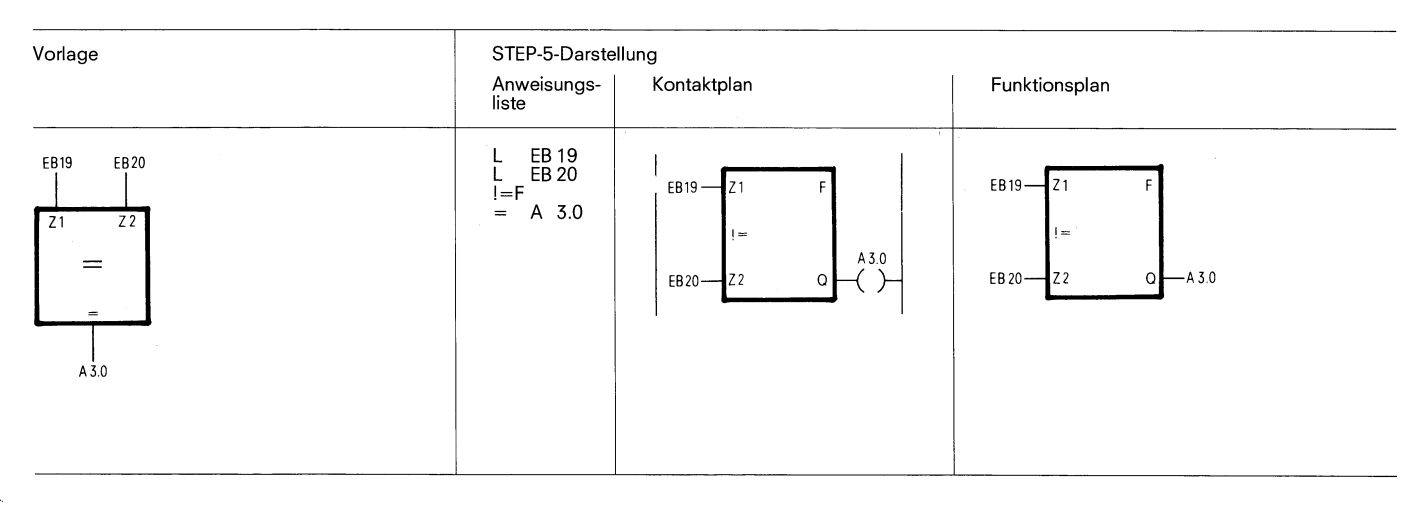

Der zuerst angegebene Operand wird mit dem nachfolgenden Ope- Beim Vergleich wird die Zahlendarstellung der Operanden (Fest-<br>Tranden entsprechend der Vergleicherfunktion verglichen. Das Ver-punktrechnung) berücksichtigt. randen entsprechend der Vergleicherfunktion verglichen. Das Ver-<br>gleichsergebnis wird durch die Anzeigenbits ANZ0 und ANZ1 angleichsergebnis wird durch die Anzeigenbits ANZO und ANZ1 an- Nach einem Vergleich auf gleich kann mit der Sprungfunktion (bei<br>WKE = 1) SPZ = . . . zu einer ..Marke'' (± 127 Wörter) gesprungen

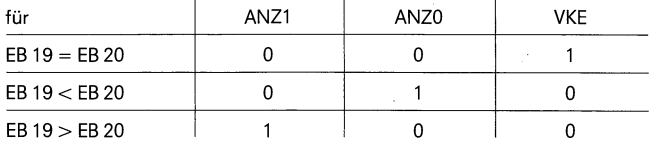

 $VKE = 1$ ) SPZ = . . . zu einer "Marke" ( $\pm$  127 Wörter) gesprungen werden.

#### **Vergleich auf ungleich**

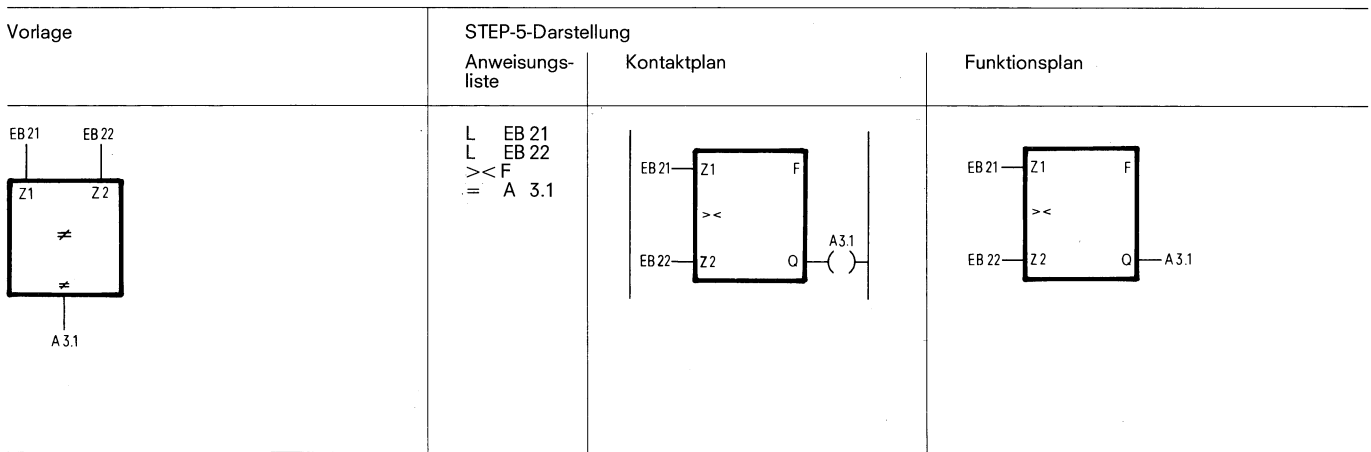

Der zuerst angegebene Operand wird mit dem nachfolgenden Ope- Beim Vergleich wird die Zahlendarstellung der Operanden (Festranden entsprechend der Vergleicherfunktionen verglichen. Das Ver- punktrechnung) berücksichtigt.<br>19 gleichsergebnis wird durch die Anzeigenbits ANZ0 und ANZ1 an- Nach einem Vergleich auf unglei

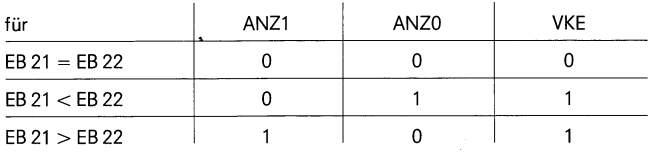

gleichsergebnis wird durch die Anzeigenbits ANZO und ANZ1 an- Nach einem Vergleich auf ungleich kann mit der Sprungfunktion (bei<br>VKE = 1) SPN = . . . zu einer "Marke" (± 127 Wörter) gesprungen  $VKE = 1)$  SPN =  $\dots$  zu einer "Marke" ( $\pm$  127 Wörter) gesprungen werden.

#### **6.1 Grundoperationen**

**6.1.6 Vergleichsfunktionen** 

#### **Vergleich auf größer**

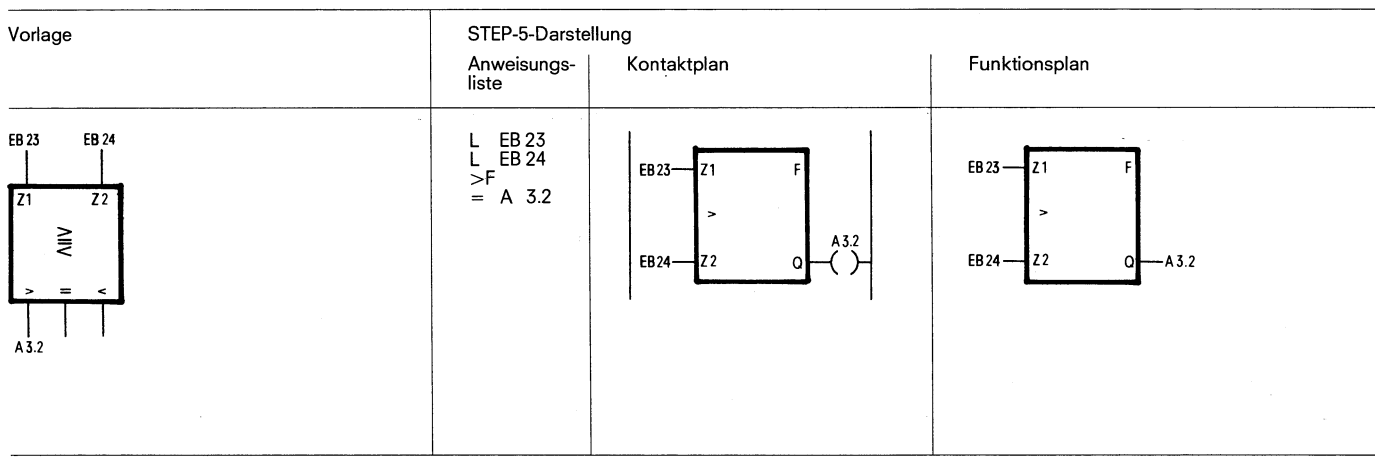

randen entsprechend der Vergleicherfunktion verglichen. Das Ver- punktrechnung) berücksichtigt. gleichsergebnis wird durch die Anzeigenbits ANZO und ANZ1 an-<br>gezeigt. Wie = 1) SPP = . . . zu einer "Marke" (± 127 Wörter) gesprungen Der zuerst angegebene Operand wird mit dem nachfolgenden Ope-<br>The Wergleich wird die Zahlendarstellung der Operanden (Fest-<br>gleichsergebnis wird durch die Anzeigenbits ANZ0 und ANZ1 an-<br>gezeigt.<br>WE = 1) SPP = . . . zu eine

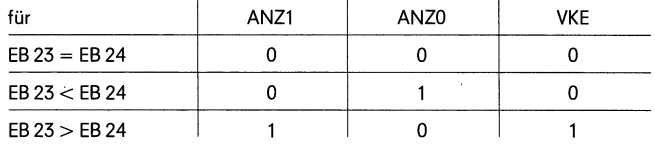

Der zuerst angegebene Operand wird mit dem nachfolgenden Ope- Beim Vergleich wird die Zahlendarstellung der Operanden (Fest-<br>In Der in Des Vergleicherfunktion verglichen. Das Ver- punktrechnung) berücksichtigt.

werden.

#### **Vergleich auf kleiner**

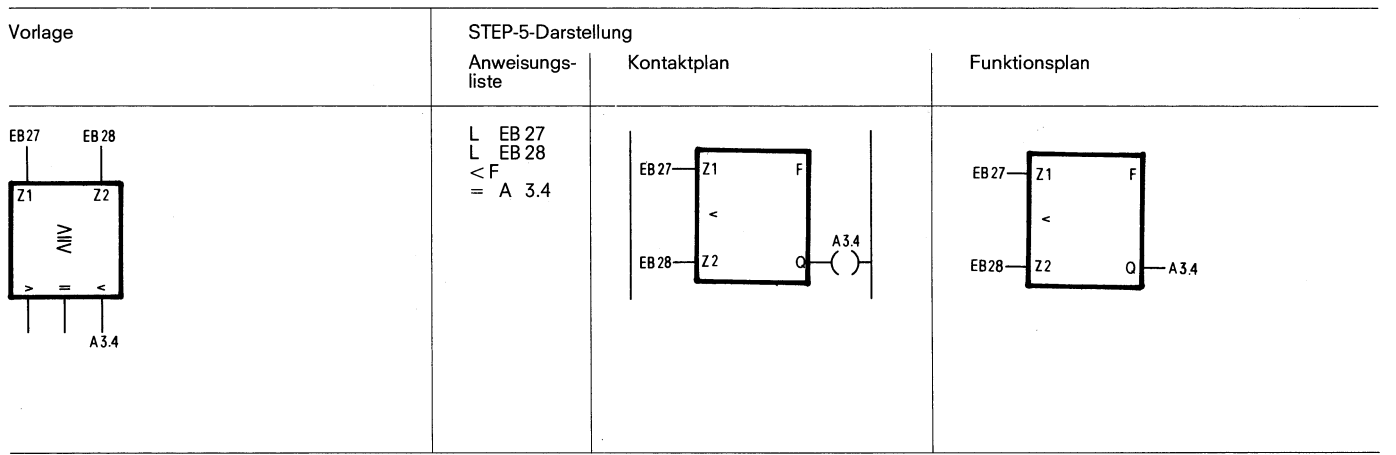

randen entsprechend der Vergleicherfunktion verglichen. Das Ver-<br>gleichsergebnis wird durch die Anzeigenbits ANZ0 und ANZ1 an-

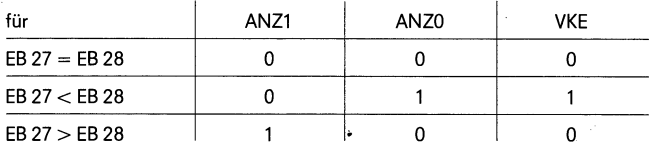

Der zuerst angegebene Operand wird mit dem nachfolgenden Ope- Beim Vergleich wird die Zahlendarstellung der Operanden (Fest-<br>The Machen entsprechend der Vergleicherfunktion verglichen. Das Ver- punktrechnung) berücksichtig

Nach einem Vergleich auf kleiner kann mit der Sprungtunktion gezeigt. (VKE = 1) SPM = . . . zu einer "Marke" (± 127 Wörter) gesprungen werden.

#### **6.1 Grundoperationen 6.1.6 Vergleichsfunktionen**

#### **Vergleich auf größer-gleich**

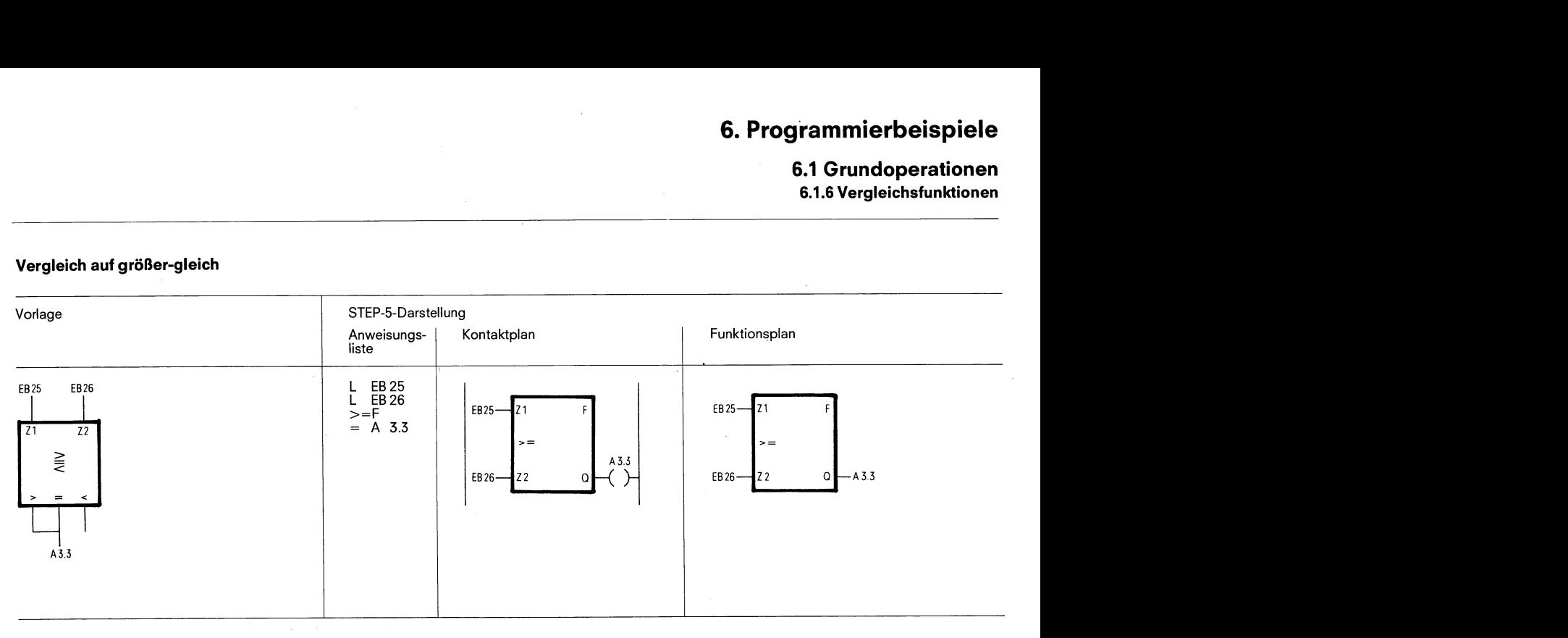

randen entsprechend der Vergleicherfunktion verglichen. Das Ver- punktrechnung) berücksichtigt.<br>gleichsergebnis wird durch die Anzeigenbits ANZ0 und ANZ1 an- Nach einem Vergleich auf größer-gleich kann mit der Sprungfunkti gleichsergebnis wird durch die Anzeigenbits ANZO und ANZ1 an-

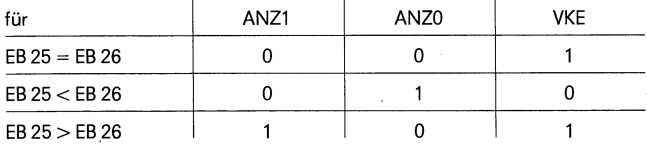

Der zuerst angegebene Operand wird mit dem nachfolgenden Ope- Beim Vergleich wird die Zahlendarstellung der Operanden (Fest-<br>randen entsprechend der Vergleicherfunktion verglichen. Das Ver-punktrechnung) berücksichtigt.

gezeigt. (VKE = 1) SPB = . . . zu einer "Marke" (± 127 Wörter) gesprungen werden.

#### **Vergleich auf kleiner-gleich**

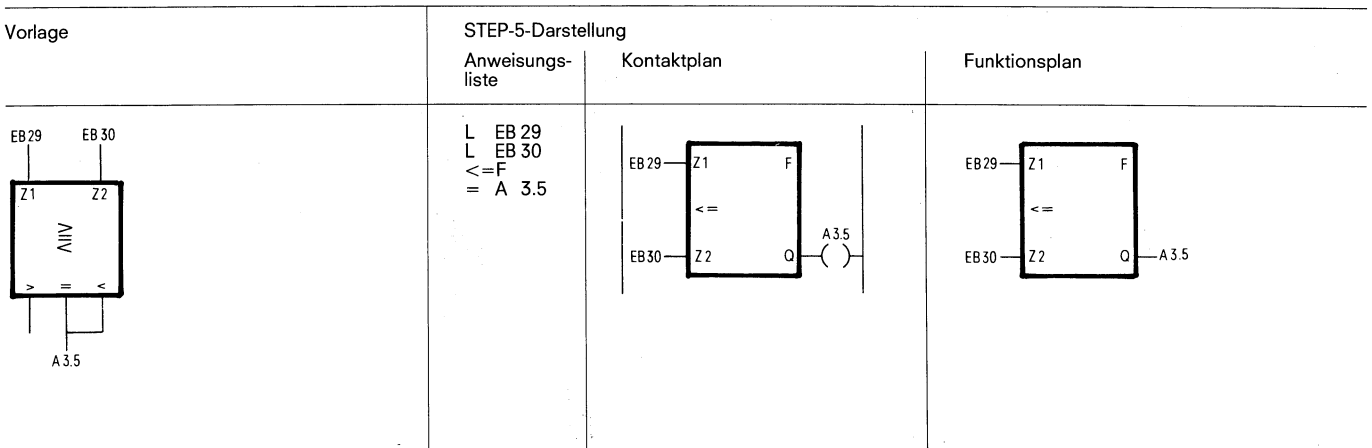

 $\mathcal{L}$ 

randen entsprechend der Vergleicherfunktion verglichen. Das Ver-<br>gleichsergebnis wird durch die Anzeigenbits ANZ0 und ANZ1 an-

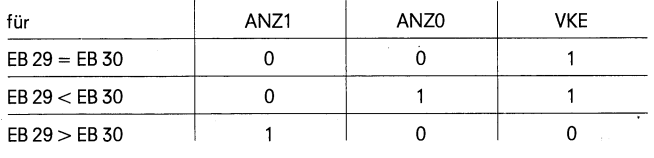

Der zuerst angegebene Operand wird mit dem nachfolgenden Ope- Beim Vergleich wird die Zahlendarstellung der Operanden (Fest-<br>randen entsprechend der Vergleicherfunktion verglichen. Das Ver-punktrechnung) berücksichtigt.

Nach einem Vergleich auf kleiner-gleich kann mit der Sprungfunktion gezeigt. The settlem of the settlem of the settlem of the settlem (VKE = 1) SPB = ... zu einer "Marke" (± 127 Wörter) gesprungen werden

# **6.2 Ergänzende Operationen**

**6.2.1 Binäre Verknüpfungsfunktionen** 

## **6.2 Ergänzende Operationen**

Funktionsbausteine können gegenüber den Programmbausteinen mit einem erweitertem Operationsvorrat programmiert werden. Der Gesamtoperationsvorrat für Funktionsbausteine besteht aus den Grundoperationen und den ergänzenden Operationen.

Bei den Funktionsbausteinen werden die Operationen nur in Anweisungsliste AWL dargestellt. Die Programme der Funktionsbausteine

können also nicht in graphischer Form (FUP oder KOP) programmiert werden.

Im folgenden sind die Operationen beschrieben, die nur bei Funktionsbausteinen verwendet werden können. Zusätzlich sind die Kombinationsmöglichkeiten der Substitutionsbefehle mit den Aktualoperanden angegeben.

#### **6.2.1 Binäre Verknüpfungsfunktionen**

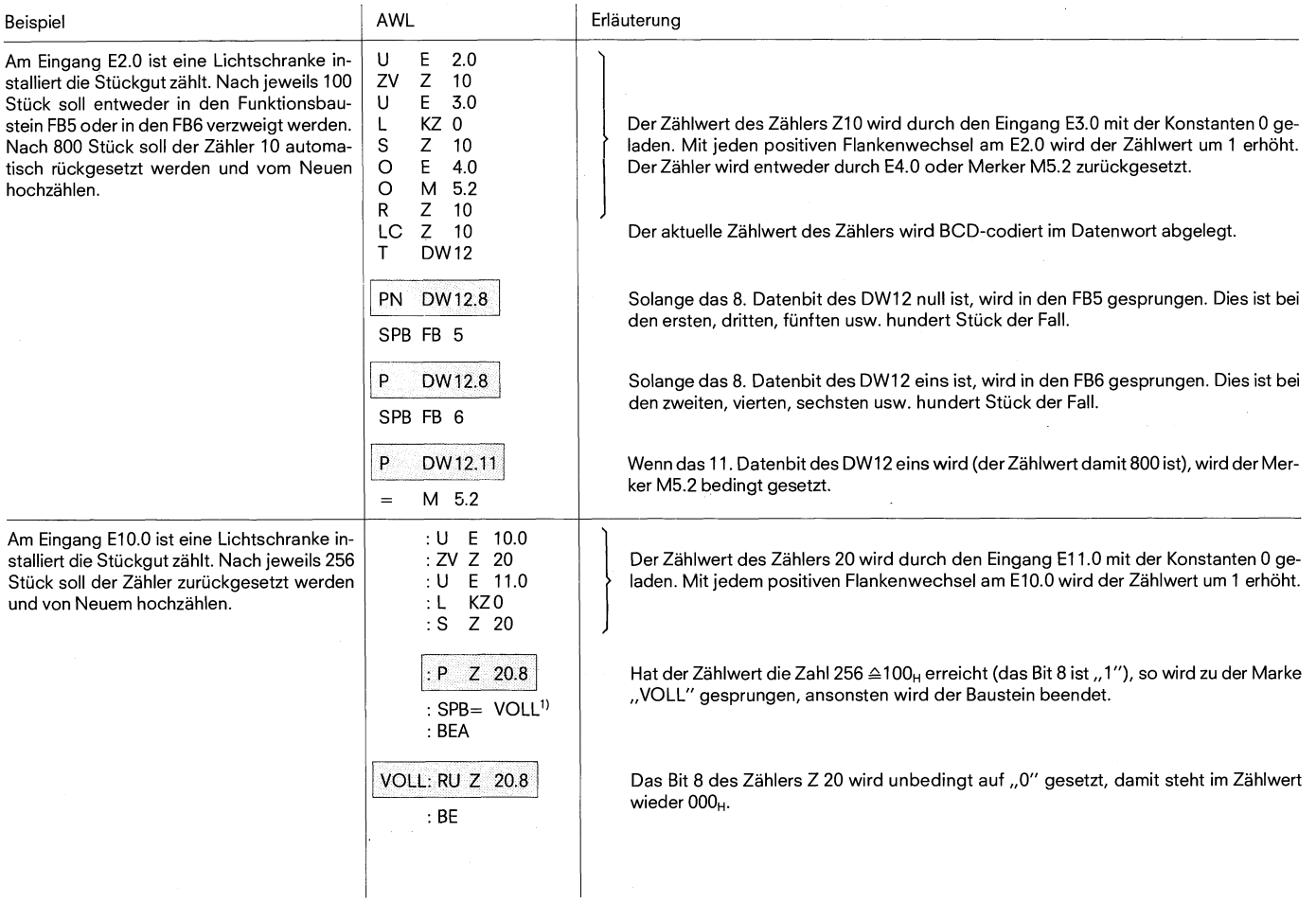

Hinweis:

Die Zeit- und Zählwerte sind im Zähl-/Zeitwort Hexadezimal in den 10 niedewertigsten Bit hinterlegt (Bit 0 bis Bit 9). Die Zeitbasis (-raster) ist in Bit 12 und 13 desZeitwortes hinterlegt.

1) siehe Sprungfunktionen 6.2.4 (Seite 36)

#### **6. Programmierbeispiele 6.2 Ergänzende Operationen 6.2.2 Digitale Verknüpfungsfunktionen 6.2.3 Rechenfunktionen**

## **6.2.2 Digitale Verknüpfungsfunktionen**

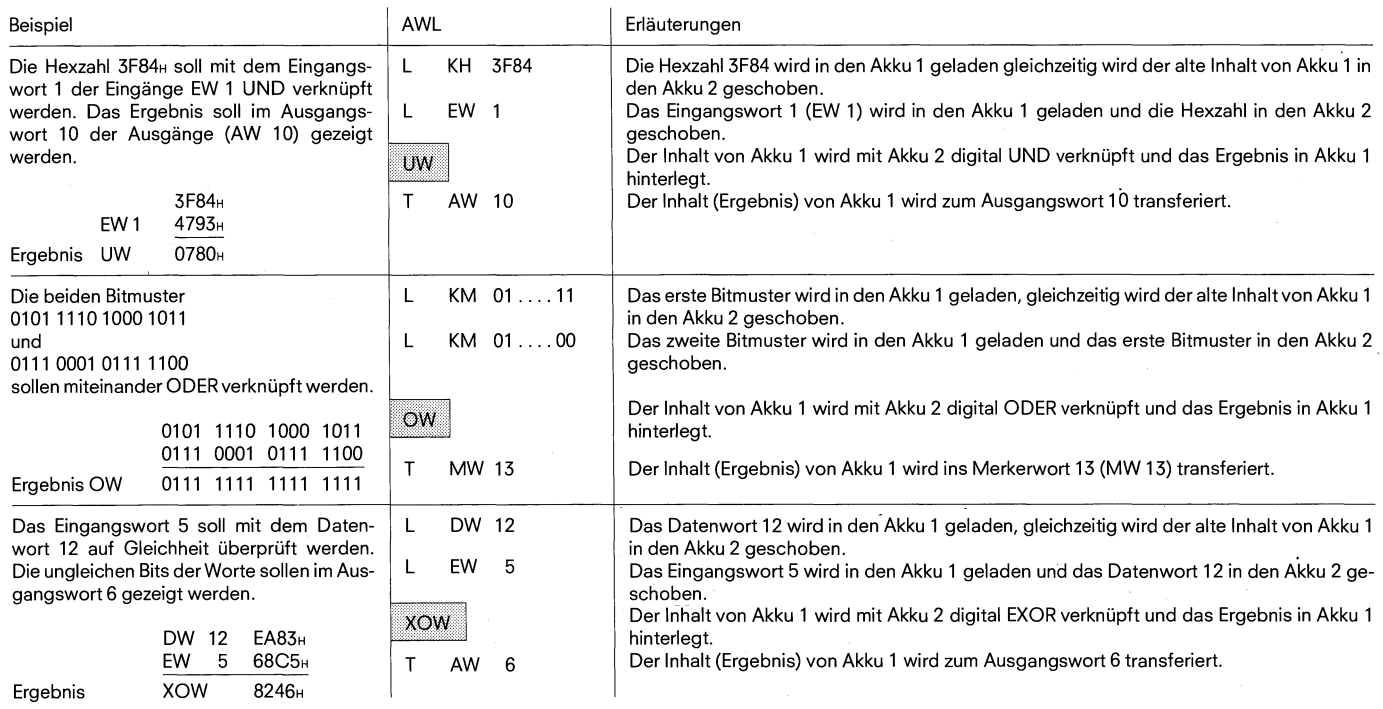

#### **6.2.3 Rechenfunktionen**

 $\big)$ 

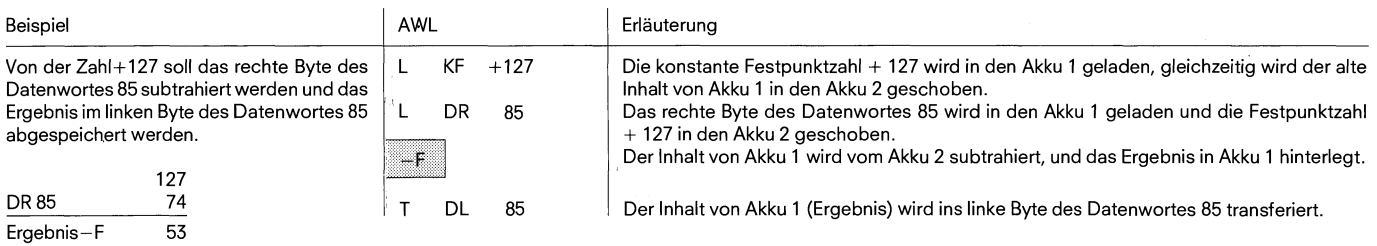

Hinweis:

Bei Überschreitung des Zahlbereiches (- 32768 bis + 32767) ist das Ergebnis der Operation undefiniert (OV = "1")

 $\epsilon^{-4}$ 

#### **6.2.4 Sprungfunktionen**

meter des Sprungbefehls identisch mit der Symboladresse der an-<br>zuspringenden Anweisung. Bei der Programmierung muß berück-

Das Sprungziel für unbedingte und bedingte Sprünge wird symbo- sichtigtwerden, daß die absolute Sprungdistanznicht mehrals ± 127<br>Iisch angegeben (maximal 4 Zeichen). Dabei ist der Symbolpara- Wörter umfaßt und eine STEP-5-Wörter umfaßt und eine STEP-5-Anweisung aus mehr als einem Wort<br>bestehen kann. Sprünge dürfen nur innerhalb eines Bausteins durchgeführt werden; Sprünge über Segmente hinweg sind nicht zulässig.

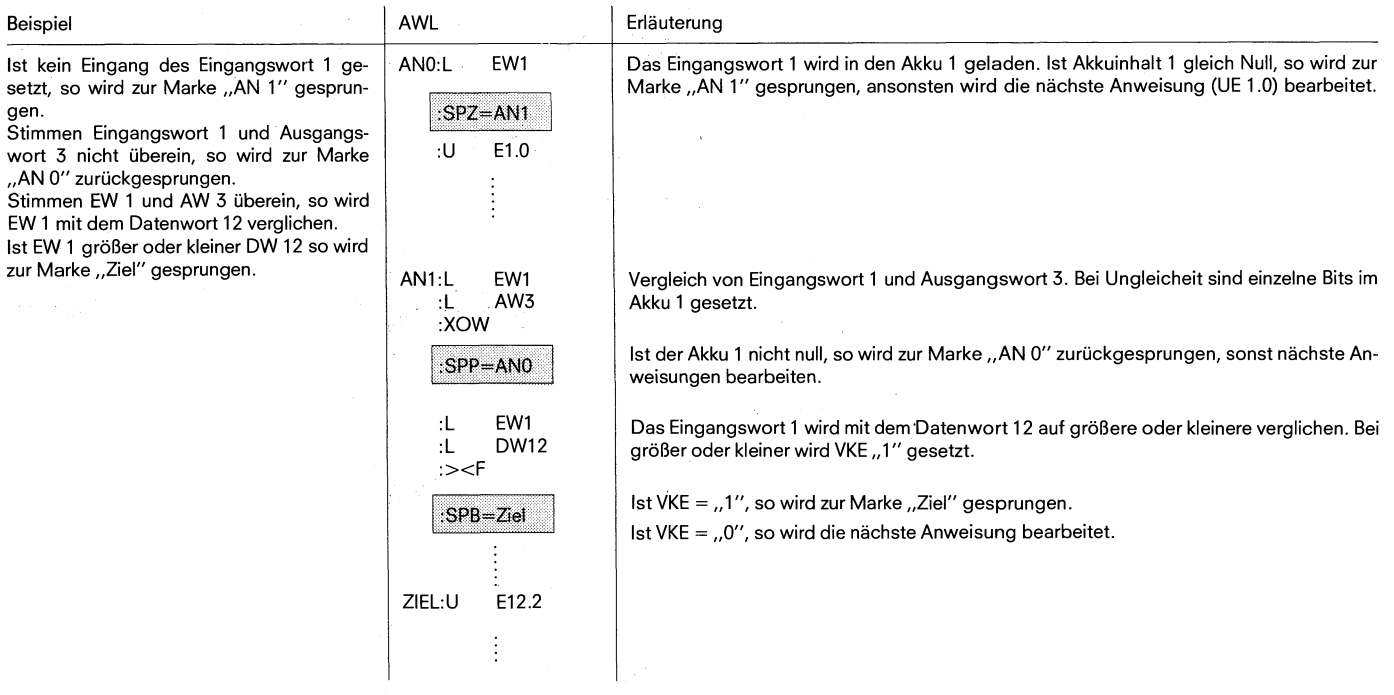

#### **6.2.5 Zeit- und Zählerfunktionen**

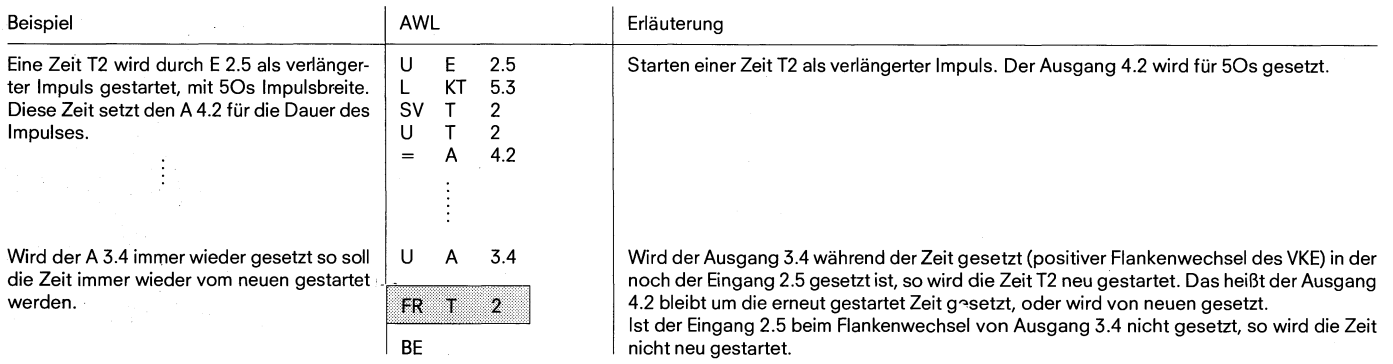

#### **6.2.6 Schiebefunktionen**

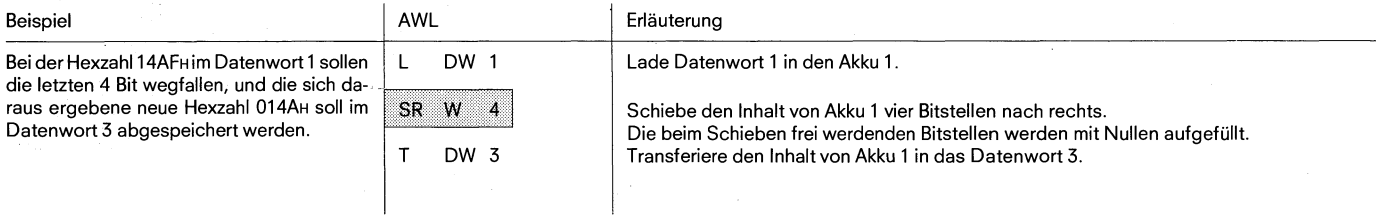

Hinweis:

Die Schiebefunktionen werden unabhängig von Bedingungen ausgeführt. Das zuletzt hinausgeschobene Bit kann mit Sprungfunktionen abgefragt werden.<br>Mit SPZ kann gesprungen werden, wenn das Bit "0′′ ist und mit SPN oder SPP we

**6. Programmierbeispiele 6.2 Ergänzende Operationen 6.2.7 Umwandlungsfunktionen 6.2.8 Dekrementieren/lnkrementieren 6.2.9 Befehlsausgabe sperredfreigeben**  - --

#### 6.2.7 Umwandlungsfunktionen

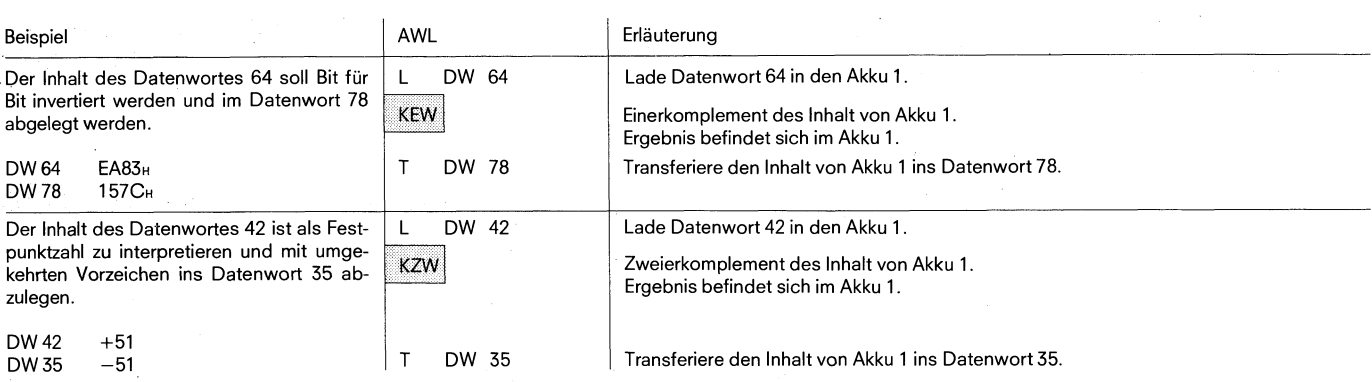

-- - -P-

#### 6.2.8 Dekrementieren/Inkrementieren

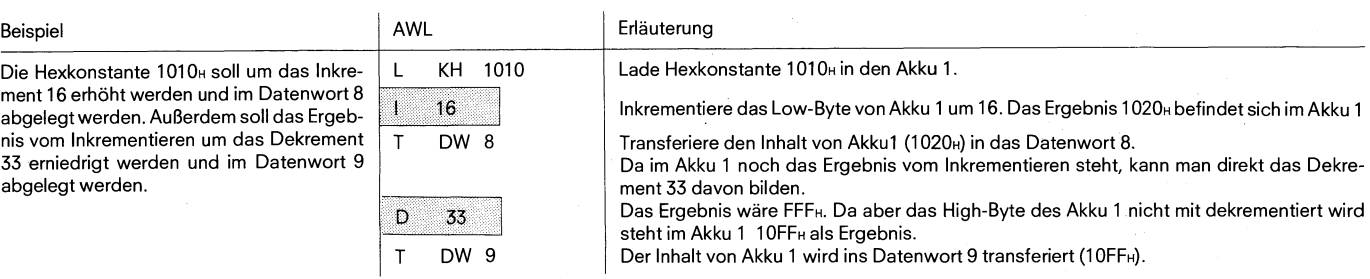

#### Hinweis:

Ŷ.

Die In- und Dekrementation erfolgt immer Dezimal, während das Ergebnis immer Hexadezimal im Akku 1 abgelegt wird.

#### **6.2.9 Befehlsausgabe sperredfreigeben**

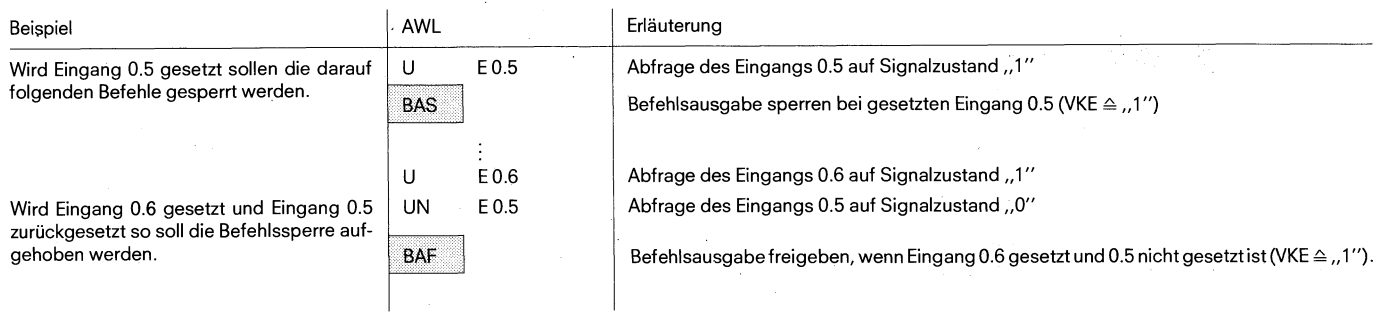

Hinweis:

,,Befehlsausgabe sperrenlfreigeben" kann z. B. eingesetzt werden, um eine Ablaufkette auf einen bestimmten Schritt nachzuführen, ohne die Ausgänge der durchlaufenen schritte zu setzen oder rückzusetzen.

#### **6.2.10 Alarme sperrenlfreigeben**

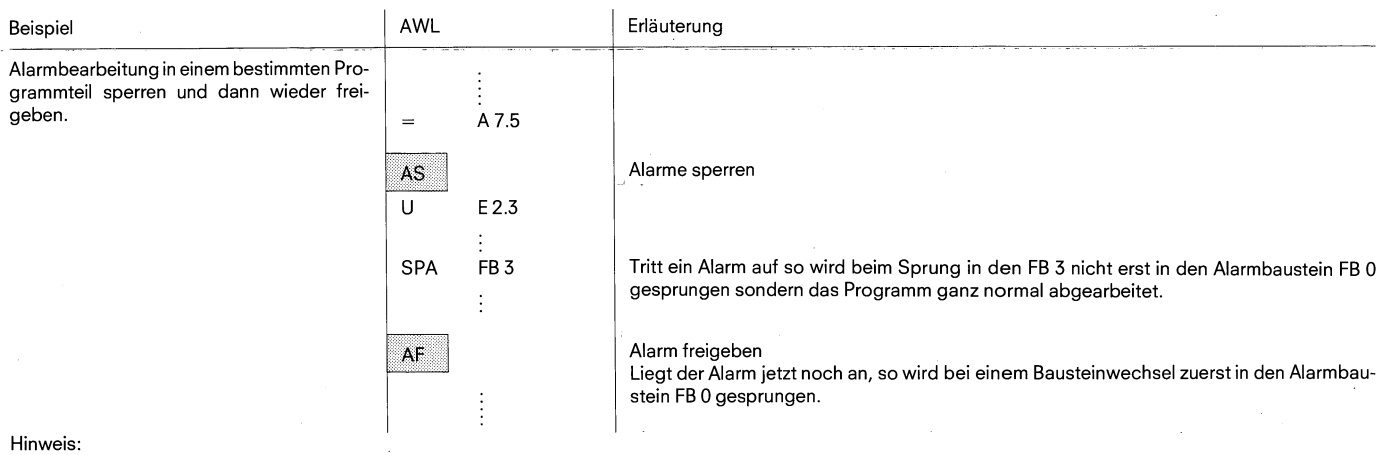

,,Alarme sperren/freigeben'' kann z. B. angewendet werden, wenn bei einer zeitgesteuerten Bearbeitung die alarmgesteuerte Bearbeitung unterdrückt werden soll (siehe 5 4 Programmierung der alarmgesteuerten Bearbeitung Seite 15)

#### **6.2.11 Bearbeitungsfunkionen**

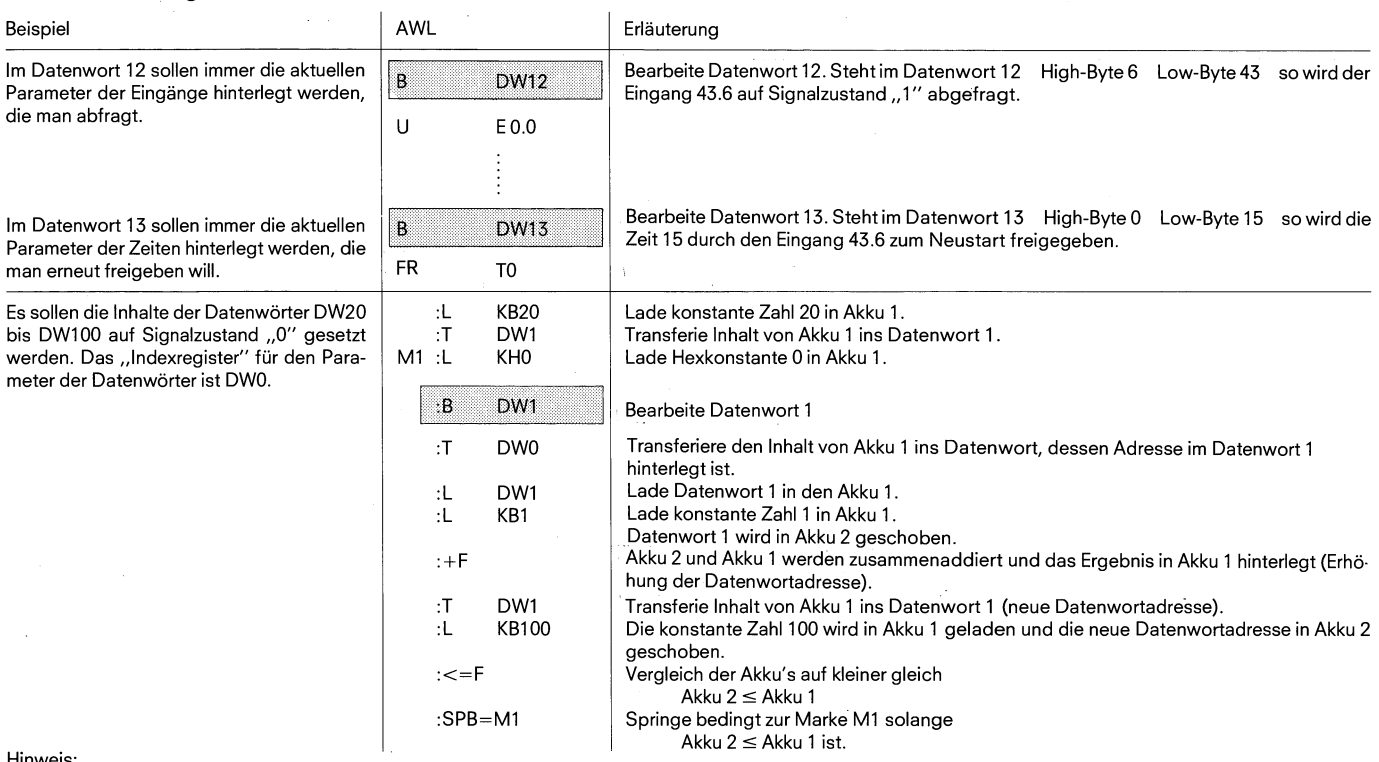

#### Hinweis:

Das Programmiergerät 670 prüft die Zulässigkeit der Kombination der Parameter mit den Operanden nicht ab. Zu der angegebenen Operation wird der Parameter aus dem Daten- oder Merkerwort zugeordnet. Das High-Byte des Merker- oder Datenwortes wird nur für EinIAusgänge und für Merker benötigt (zwischen 0 und 7), ansonsten muß es null sein.

Die Operation "UE" wird in Kombination mit "B DW" und "B MW" zur Operation "UA", wenn die Byteadresse im Daten/Merkerwort<br>größer 127 ist.

Wird zu den Operationen, die mit dem ,,B DW" oder ,,B MW" kombiniert werden, ein Parameter  $\neq 0$  angegeben, so wird keine ,,Adressrechnung" durchgeführt, sondern die beiden Parameter werden nach einer ODER-Funktion verknüpft.

#### **Folgende Operationen können mit dem BDWIBMW kombiniert werden:**

-- - --

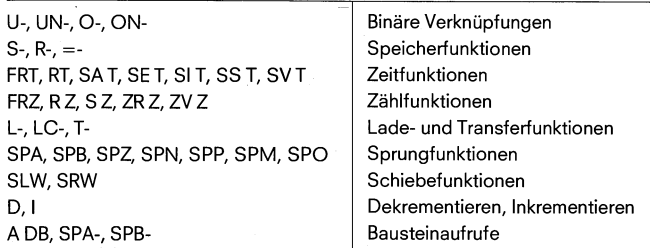

#### **6.2 Ergänzende Operationen 6.2.12 Substitutionsfunktion**

#### **6.2.12 Substitutionsfunktionen**

Das AG führt bei der Bearbeitung des Step-5 Programmes innerhalb Der Formaloperand wird beim Aufruf des Funktionsbausteins durch eines Funktionsbausteins eine "Substitution" durch, wenn der Operandein Formaloperandist. (d. h. = HANS steht für E1.5 siehe Seite 9).

#### **UND-ODER Verknüpfung mit RS-Speicherglied**

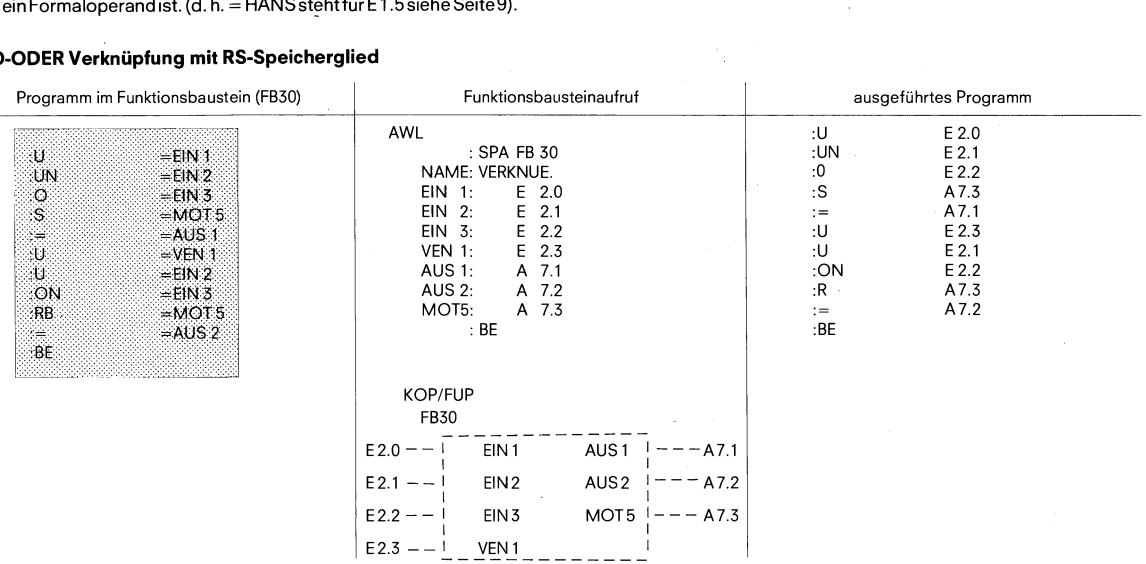

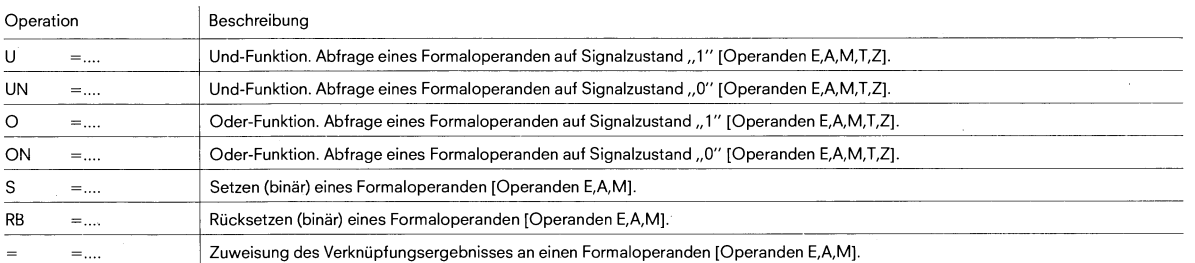

#### **Lade- und Transferfunktionen**

 $\mathsf{T} \qquad \quad =....$ 

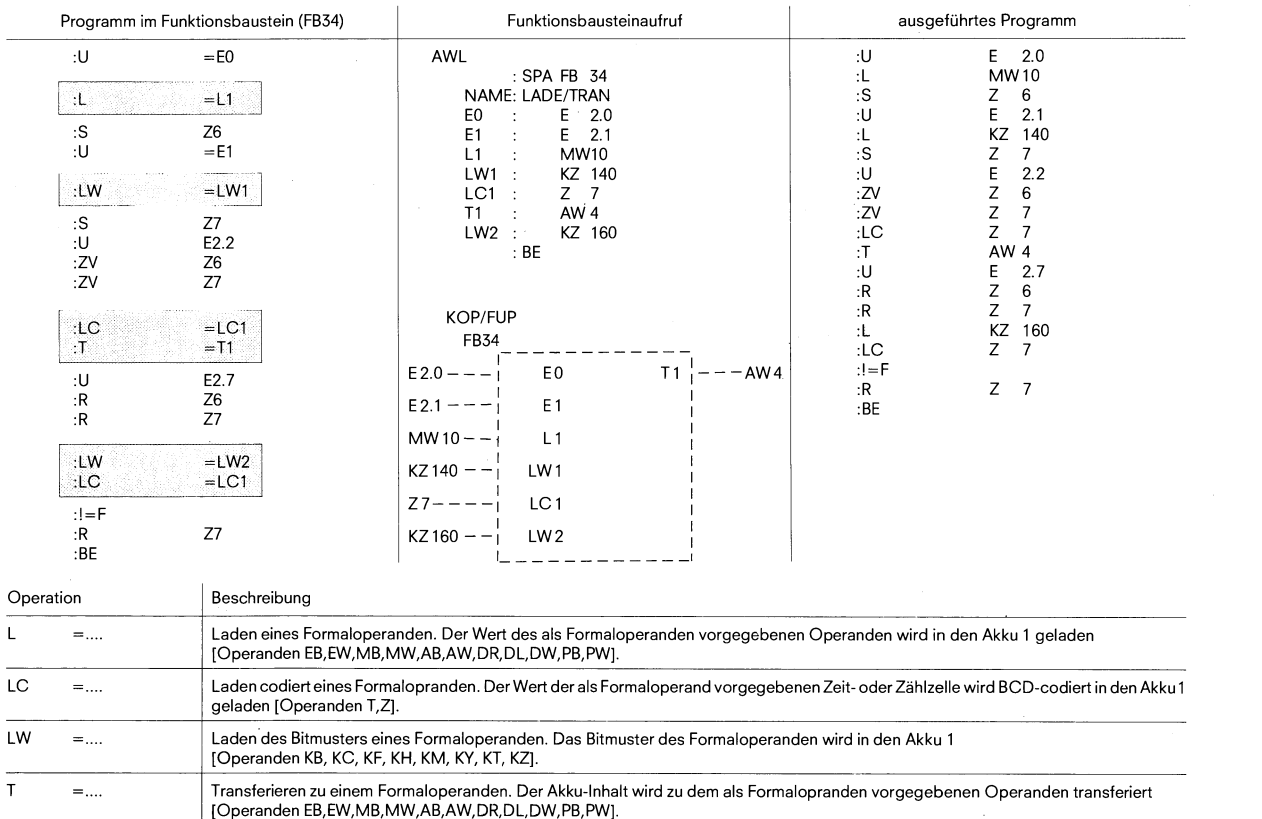

# **6.2 Ergänzende Operationen**

**6.2.12 Substitutionsfunktionen** 

#### **Zeitfunktionen**

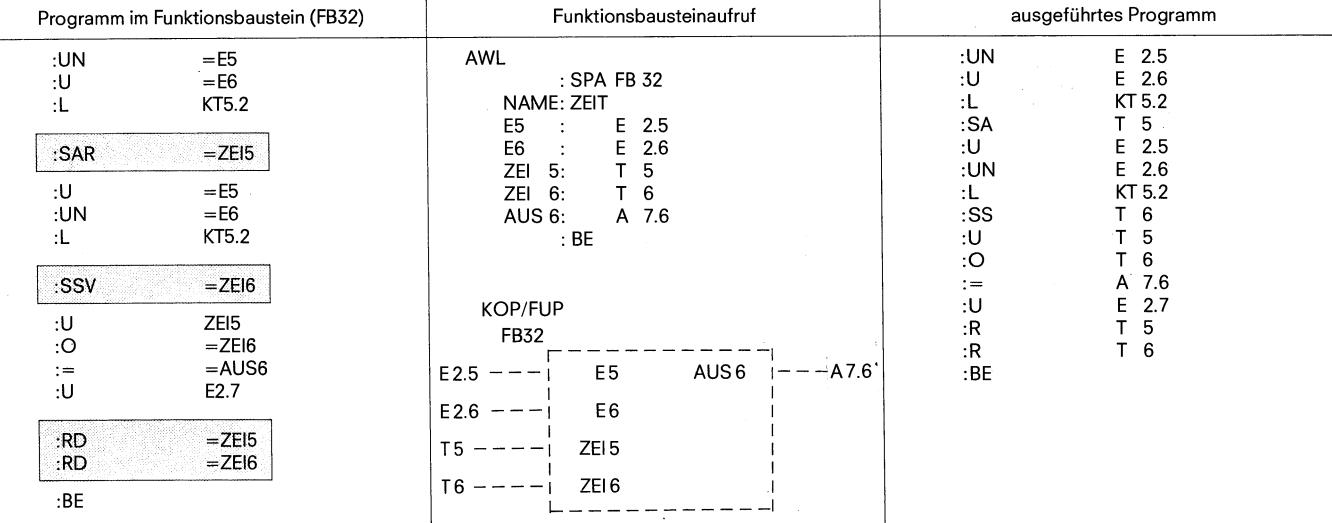

 $\big)$ 

)

Y

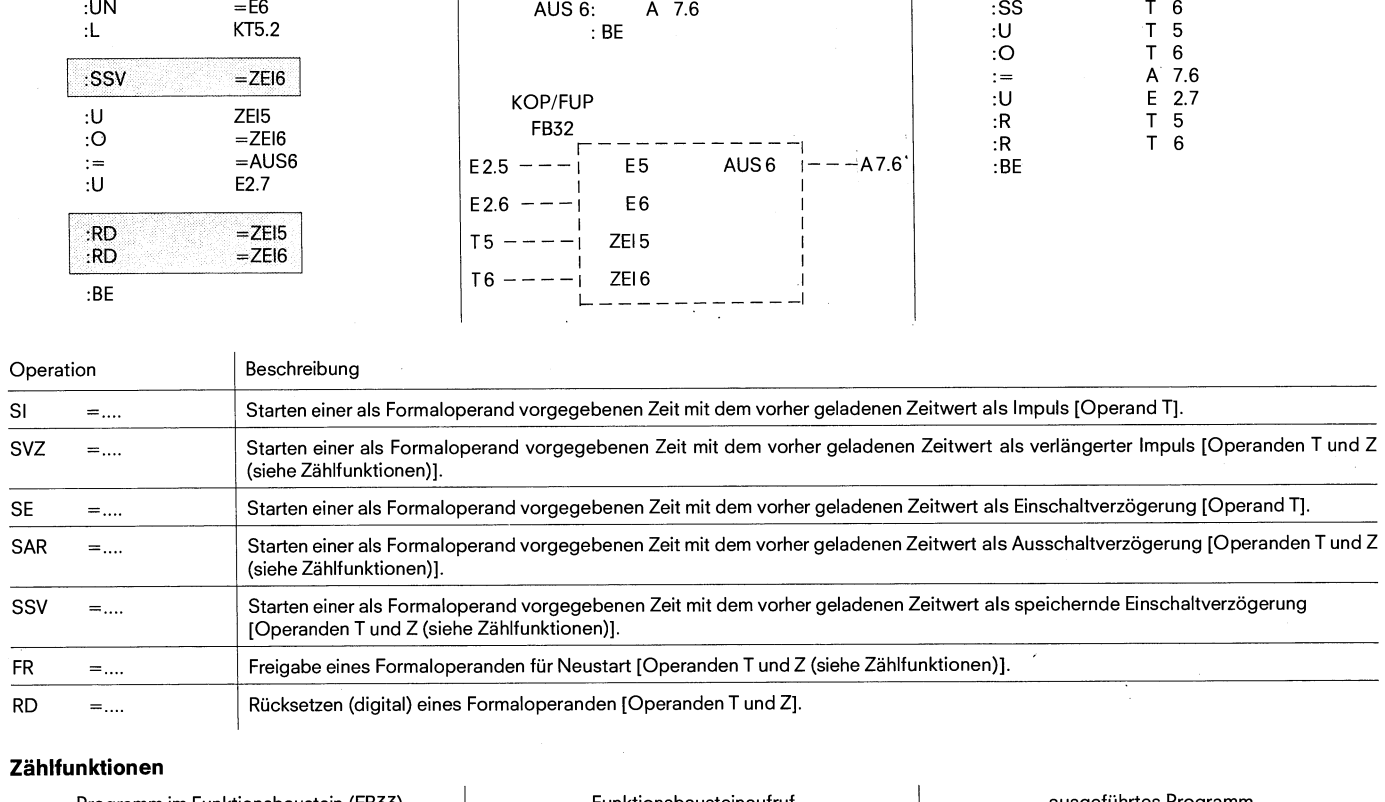

#### **Zählfunktionen**

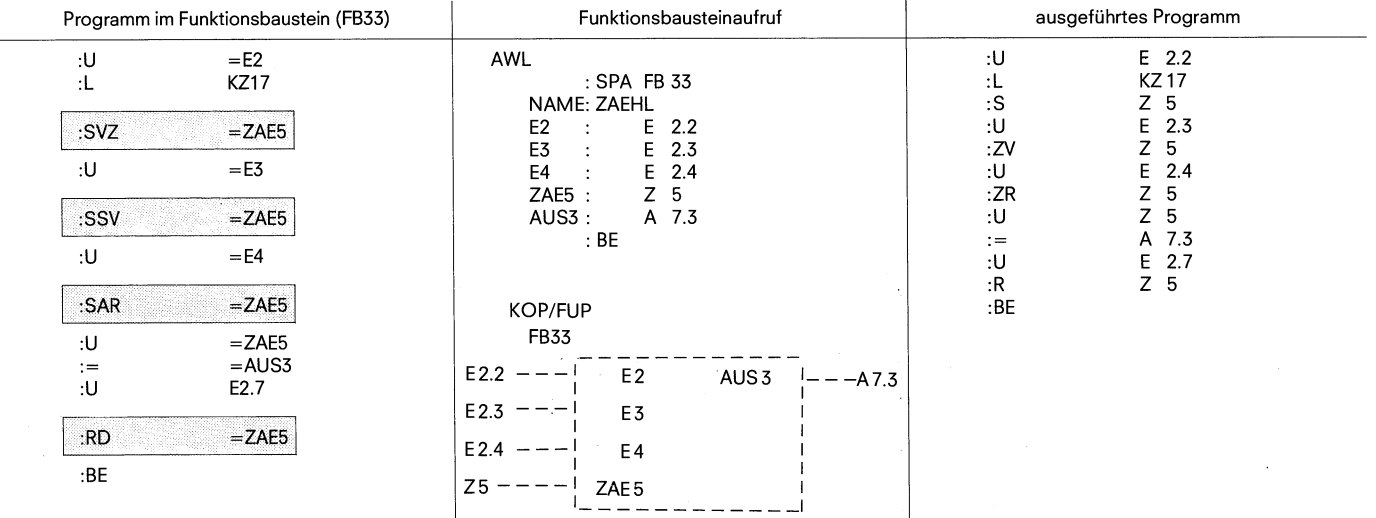

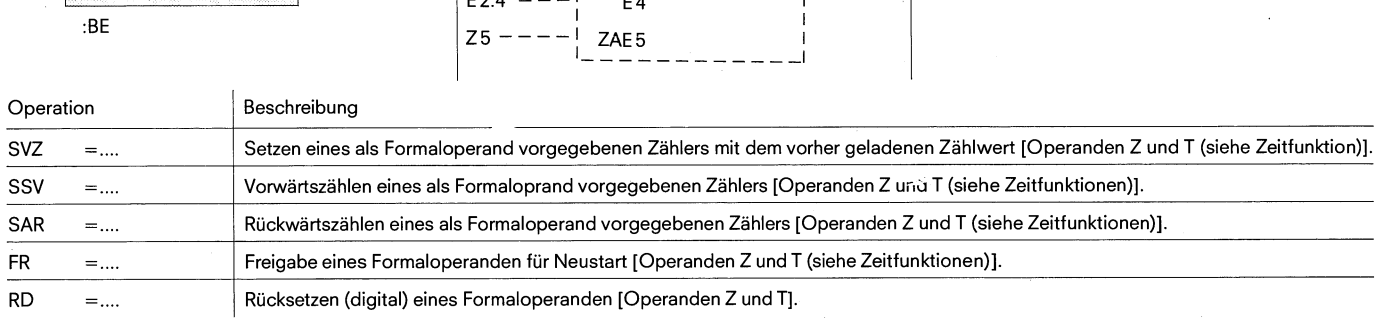

#### **6.2 Ergänzende Operationen 6.2.12 Substitutionsfunktionen**

 $\bar{\omega}$ 

#### **Bearbeitungsfunktionen**

 $\mathbf{r}$ 

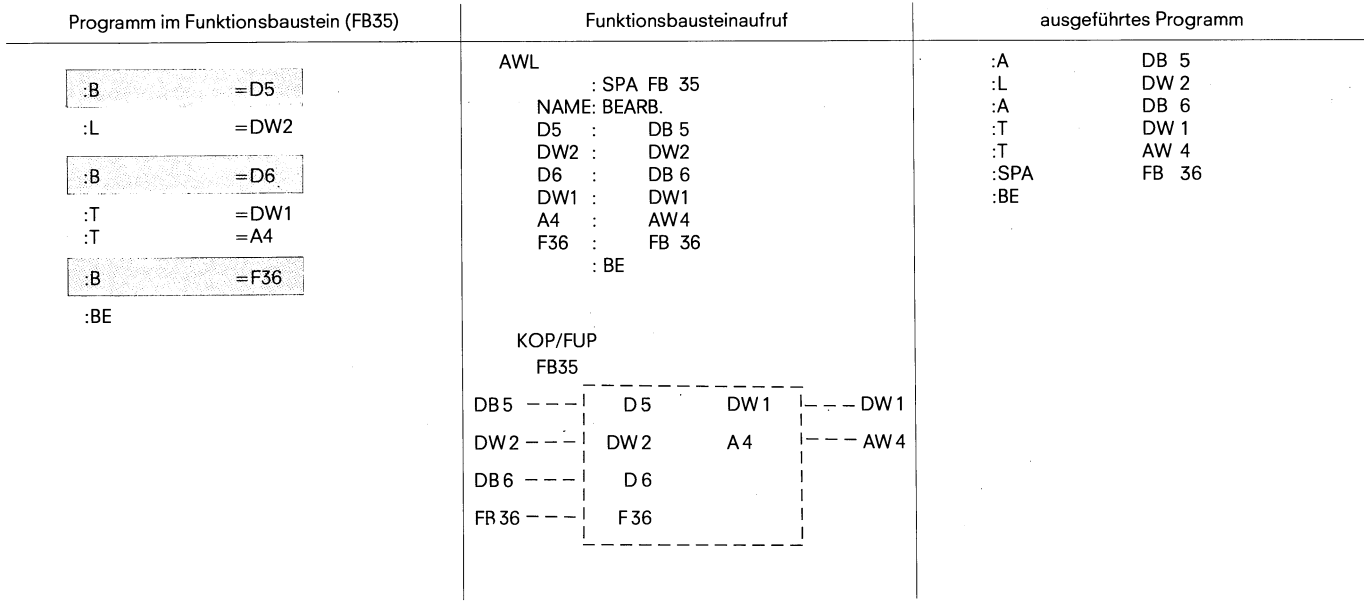

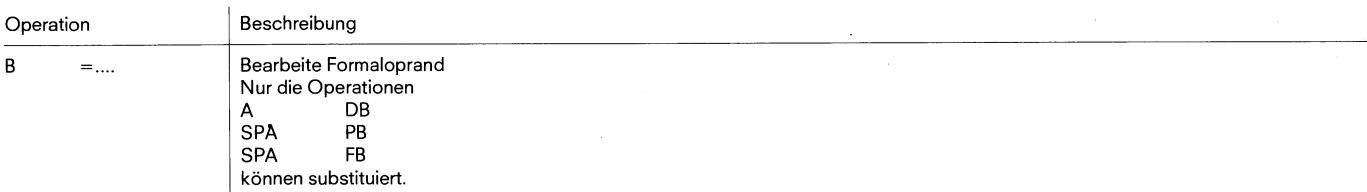

# **7.1 Allgemeines**

# **7. Regeln zur Kompatibilität zwischen den Darstellungsarten KOP-FUP-AWL**

#### **7.1 Allgemeines**

Jede Darstellungsart der Programmiersprache STEP 5 beinhaltet eigene Eigenschaften und bestimmte Grenzen.

Darausergibt sich, daßein in AWLgeschriebener Programmbaustein nicht ohne weiteres in KOP oder FUP ausgegeben werden kann, und daß darüber hinaus, die graphischen Darstellungsarten KOP und FUP gegebenenfalls nicht vollständig kompatibel sein können. In anderen Worten, die Rückübersetzbarkeit ist nicht immer gegeben.

Wurde das Programm in KOP oder FUP eingegeben so ist es grund-

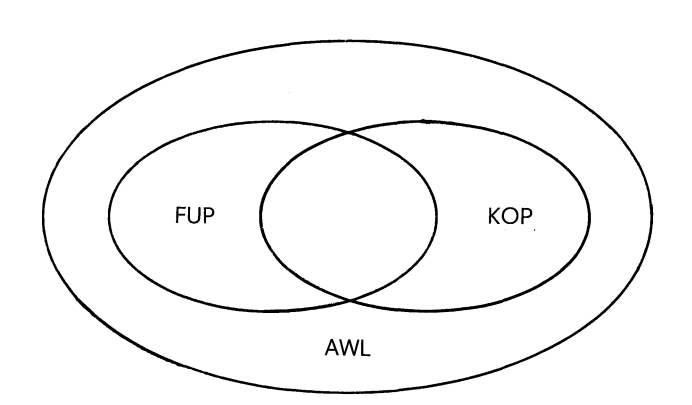

sätzlich in AWL rückübersetzbar. Bild 22 Umfang bzw. Begrenzungen der Darstellungsarten der Programmiersprache STEP 5

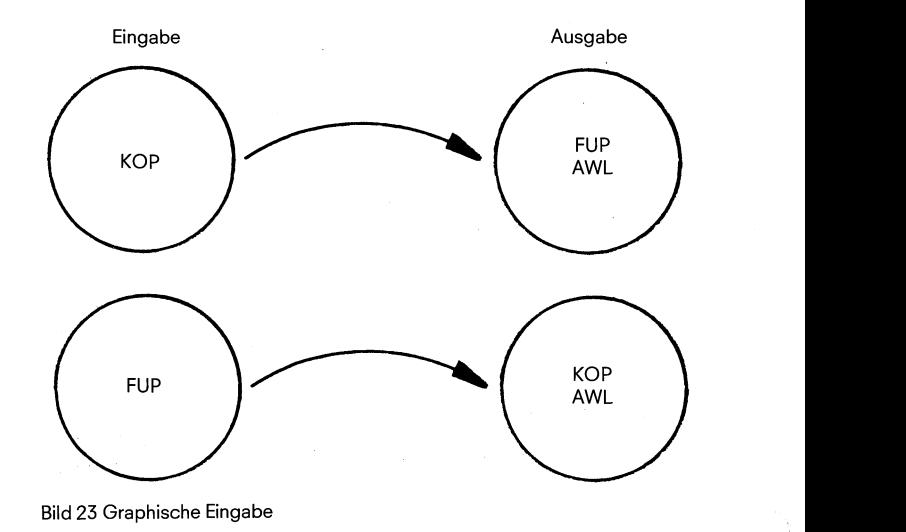

Ziel dieses Abschnittes ist die Aufstellung einiger Regeln, deren Einhaltung eine vollständige Kompatibilität der drei Darstellungsarten gewährleistet.

Diese Regeln teilen sich folgendermaßen auf.

Kompatibilitätsregeln zwischen den graphischen Darstellungsarten.

Die Einhaltung dieser Regeln ermöglicht die Eingabe in einer graphischen Darstellungsart und die entsprechende Ausgabe in den übrigen Darstellungsarten.

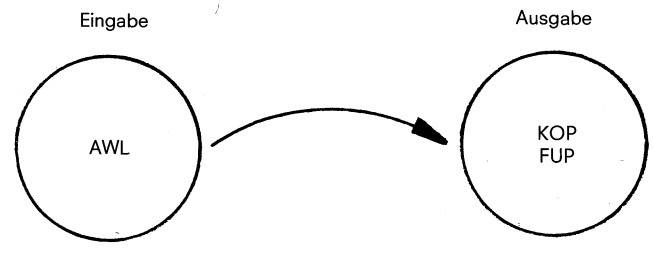

Bild 24 Eingabe in Anweisungsliste

Kompatibilitätsregeln zwischen Anweisungsliste und graphischen Darstellungsarten.

Die Einhaltung dieser Regeln gewährleistet die Eingabe in einer frei wählbaren Darstellungsart, sei sie graphisch oder nicht, und die entsprechende Ausgabe in den anderen zwei Darstellungsarten.

**7.2 Kompatibilitätsregeln zwischen den graphischen Darstellungsarten** 

#### **7.2 Kornpatibilitätsregeln zwischen den graphischen Darstellungsarten**

#### **7.2.1 Eingabe in KOP, Ausgabe in FUP (AWL)**

Regel: Bildgrenzen für FUP nicht überschreiten.

Eine zu große Schachtelung kann im FUP zur Überschreitung der Bildgrenzen (8 Ebenen) führen.

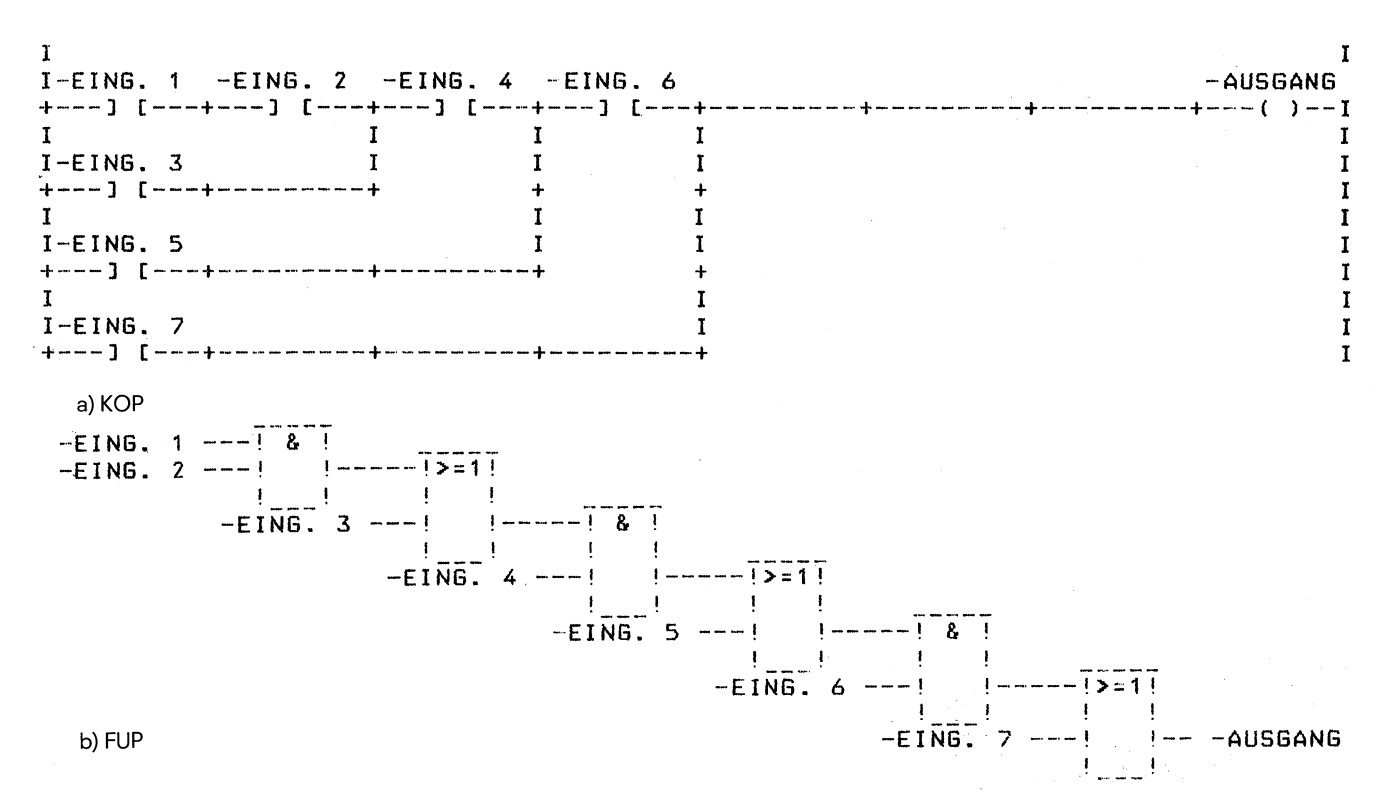

Bild 25 Beispiel einer maximalen KOP-Schachtelung zur Ausgabe in FUP

#### **7.2.2 Eingabe in FUP; Ausgabe in KOP (AWL)**

Regel 1: Bildgrenzen für KOP nicht überschreiten.

Eine zu große Anzahl von Eingängen an einem FUP-Kasten führt zur Überschreitung der KOP-Bildgrenze.

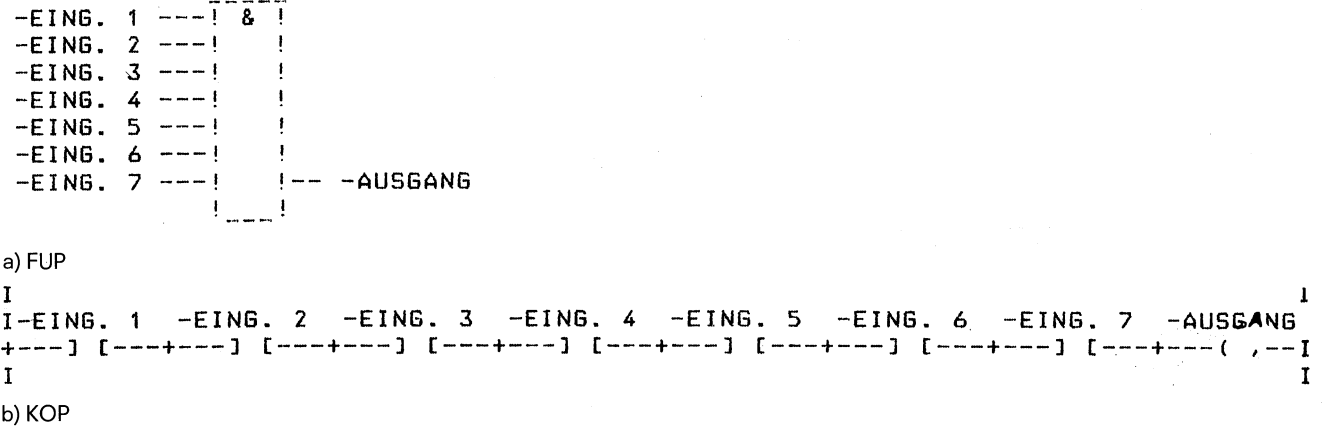

Bild 26 Beispiel einer maximalen UND-Kastenausbaues in FUP zur Ausgabe in KOP

#### **7.2 Kompatibilitätsregeln zwischen den graphischen Darstellungsarten 7.3 Kompatibilitätsregeln zwischen AWL und graphischen Darstellungsarten**

Regel 2: Der Ausgang eines komplexen Gliedes (Speicher, Vergleicher, Zeiten und Zähler) darf nicht mit ODER weiterverknüpft werden.

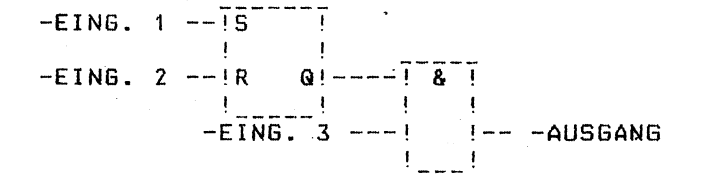

Bild 27 Nur UND-Kasten sind in FUP nach einem komplexen Glied zuläßig

Regel 3: Konnektoren

- Konnektoren bei ODER-Kasten immer erlaubt.
- Konnektoren bei UND-Kasten nur am ersten Eingang erlaubt.

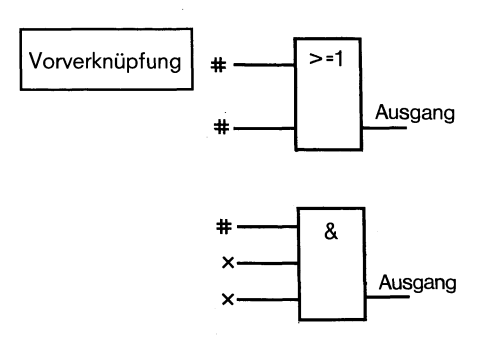

Bild 28 Beispiele zu der Zulässigkeit der Konnektoren bei den ODER- und UND-Kästen (#Konnektoren erlaubt; X Konnektoren nicht erlaubt)

#### Hinweis:

Konnektoren sind Zwischenmerker um immer wiederkehrende Verknüpfungen einzusparen.

## **7.3 Kompatibilitätsregeln zwischen AWL und graphischen Darstellungsarten**

#### Regel 1: UND-Verknüpfung

Abfrage des Signalzustandes und Verknüpfung nach UND

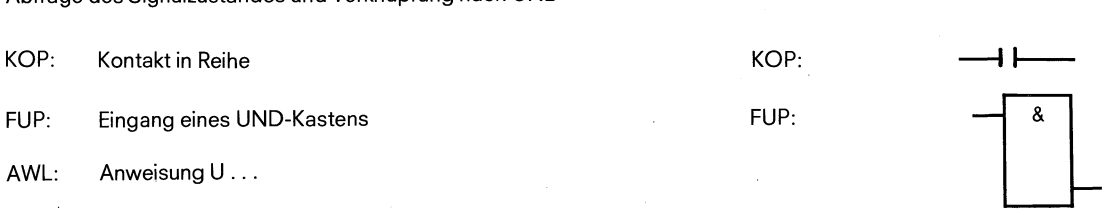

AWL: U...

# 7. Regeln zur Kompatibilität zwischen den Darstellungsarten KOP-FUP-AWL 7.3 Kompatibilitätsregeln zwischen AWL und graphischen Darstellungsarten

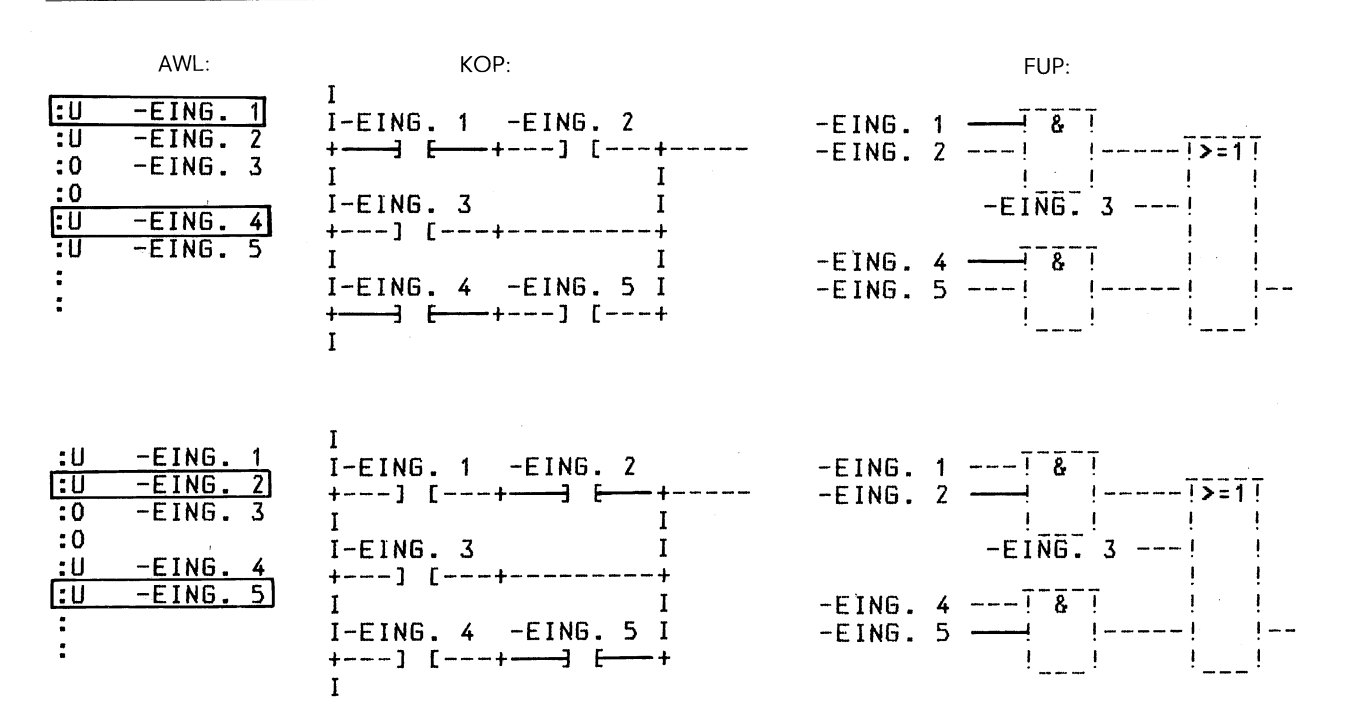

Bild 29 Erläuterung zur UND-Verknüpfung

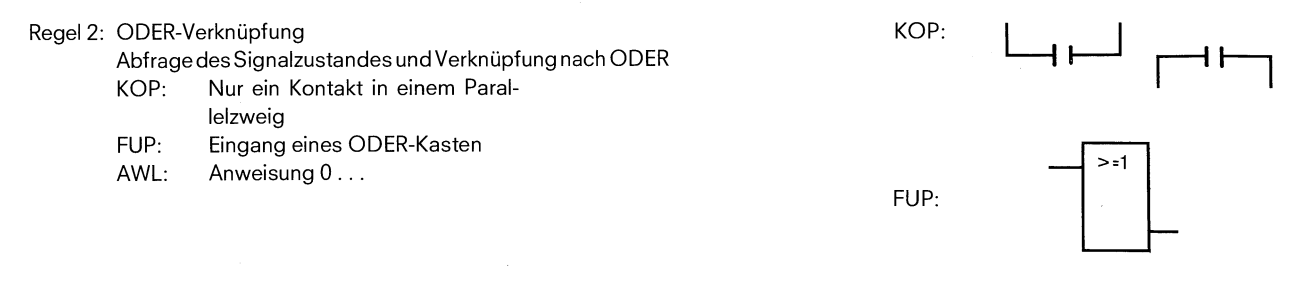

AWL:  $0 \ldots$ 

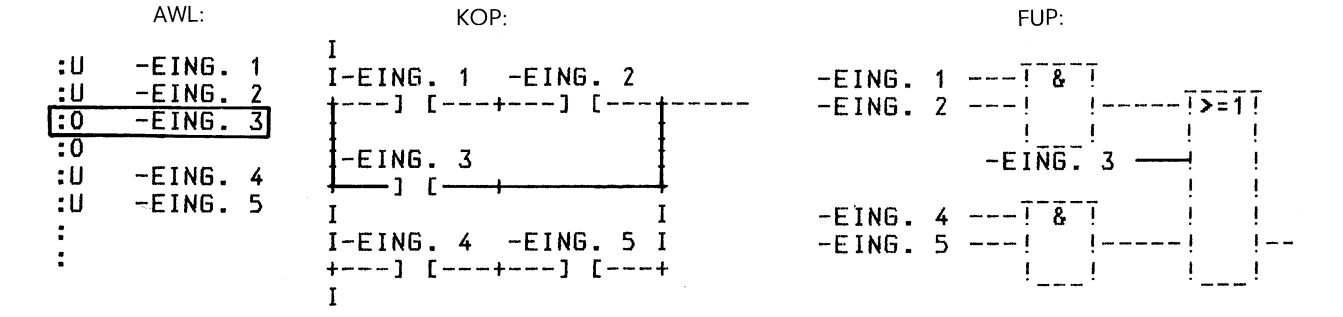

Bild 30 Erläuterung zur ODER-Verknüpfung

# **7.3 Kompatibilitätsregeln zwischen AWL und graphischen Darstellungsarten**

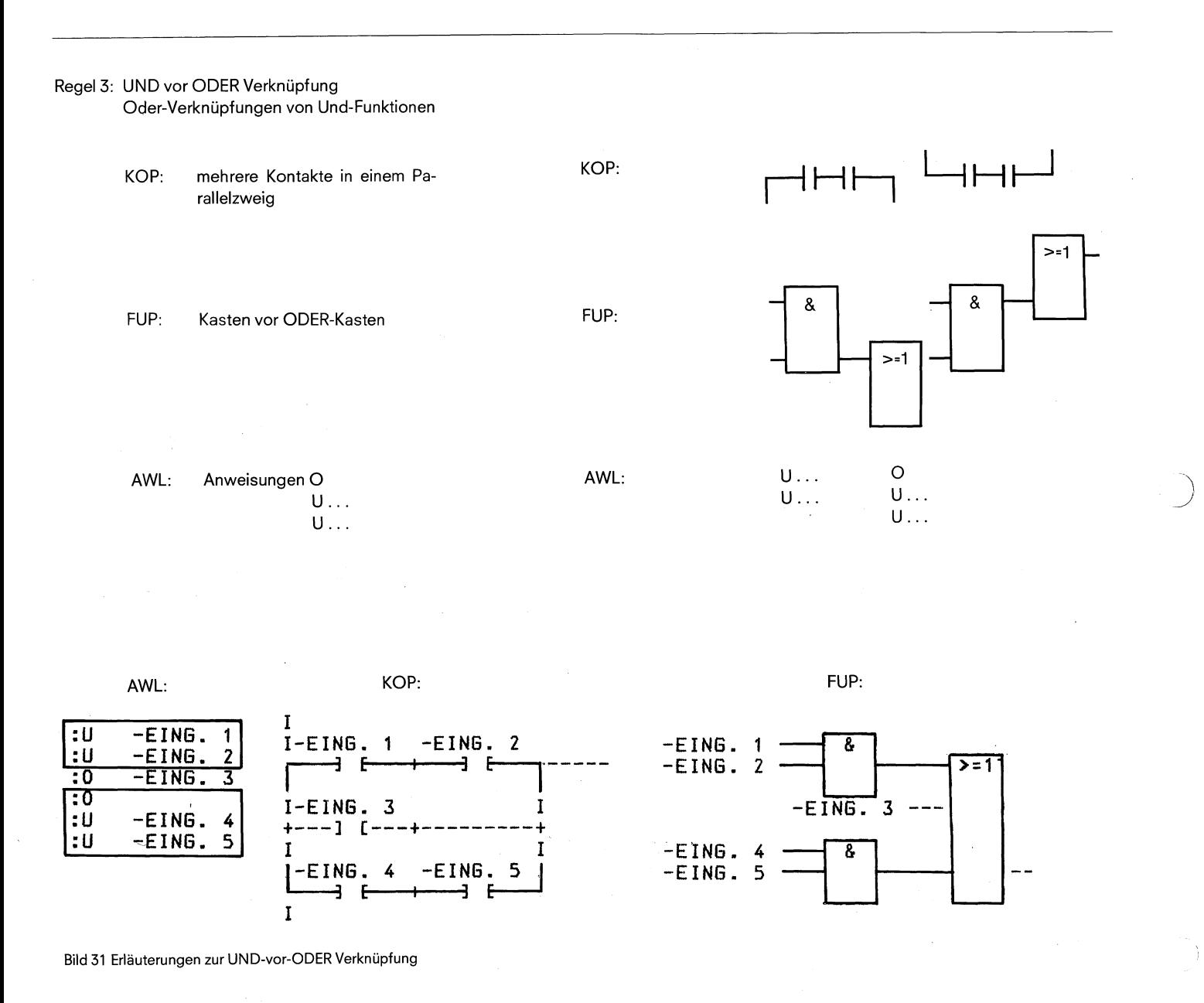

#### Regel 4: Klammerung

In dieser Regel wird die Klammerung von komplexen in sich abgeschlossenen binären Verknüpfungen, oder von komplexen Gliedern mit Vor- und Nachverknüpfungen behandelt.

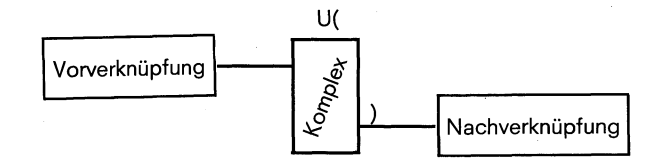

#### Bild 32 Erläuterung zur Klammerung

**7.3 Kornpitibilitätsregeln zwischen AWL und graphischen Darstellungsarten** 

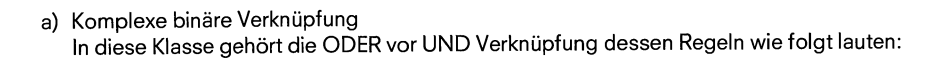

UND verknüpfen von ODER-Funktionen KOP: Parallelkontakte in Serie weiterschalten FUP: ODER-Kasten vor UND-Kasten AWL: Anweisungen U(

Oder-Verknüpfung

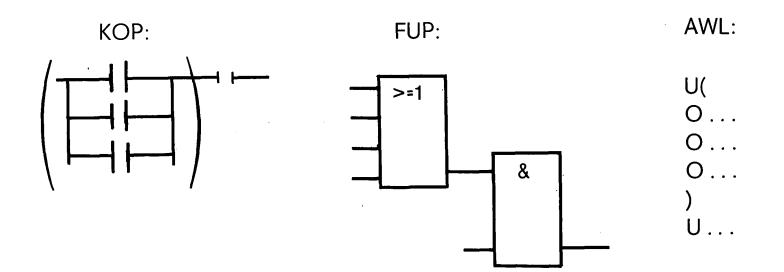

Bild 33 Erläuterung zur ODER vor UND Verknüpfung

Die ODER vor UND Verknüpfungen stellen eine Untermenge der komplexen binären Verknüpfungen dar, wobei parallele Kontakte die einfachste komplexe binäre Verknüpfung ist.

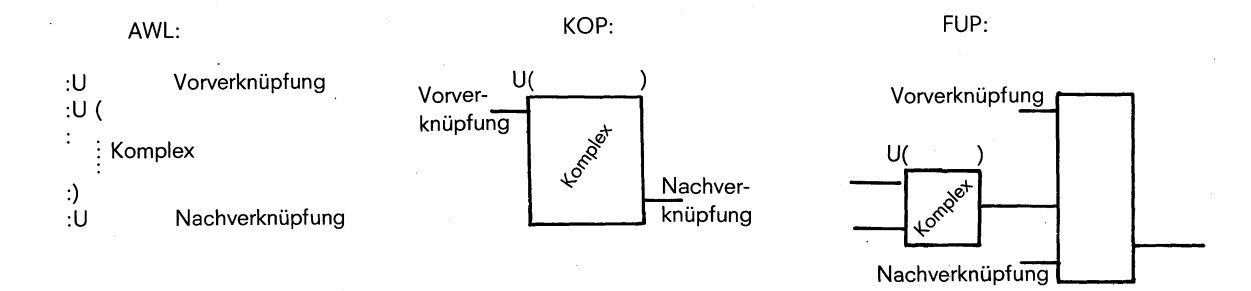

Bild 34 Erläuterungen zur Klammerung von komplexen binären Funktionen.

## 7.3 Kompatibilitätsregeln zwischen AWL und graphischen Darstellungsarten

b) Komplexe Glieder (Speicher-, Zeit-, Vergleich- oder Zählfunktionen).

Für die komplexen Glieder müssen folgende Regeln eingehalten werden.

- Keine Nachverknüpfung vorhanden keine Klammerung
- Nachverknüpfung UND U(...)
- Nachverknüpfung ODER (nur für FUP, bei KOP nicht erlaubt)  $\bullet$  $O($ ...
- Ein komplexes Glied kann keine Vorverknüpfung haben.

Außerdem muß jeder unbeschaltete Ein- oder Ausgang mit NOP 0 versorgt werden.

Ausnahme: S, TW bei Zeiten und S, ZW bei Zählern müssen stets gemeinsam beschaltet sein.

Bei der Programmierung in AWL sind die komplexen Glieder in derselben Reihenfolge zu programmieren, wie sie am Bildschirm in graphischer Darstellungsart parametriert werden.

Ausnahme: Zeit- und Zählwert. Der entsprechende Wert muß vorher in den Akkumulator durch einen Ladebefehl hinterlegt werden.

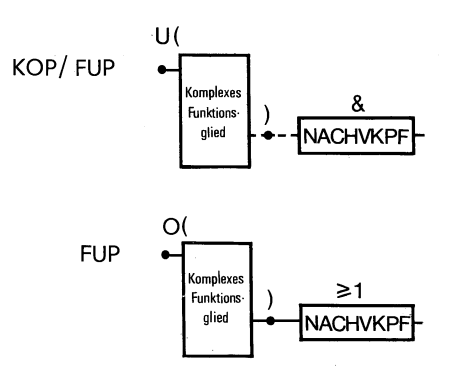

Bild 35 Erläuterungen zur Klammerung von komplexen Gliedern.

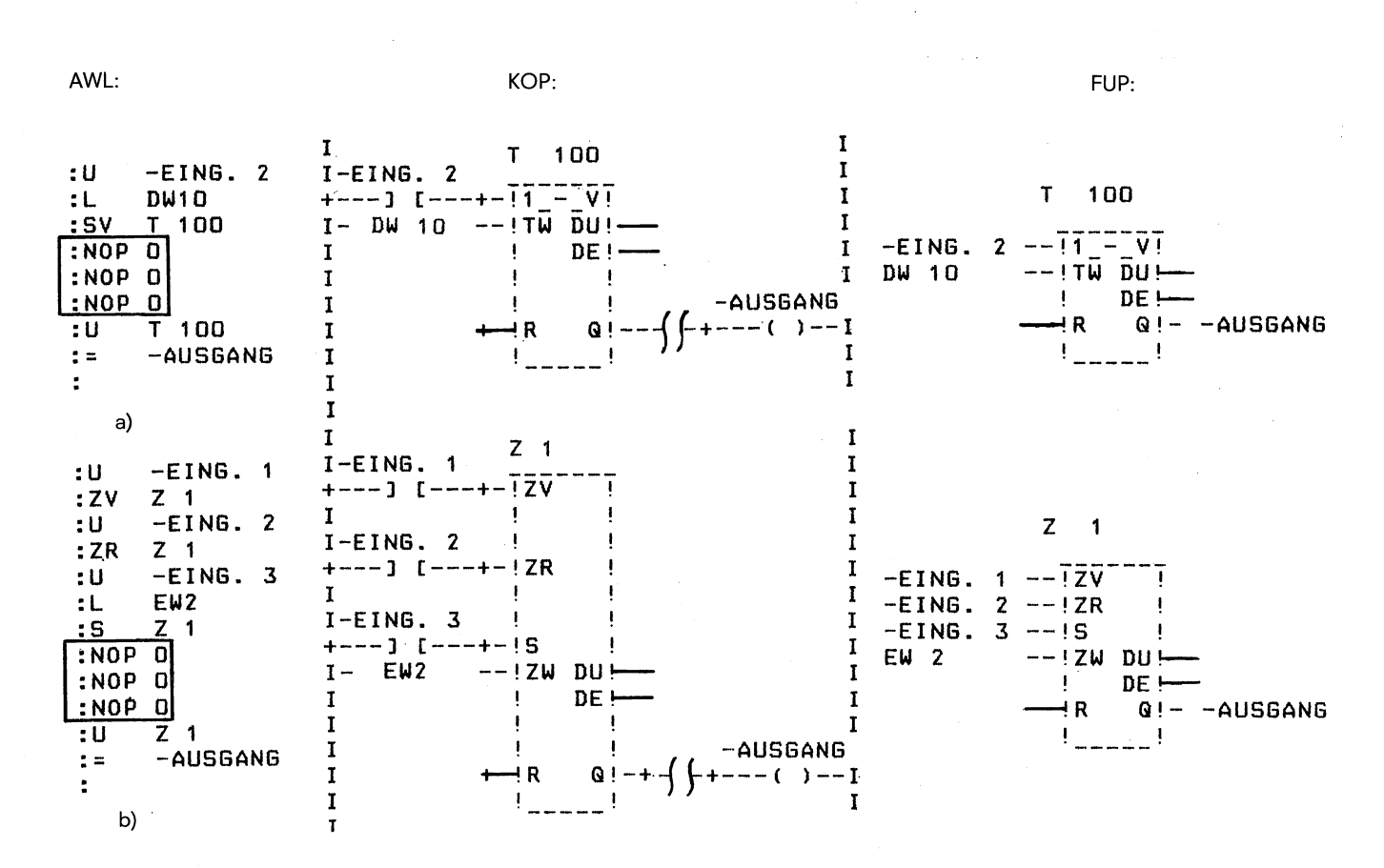

Bild 36 Beispiel zur Versorgung unbeschalteter Ein- Ausgänge a) bei Zeiten b) bei Zählern

Hinweis: Pro Segment ist nur ein komplexes Funktionsglied zulässig

7.3 Kompatibilitätsregeln zwischen AWL und graphischen Darstellungsarten

Die folgenden Beispiele zeigen die vier vorgeführten Fälle in einer komplexen binären Verknüpfung einmal in den Darstellungsarten AWL und KOP und einmal in AWL und FUP. Beispiel 1: AWL/KOP Fall 1: UND (Kontakte in Reihe)

Fall 2: ODER (nur 1 Kontakt in einem Parallel-Zweig)

Fall 3: UND-vor-ODER (mehrere Kontakte in einem Parallel-Zweig)

Fall 4: ODER-vor-UND (Klammerung)

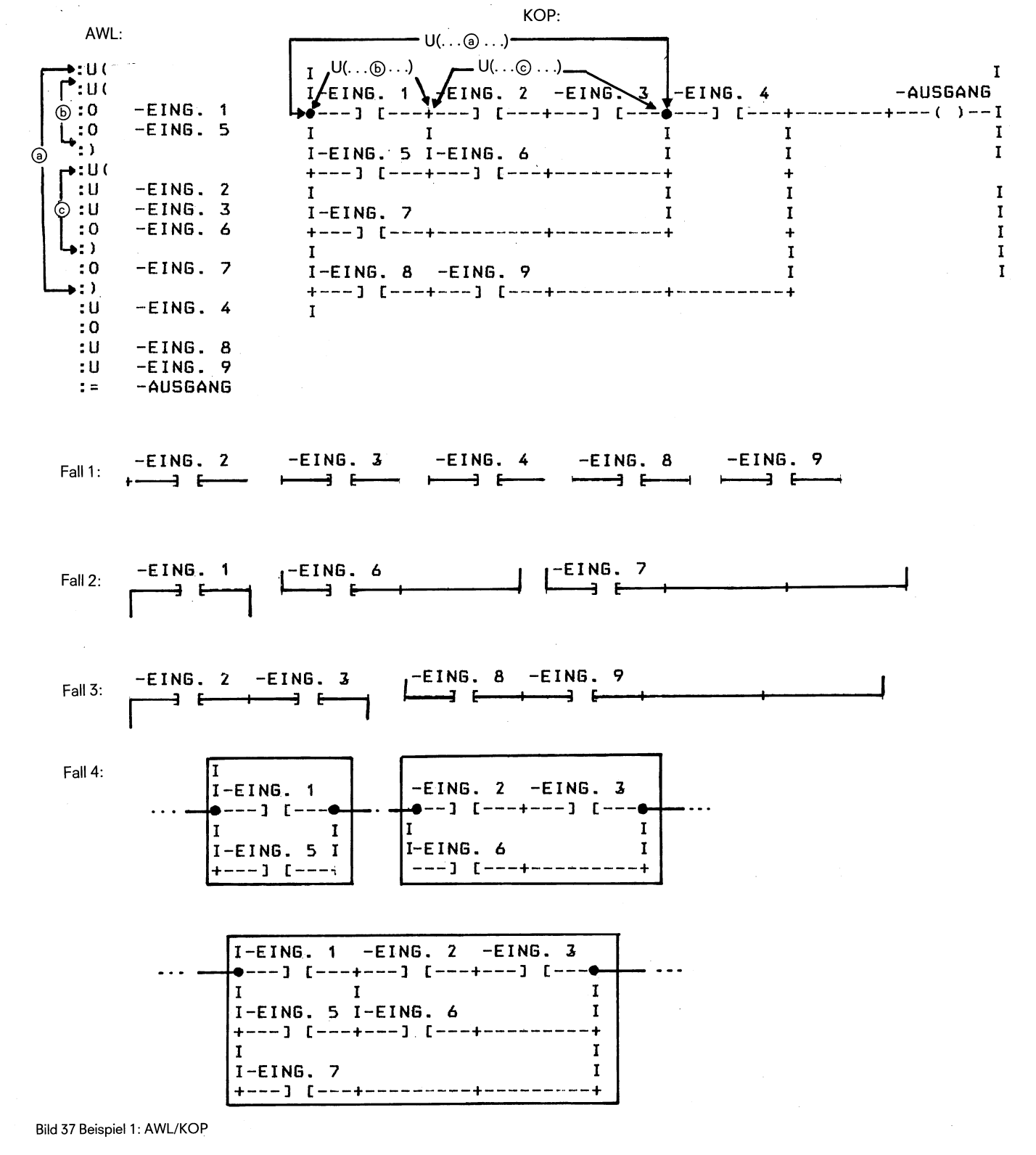

49

# **7.3 Kompatibilitätsregeln zwischne AWL und graphischen Darstellungsarten**

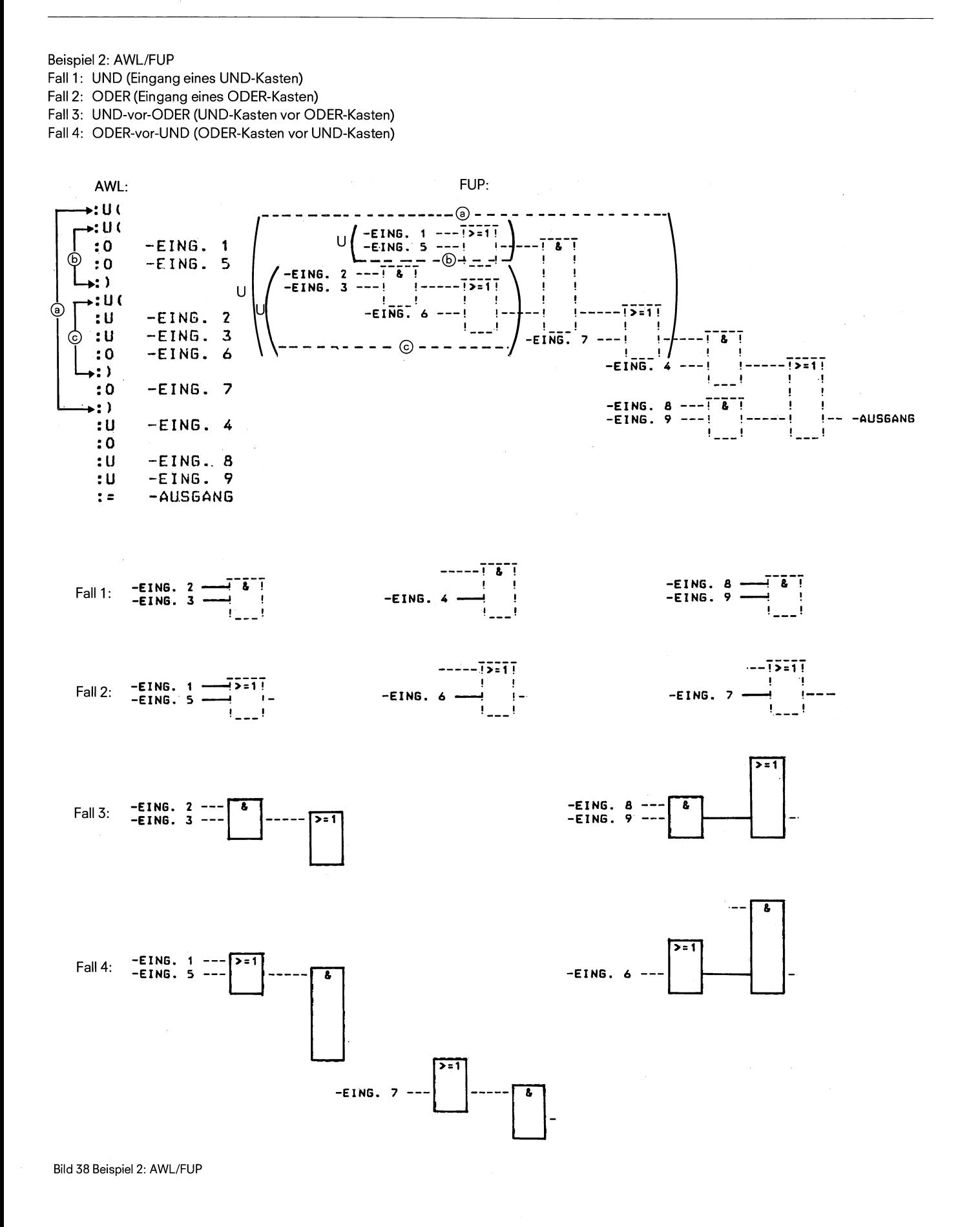

**AWL** 

# **7.3 Kompatibilitätsregeln zwischen AWL und graphischen Darstellungsarten**

#### Regel 5: Konnektoren

Der Klarheit wegen werden die Regeln für Konnektoren getrennt für die Darstellungsarten KOP und FUP aufgelistet. Anschließend folgt ein gemeinsames Beispiel.

#### a) bei KOP

Ein Konnektor merkt sich das Verknüpfungsergebnis als Zwischenspeicher von den Operationen die vor ihm in der eigenen Stromschiene programmiert worden sind. Dabei gelten folgende Regeln:

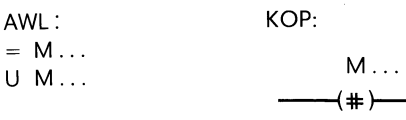

Bild 39 Der Konnektor in AWL und KOP

- Konnektor in Reihe (in Serie mit anderen Kontakten). Ein Konnektor wird in diesem Fall wie ein normaler Kontakt behandelt.
- Konnektor in einem Parallel-Zweig Innerhalb eines Parallelzweiges wird ein Konnektor wie ein normaler Kontakt behandelt. Zusätzlich muß der gesamte Parallel-Zweig in eine Klammerung des Typs O(. . . .) eingeschlossen werden.
- Ein Konnektor darf nie unmittelbar nach der Stromschiene (Konnektor als erster Kontakt) oder direkt nach einer Eröffnung einer Stromschiene (Konnektor als erster Kontakt in einen Parallel-Zweig) stehen.

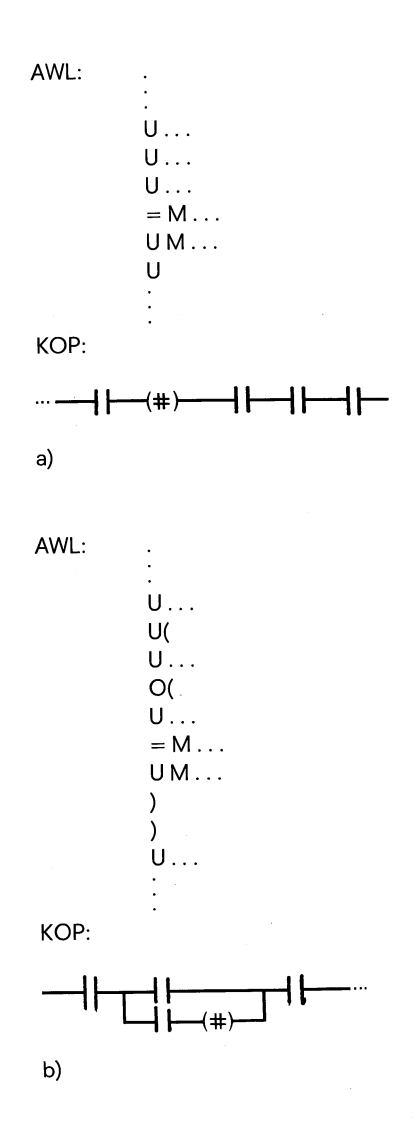

Bild 40 Konnektor-Regeln für KOP a) Konnektor in Reihe, b) Konnektor im Parallelzweig

# **7.3 Kornpatibilitätsregeln zwischen AWL und graphischen Darstellungsarten**

b) bei FUP

Ein Konnektor merkt sich das Verknüpfungsergebnis als Zwischen- AWL: speicher der gesamten binären Verknüpfung vor diesem Konnektor.  $\begin{array}{r} \text{NVL.} \\ = \text{M} \dots \end{array}$ Dabei gelten folgende Regeln: U M

- Konnektor am ersten Eingang eines UND-bzw. ODER-Kastens. Der Konnektor wird ohne Klammerung abgesetzt.
- 

FUP:

 $+M...$ 

Bild 41 der Konnektor in AWL und FUP

- Konnektor nicht am ersten Eingang eines ODER-Kastens.  $U \cup M \ldots$ <br>Die gesamte binäre Verknüpfung vor dem Eingang wird in eine  $U \ldots$ Die gesamte binäre Verknüpfung vor dem Eingang wird in eine U... Klammerung des Typs O(. . . .) eingeschlossen.
- Konnektor nicht am ersten Eingang eines UND-Kastens.  $O \ldots$ Die gesamte binäre Verknüpfung vor dem Eingang wird in eine o( Klammerung des Typs U(. . . .) eingeschlossen. VORVKP VORVKP -#M... Nur bei FUP erlaubt (bei KOP graphisch nicht darstellbar).  $= M \dots$

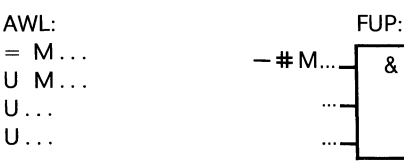

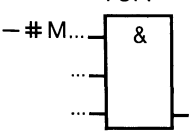

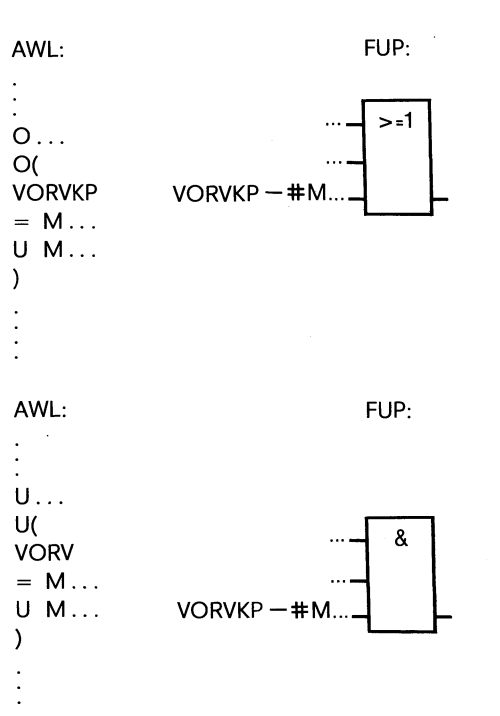

Bild 42 Konnektor-Regeln für FUP

7.3 Kompatibilitätsregeln zwischen AWL und graphischen Darstellungsarten

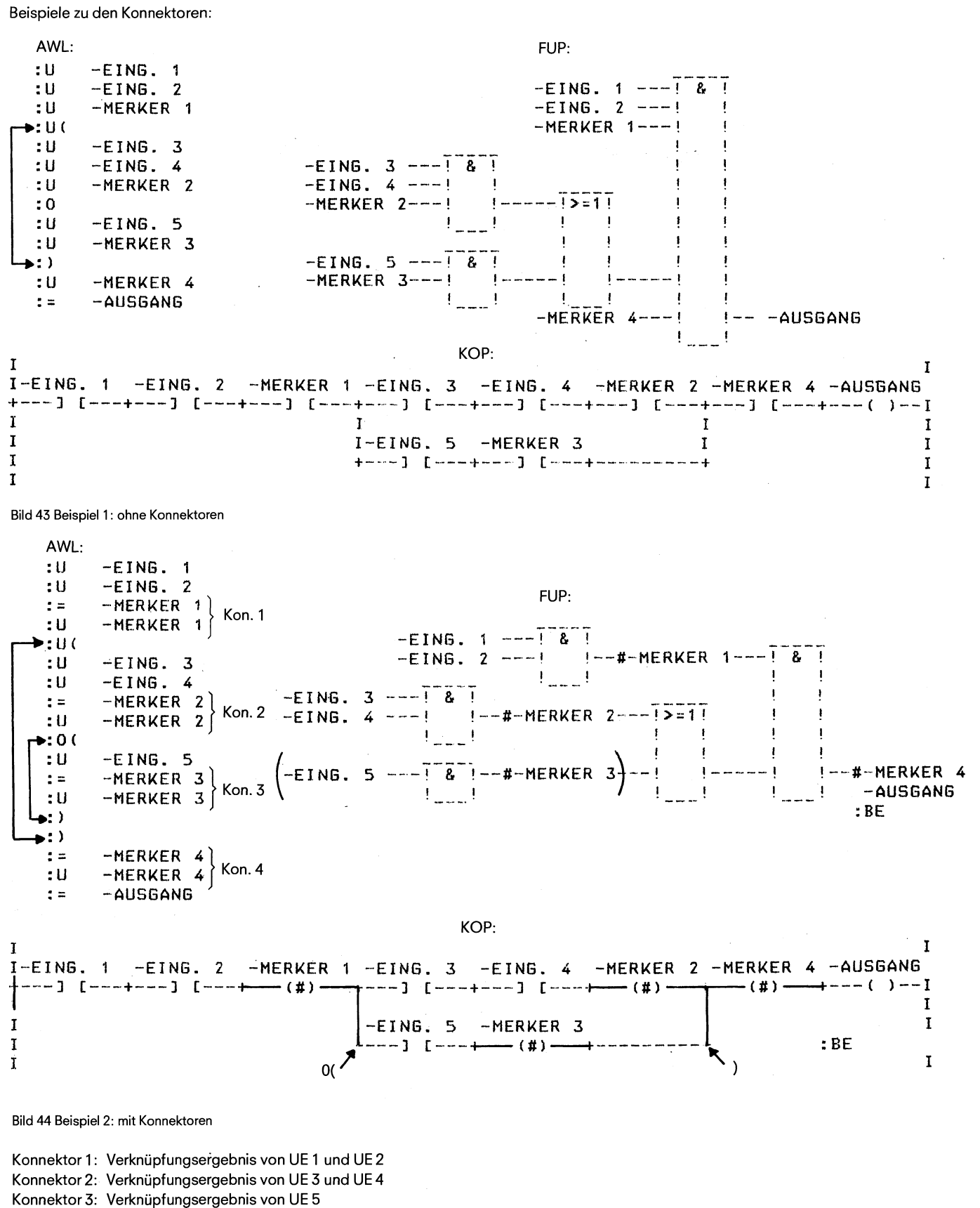

Konnektor 4: Verknüpfungsergebnis von der gesamten binären Verknüpfung

# **8. Hinweise für die Abschätzung des erforderlichen Speicherplatzes**

# **8. Hinweise für die Abschätzung des erforderlichen Speicherplatzes**

Das Automatisierungsgerät S5-110s ermöglicht einen Ausbau des Anwenderspeichers bis zu maximal 24,5 KWörter. Unabhängig vom gesteckten Speicher sind in der Zentralbaugruppe intern 0,5 KWörter Anwenderspeicher vorhanden.

Der für ein Programm erforderliche Speicherplatz kann wie folgt grob abgeschätzt werden:

Anweisungen in Programmbausteinen:

**A**  $\Sigma$ (PB-AW)  $\approx$  8  $\times$   $\Sigma$ (E+A) + 12  $(\Sigma$ Antriebe +  $\Sigma$ Ablaufketten)

Anweisungen in Funktionsbausteinen:

**B**  $\Sigma$ FB-AW  $\approx$  (Anzahl der FB)  $\times$  150

Datenwörter:

**C**  $\Sigma$ DW  $\approx$  2  $\times$   $\Sigma$ Antriebe +  $\Sigma$ Schritte (Ablaufkette) + 10  $\times$   $\Sigma$ Meldungen + 256 (für Protokollierung)

Anweisungen im Organisationbaustein:

**D**  $\Sigma$ OB-AW:  $\frac{8 \times \Sigma (E + A)}{}$  $150$ 

Erforderlicher Speicherplatz  $\approx$  A + B + C + D

# 9.1 Grundoperationen

9.1.1 Verknüpfungsoperationen

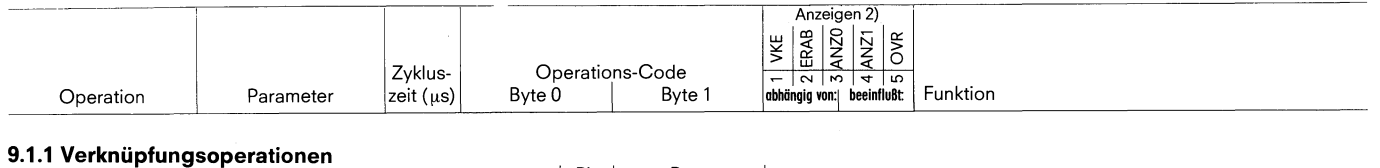

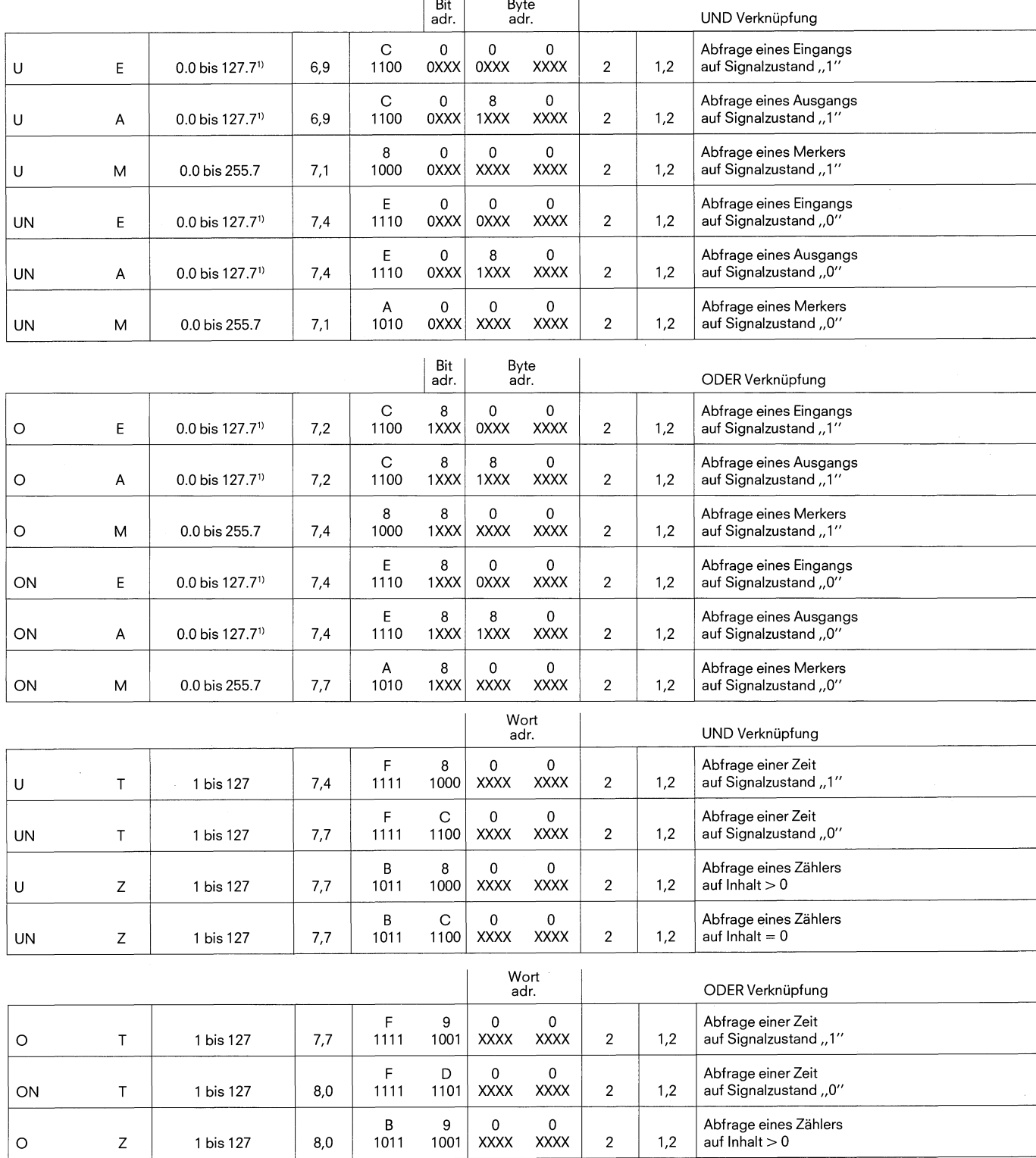

1) Die Ein- und Ausgangsbytes (worte) 64–127 (64–126), sowie die Peripheriebytes (worte) 64–127 (64–126) sind als zusätzliche Merkerbits, -byte und -worte verwendbar, da der mögliche Peripherieausbau 64 Ein/Ausgabebytes ni

 $\pmb{0}$ 

**XXXX** 

 $\overline{2}$ 

.

 $1,2$ 

Abfrage eines Zählers

auf Inhalt =  $0$ 

 $\pmb{0}$ 

**XXXX** 

 $\,$  B

1011

 $8,2$ 

ON

Z

1 bis 127

D

 $1101$ 

2) VKE (Verknüpfungsergebnis)≙Status; ERAB = 0 bedeutet, daßes sich um eine laufende Verknüpfung handelt; ERAB = 1 bedeutet, daßes sich um eine Erstabfrage<br>1 handelt; ANZ1 ANZ0 = 00 Ergebnis oder Akku 1 gleich Null; ANZ

# 9. Gesamtübersicht Step 5-Befehle<br>9.1 Grundoperationen

9.1.1 Verknüpfungsoperationen 9.1.2 Speicheroperationen

9.1.3 Zeit- und Zähloperationen

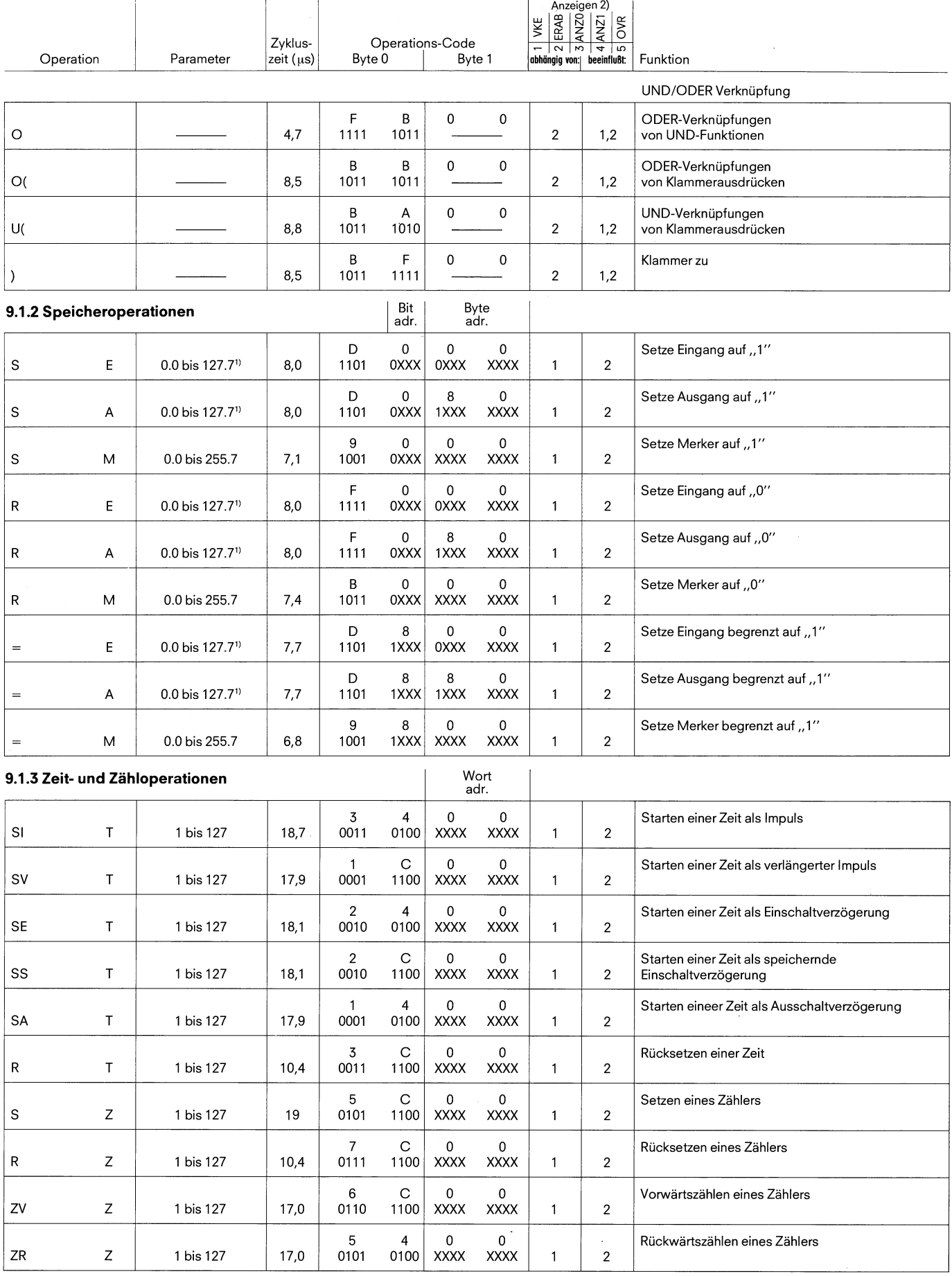

 $\ddot{\phantom{0}}$ 

9.1 Grundoperationen<br>9.1.4 Lade- und Transferfunktionen

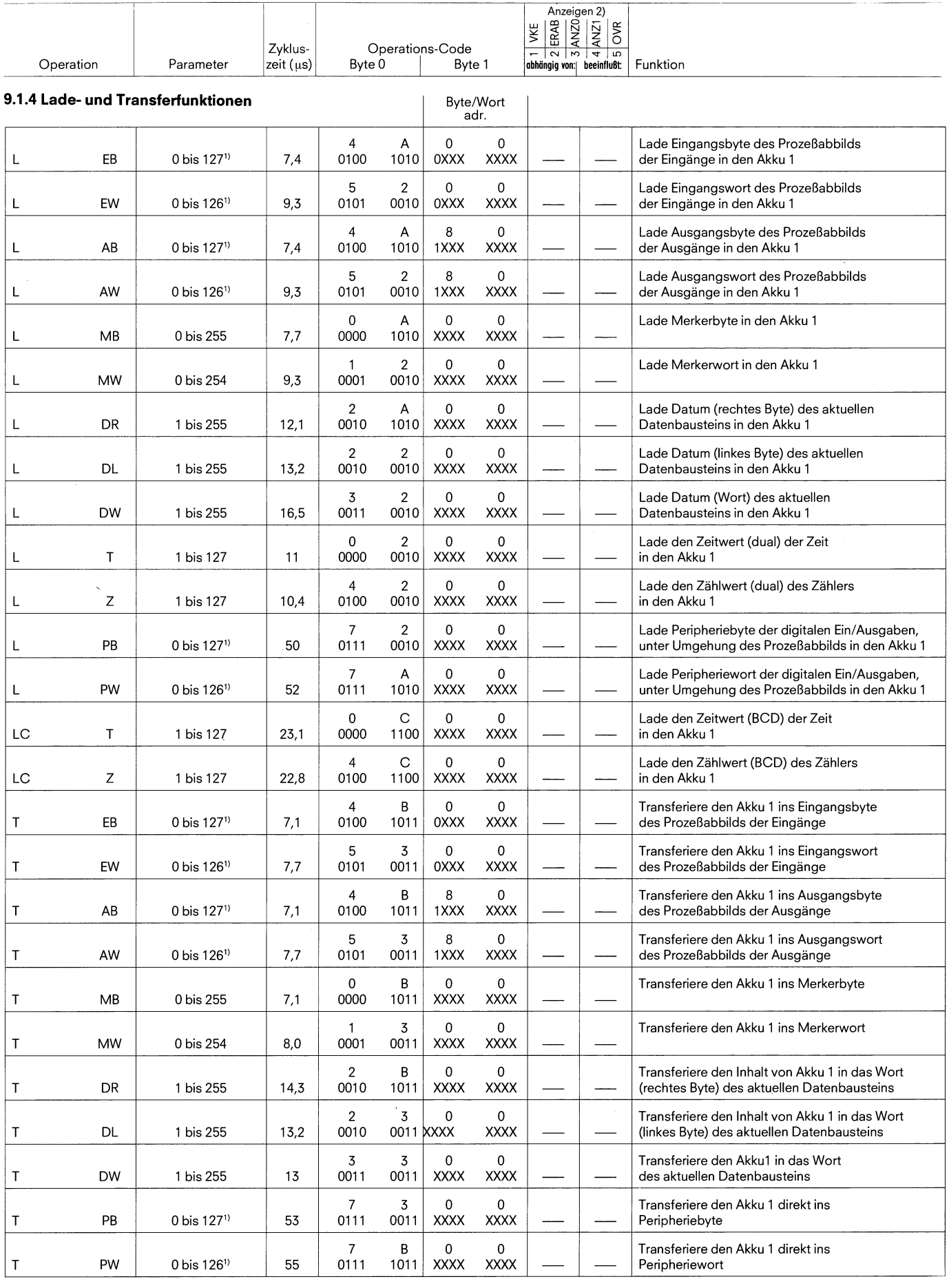

 $\ddot{\phantom{a}}$ 

#### 9.1 Grundoperationen

9.1.4 Lade- und Transferfunktionen

9.1.5 Vergleichsfunktion

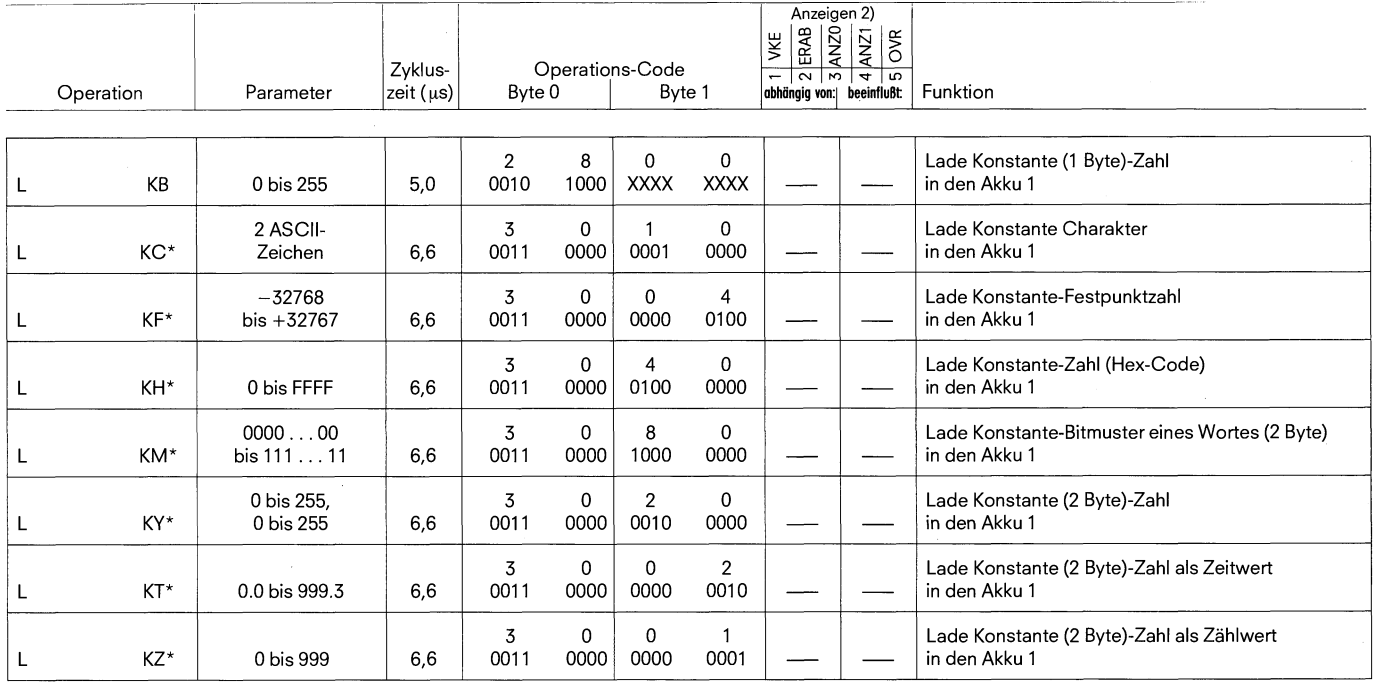

\* Dies sind 4 Byte-Befehle, in den die Konstanten in Byte 2 und 3 stehen.

#### 9.1.5 Vergleichsfunktionen

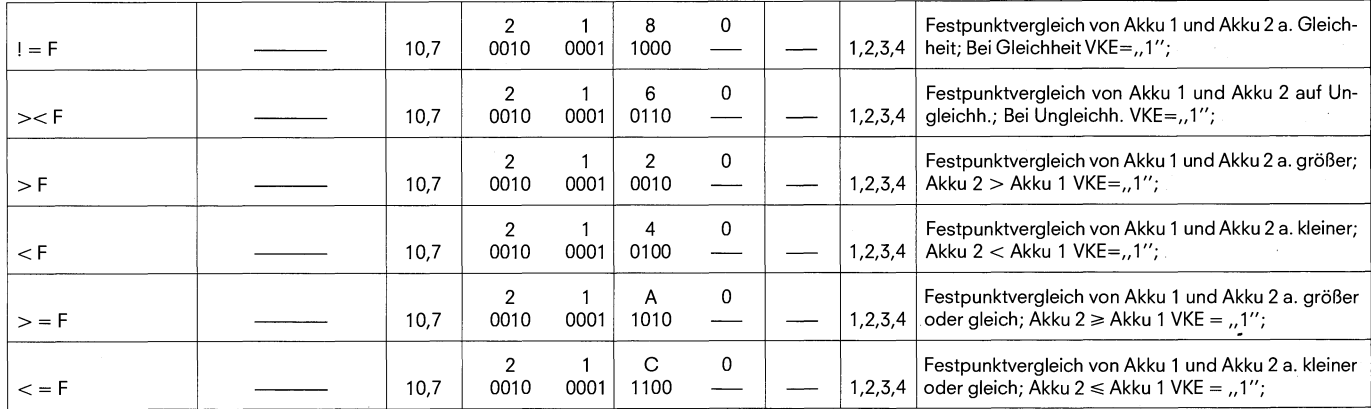

Hinweis:<br>Das Automatisierungsgerät hat für Vergleichs- und Rechenoperationen sowie für Digitalverknüpfungen zwei Akkumulatoren.<br>Laden heißt, daß der Inhalt von Akku 1 nach Akku 2 umgeladen, und daß dann dem Öperanden der L

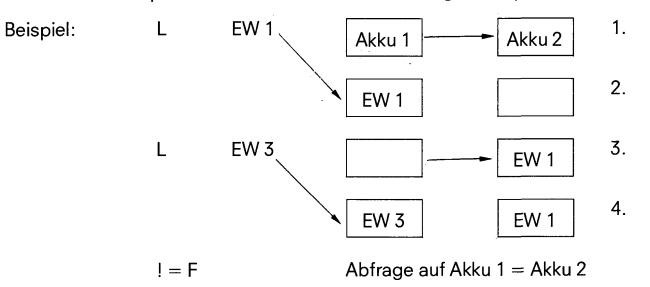

Eine Transferoperation transferiert immer den Inhalt von Akku 1 zu den bei der Transferoperation angegebenen Operanden.

2) VKE (Verknüpfungsergebnis) ≙ Status; ERAB = 0 bedeutet, daß es sich um eine laufende Verknüpfung handelt; ERAB = 1 bedeutet, daß es sich um eine Erstabfrage<br>1 handelt; ANZ1 ANZ0 = 00 Ergebnis oder Akku 1 gleich Null

# **9.1 Grundoperationen**

**9.1.6 Bausteinaufrufe 9.1.7 Sonstige Befehle** 

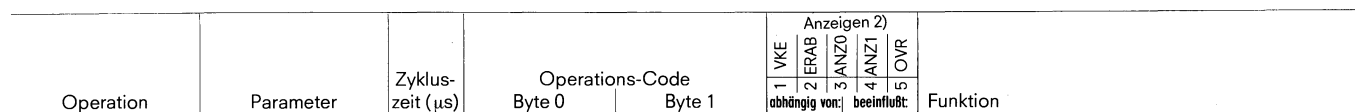

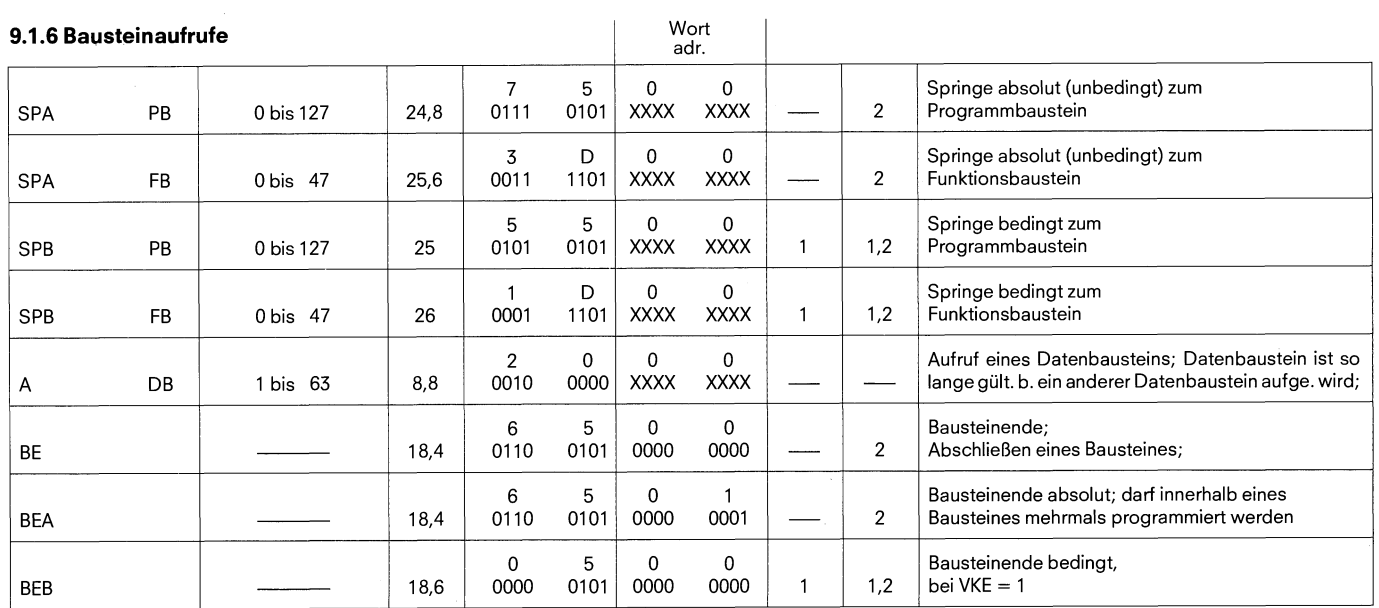

#### **9.1.7 Sonstige Befehle**

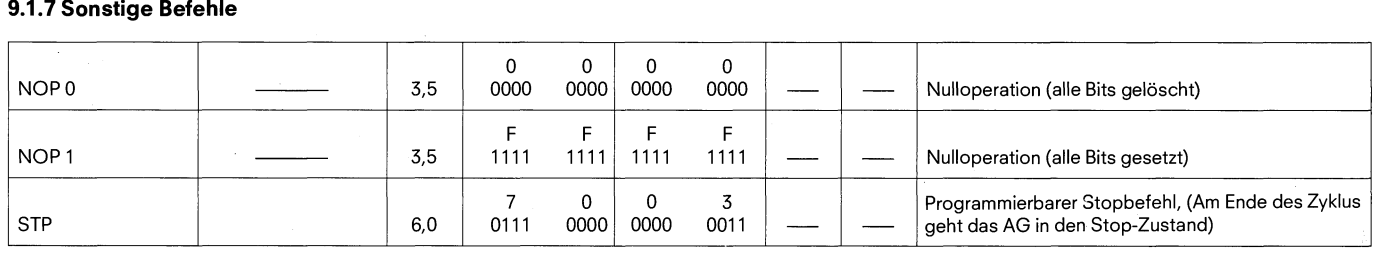

2) VKE (Verknüpfungsergebnis) ≙ Status; ERAB = 0 bedeutet, daß es sich um eine laufende Verknüpfung handelt; ERAB = 1 bedeutet, daß es sich um eine Erstabfrage<br>10 handelt; ANZ1 ANZ0 = 00 Ergebnis oder Akku 1 gleich Nu

 $\ddot{\phantom{0}}$ 

# 9.2 Ergänzende Operationen

9.2.1 Binäre Verknüpfungsfunktionen

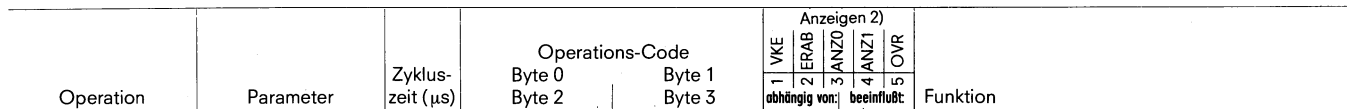

#### 9.2.1 Binäre Verknüpfungsfunktion

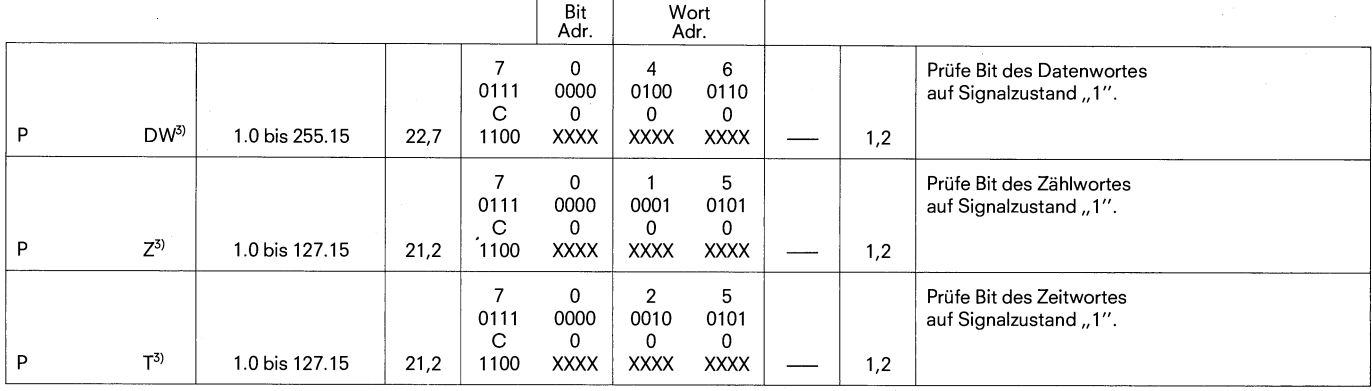

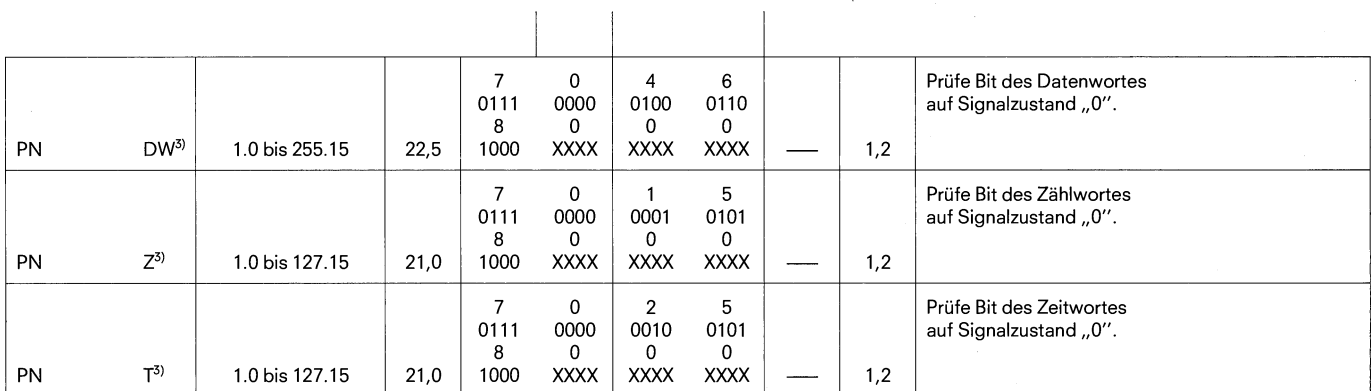

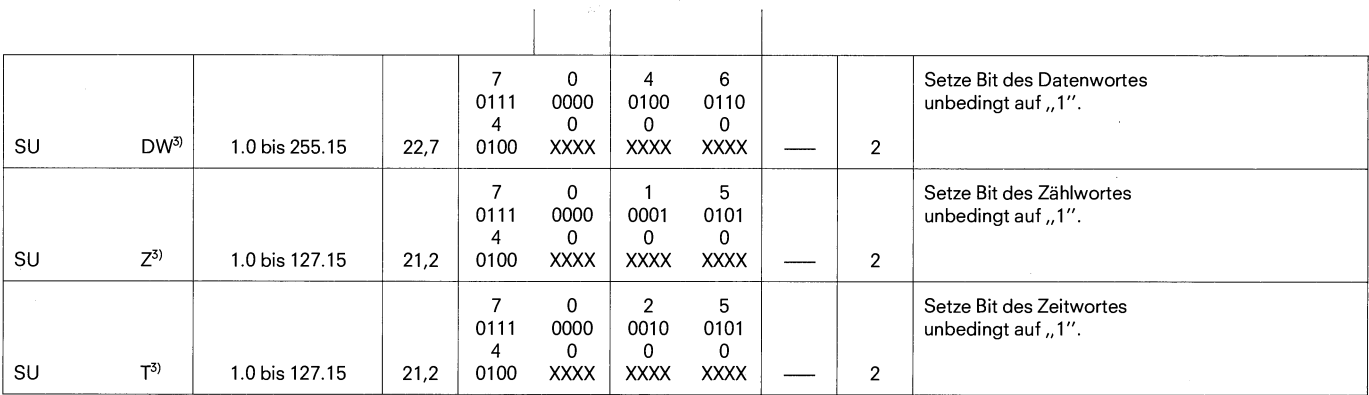

 $\overline{a}$ 

 $\mathbf{r}$ 

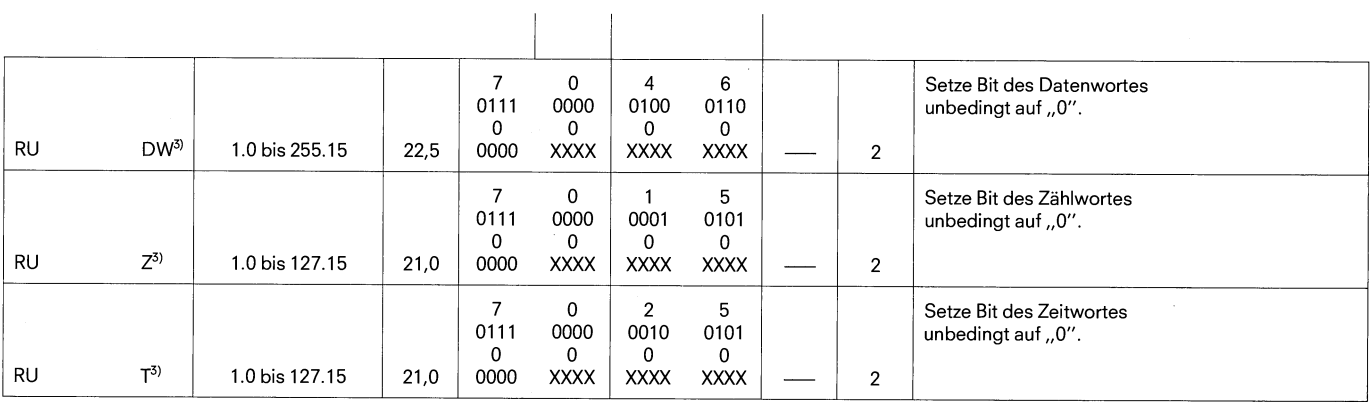

 $\ddot{\phantom{0}}$ 

3) Dies sind 4 Byte-Befehle

**9.2 Ergänzende Operationen 9.2.2 Digitale Verknüpfungsfunktionen** 

**9.2.3 Rechenfunktionen** 

**9.2.4 Sprungfunktionen** 

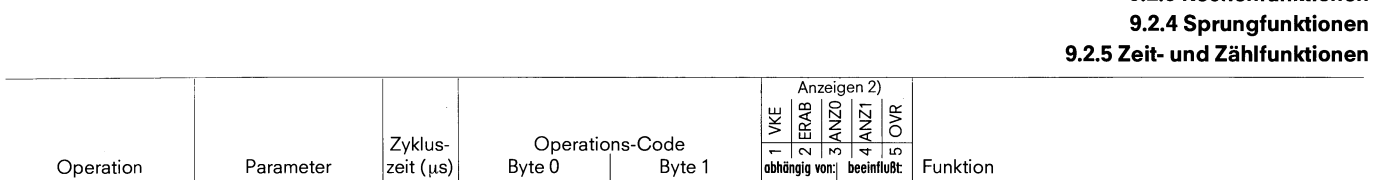

#### **9.2.2 Digitale Verknüpfungsfunktionen**

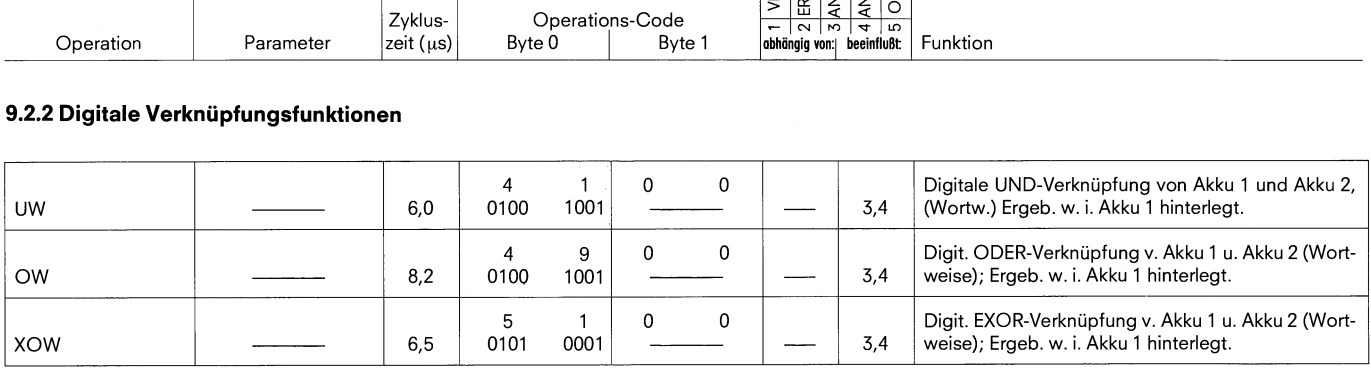

#### **9.2.3 Rechenfunktionen**

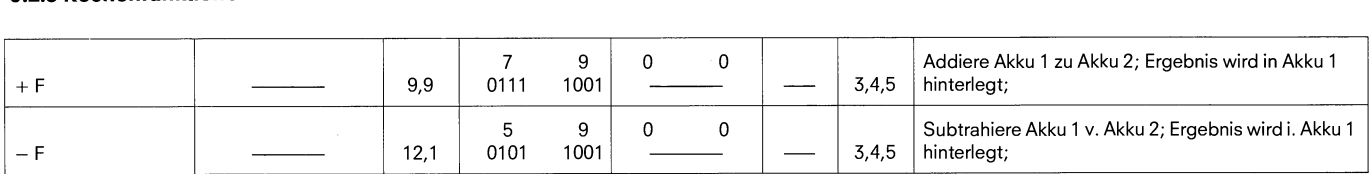

#### **9.2.4 Sprungfunktionen**

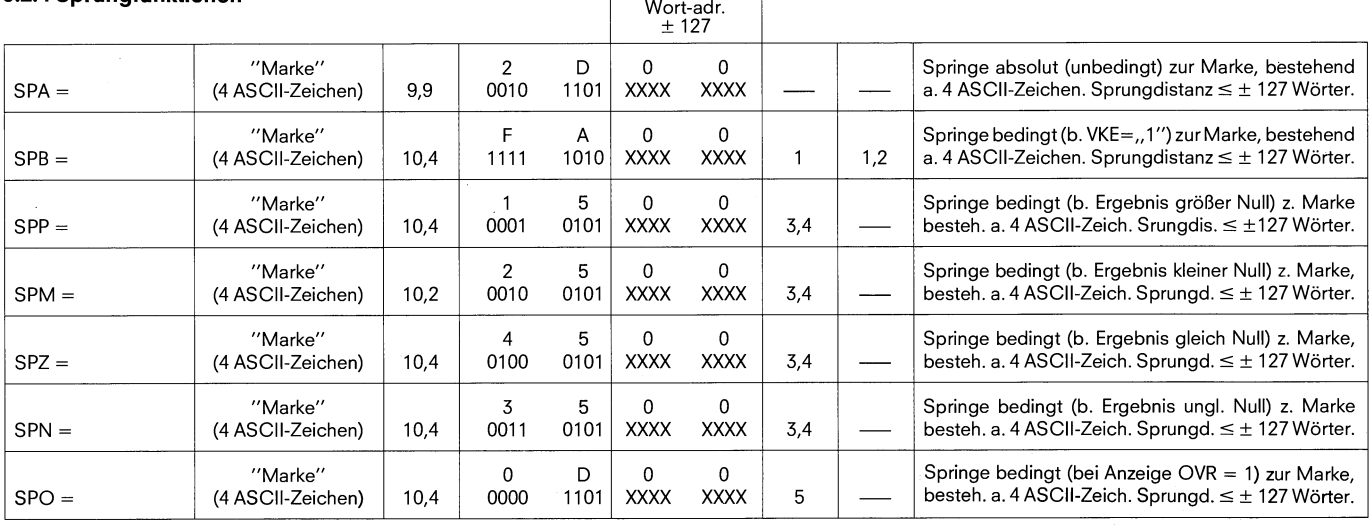

#### **9.2.5 Zeit- und Zählfunktionen**

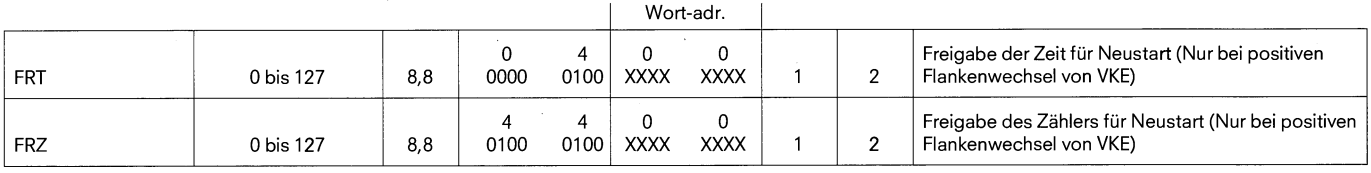

2) VKE (Verknüpfungsergebnis) ≙ Status; ERAB = 0 bedeutet, daß es sich um eine laufende Verknüpfung handelt; ERAB = 1 bedeutet, daß es sich um eine Erstabfrage<br>1 handelt; ANZ1 ANZ0 = 00 Ergebnis oder Akku 1 gleich Nul

**9.2 Ergänzende Operationen 9.2.6 Schiebefunktionen 9.2.7 Umwandlungsfunktionen 9.2.8 Dekrementieren/Inkrementieren 9.2.9 Bearbeitungsfunktionen 9.2.10 Befehlsausgabe sperren/freigeben** 

**9.2.11 Alarme sperren/freigeben** 

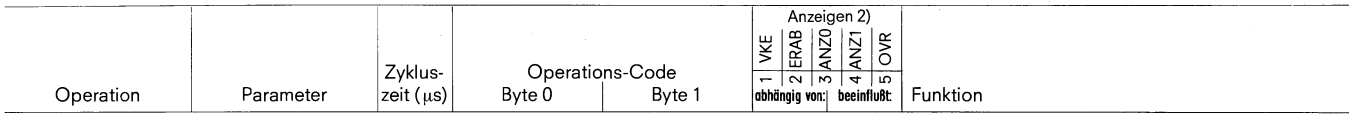

#### **9.2.6 Schiebefunktionen**

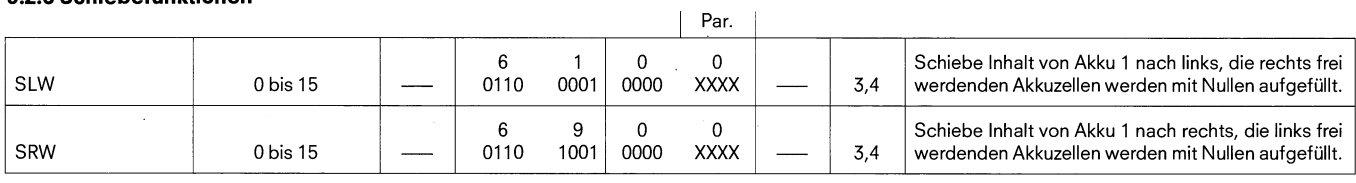

#### **9.2.7 Umwandlungsfunktionen**

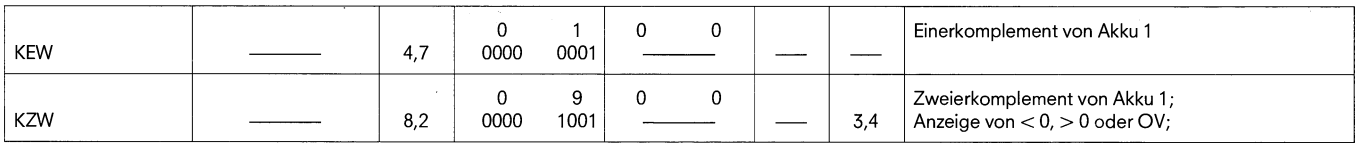

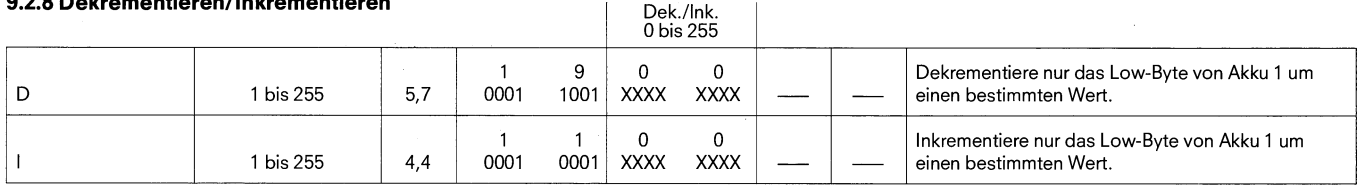

#### **9.2.9 Bearbeitungsfunktionen**

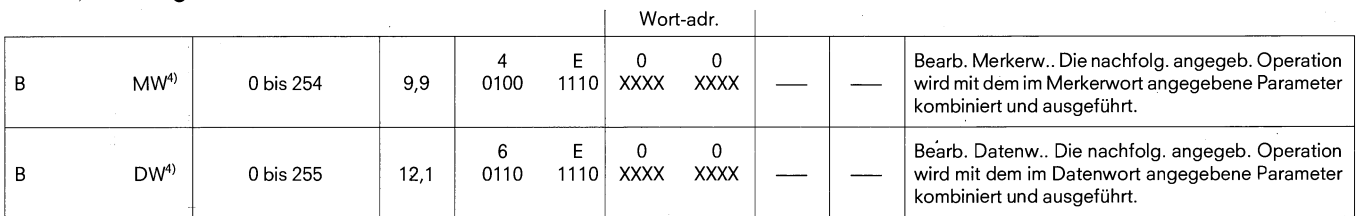

#### **9.2.10 Befehlsausgabe sperren/freigeben**

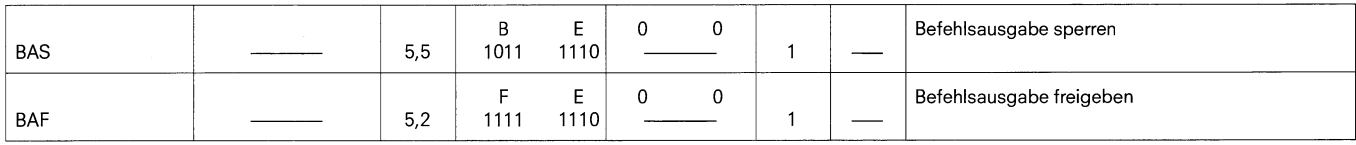

#### **9.2.11 Alarme sperren/freigeben**

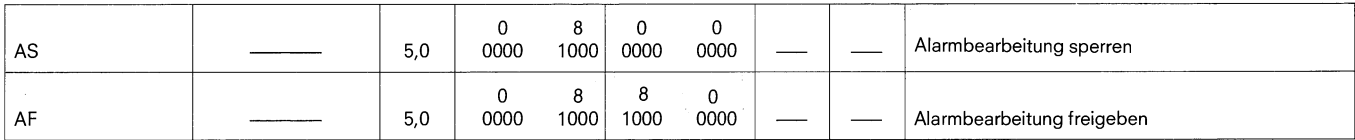

2) VKE (Verknüpfungsergebnis) ≙ Status; ERAB = 0 bedeutet, daßes sich um eine laufende Verknüpfung handelt; ERAB = 1 bedeutet, daßes sich um eine Erstabfrage<br>↑ handelt; ANZ1 ANZ0 = 00 Ergebnis oder Akku 1 gleich Null;

4) Dies sind 4 Byte-Befehle; in Byte 2 steht der Operations-Code und in Byte 3 der Parameter des auszufuhrenden Befehls.

# **9.2 Ergänzende Operationen**

**9.2.12 Substitutionsfunktion** 

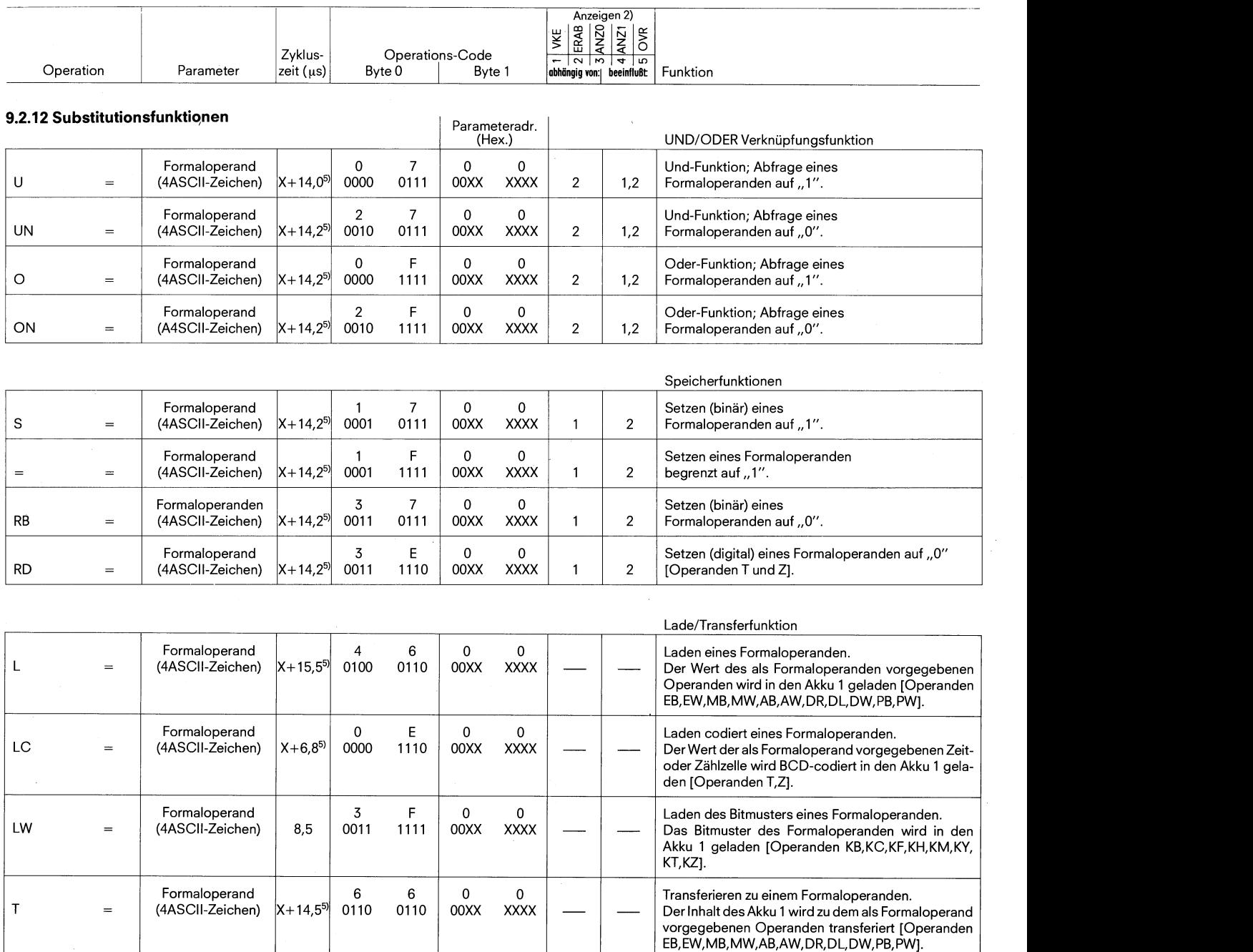

2) VKE (Verknüpfungsergebnis) ≙ Status; ERAB = 0 bedeutet, daß es sich um eine laufende Verknüpfung handelt; ERAB = 1 bedeutet, daß es sich um eine Erstabfrage<br>1 handelt; ANZ1 ANZ0 = 00 Ergebnis oder Akku 1 gleich Nul

 $\ddot{\phantom{0}}$ 

5) X bedeutet die Zykluszeit des zu substituierten Befehles.

#### **9.2 Ergänzende Operationen 9.2.12 Substitutionsfunktionen**

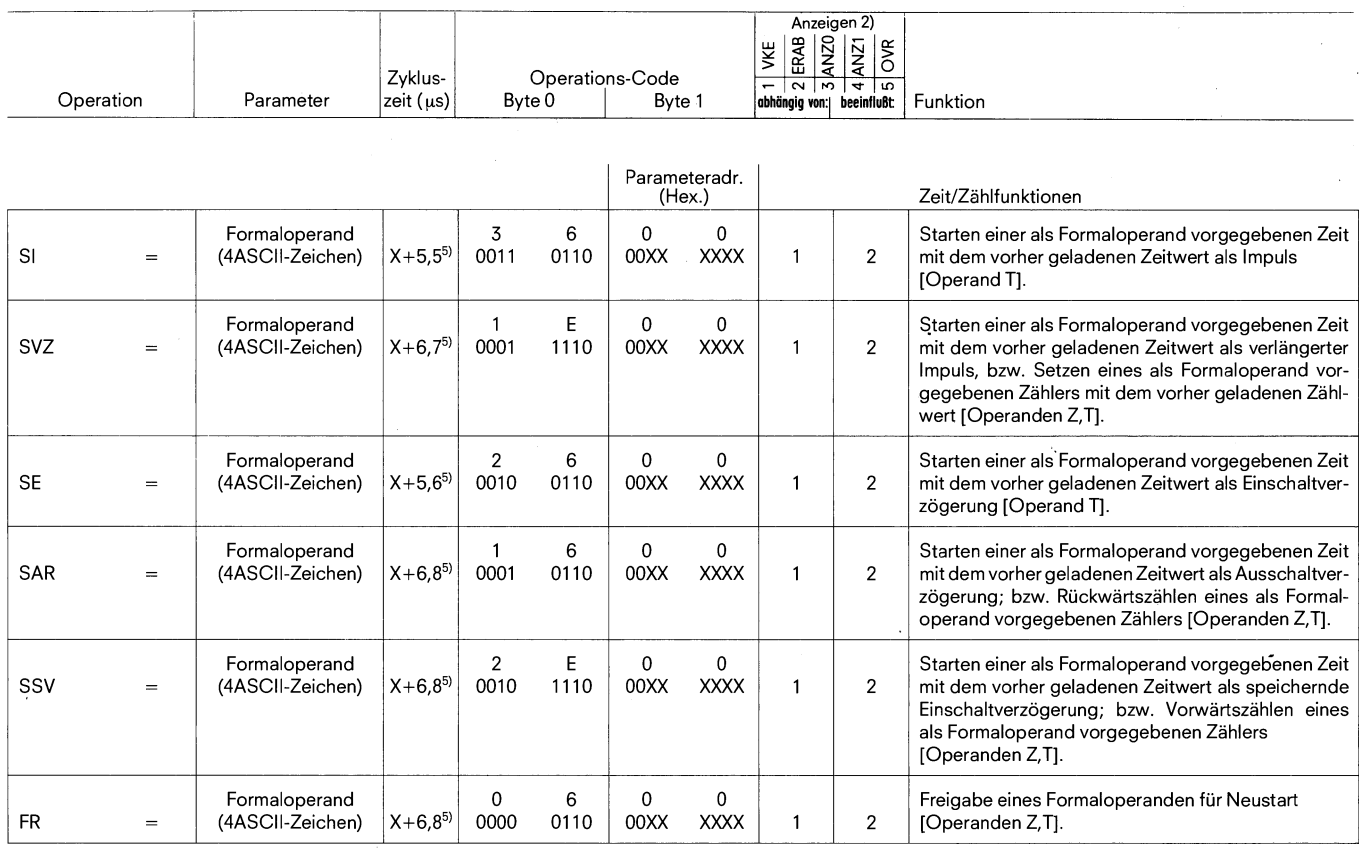

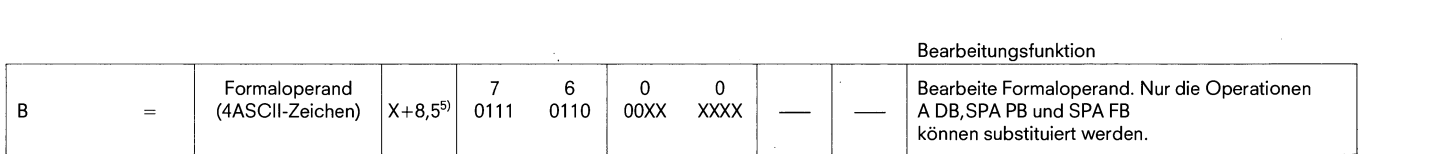

2) VKE (Verknüpfungsergebnis) ≙ Status; ERAB = 0 bedeutet, daß es sich um eine laufende Verknüpfung handelt; ERAB = 1 bedeutet, daß es sich um eine Erstabfrage<br>10 handelt; ANZ1 ANZ0 = 00 Ergebnis oder Akku 1 gleich Nu

 $\ddot{\phantom{0}}$ 

5) X bedeutet die Zykluszeit des zu substituierten Befehles.

SIEMENS AKTIENGESELLSCHAFT Anderungen vorbehalten

 $\ddot{\phantom{0}}$ 

Printed in West Gerrnany 132761 683 0.5 FI. de